# **MPE/iX Quick Reference Guide**

**HP 3000 MPE/iX Computer Systems**

**Edition 6**

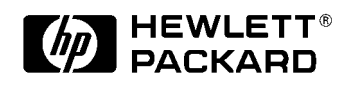

**32650-90873 E1098**

Printed in: U.S.A. October 1998

# **Notice**

The information contained in this document is subject to change without notice.

Hewlett-Packard makes no warranty of any kind with regard to this material, including, but not limited to, the implied warranties of merchantability or fitness for a particular purpose. Hewlett-Packard shall not be liable for errors contained herein or for direct, indirect, special, incidental or consequential damages in connection with the furnishing or use of this material.

Hewlett-Packard assumes no responsibility for the use or reliability of its software on equipment that is not furnished by Hewlett-Packard.

This document contains proprietary information which is protected by copyright. All rights reserved. Reproduction, adaptation, or translation without prior written permission is prohibited, except as allowed under the copyright laws.

#### **Restricted Rights Legend**

Use, duplication, or disclosure by the U.S. Government is subject to restrictions as set forth in subparagraph (c) (1) (ii) of the Rights in Technical Data and Computer Software clause at DFARS 252.227-7013. Rights for non-DOD U.S. Government Departments and Agencies are as set forth in FAR 52.227-19 (c) (1,2).

Hewlett-Packard Company 3000 Hanover Street Palo Alto, CA 94304 U.S.A.

© Copyright 1994, 1998 by Hewlett-Packard Company

# **Contents**

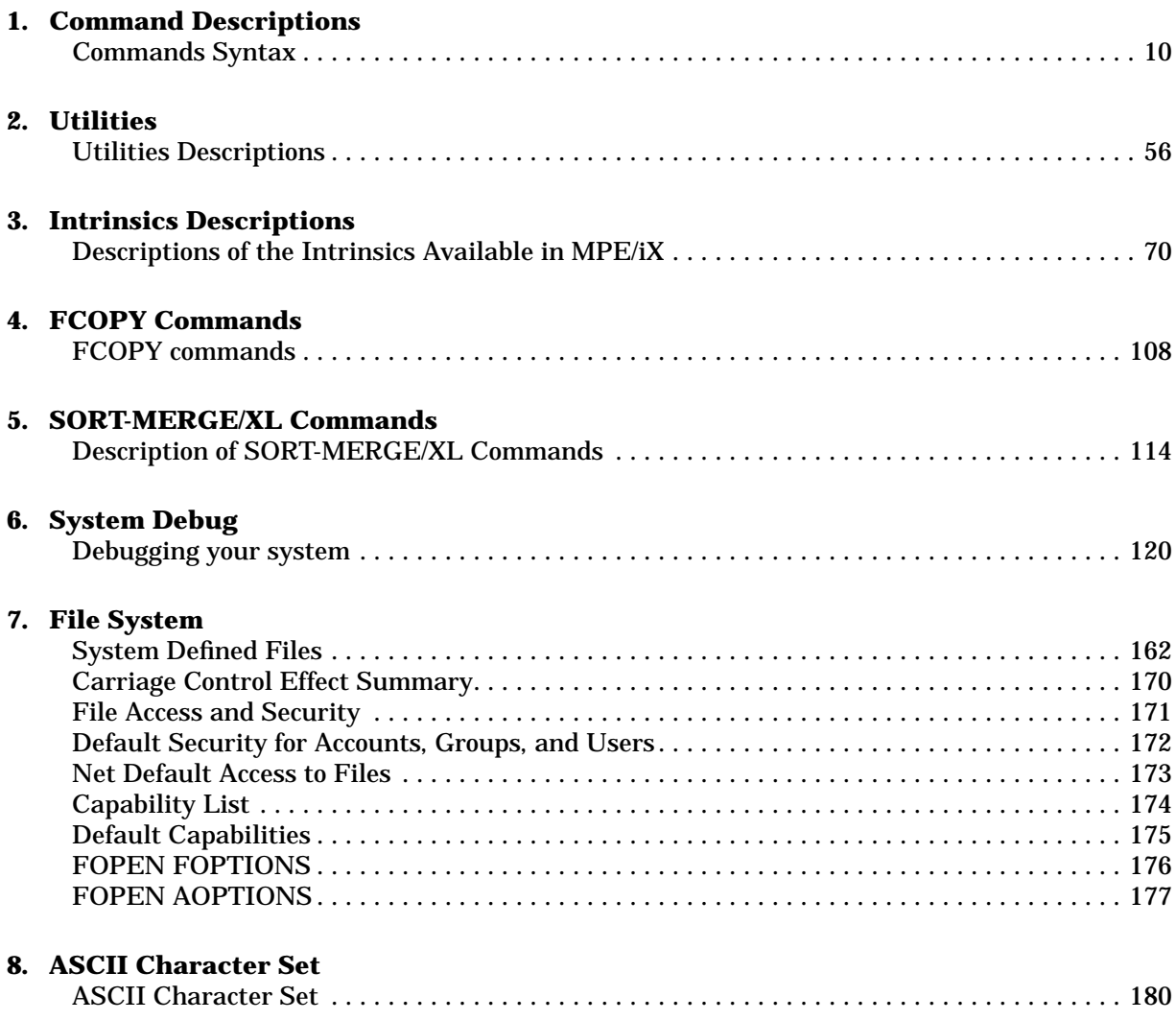

# **Contents**

# **Tables**

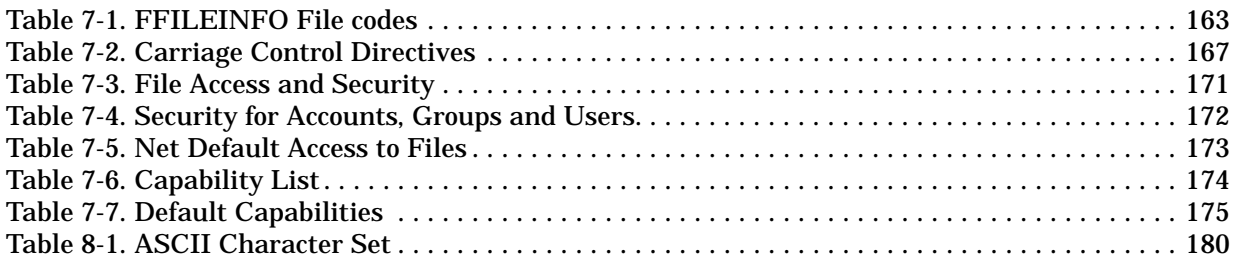

# **Tables**

# **Preface**

MPE/iX, Multiprogramming Executive with Integrated POSIX, is the latest in a series of forward-compatible operating systems for the HP 3000 line of computers.

In HP documentation and in talking with HP 3000 users, you will encounter references to MPE XL, the direct predecessor of MPE/iX. MPE/iX is a superset of MPE XL. All programs written for MPE XL will run without change under MPE/iX. You can continue to use MPE XL system documentation, although it may not refer to features added to the operating system to support POSIX (for example, hierarchical directories).

Finally, you may encounter references to MPE V, which is the operating system for HP 3000s, not based on the PA-RISC architecture. MPE V software can be run on the PA-RISC (Series 900) HP 3000s in what is known as *compatibility mode*.

The MPE/iX Quick Reference Guide offers a synopsis of the MPE/iX operating system and its major subsystems. Each chapter corresponds to a manual in the MPE/iX set. The table below lists the chapters in order and the corresponding MPE/iX manuals.

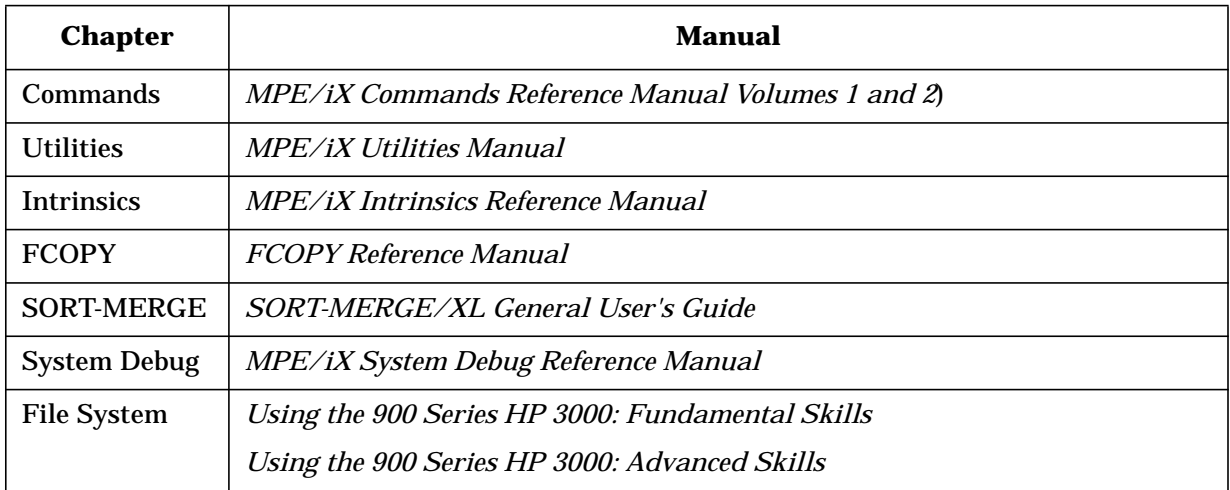

Commands, intrinsics, and utility descriptions are in alphabetical order within the chapters. Each of the chapters shows syntax for commands and functions. Some chapters include examples; user input is underlined.

Use the Table of Contents to look up information within the sections.

# **1 Command Descriptions**

# **Commands Syntax**

These are abbreviated descriptions for the commands for MPE/iX.

# **ABORT**

Aborts the current program or operation.

 ABORT **ABORT**

### **ABORTIO/ =ABORTIO**

Aborts one pending I/O request for a device.

 ABORTIO *ldev* =ABORTIO *ldev* **ABORTIO 53 ABORTIO 53**

# **ABORTJOB/ =ABORTJOB**

Aborts a job or session.

 ABORT JOB { #J*nnn* #S*nnn* [*jobname*,] *user.acct* } =ABORTJOB { #J*nnn* #S*nnn* [*jobname*,] *user.acct* }

**ABORTJOB #S139**

### **ACCEPT**

Permits a designated device to accept jobs/sessions and/or data.

```
 ACCEPT [ JOBS
           DATA ] ,ldev
ACCEPT 19
```
### **ALLOCATE**

Loads a compatibility mode program or procedure into virtual memory.

```
 ALLOCATE [ PROCEDURE,
            PROGRAM, ] name
```
**ALLOCATE PROCEDURE, PROC1**

### **ALLOW**

Grants a user access to a specific operator command.

```
 ALLOW FILE= formaldesignator[;SHOW]
```

```
 ALLOW { @.@
        user.@
         @.acct
        user.acct } ;COMMANDS=command[,command, ...]
ALLOW FILE=ALLOWTMP;SHOW
ALLOW USER.TECH;COMMANDS=REPLY,ABORTIO
```
or

or

```
ALLOW
>MGR.MANUAL;COMMANDS=BREAKJOB
>EXIT
```
# **ALTACCT**

Changes the attributes of an existing account. See Chapter 7 for a listing of account capabilities and defaults.

```
 ALTACCT acctname
 [;PASS=[password]][;FILES=[filespace]][;CPU=[cpu]]
 [;CONNECT=[connect]]
 [;CAP=[capabilitylist]][;ACCESS=[(fileaccess)]]
 [;MAXPRI=[subqueuename]]
 [;LOCATTR=[localattribute]][;ONVS=volumesetname]
ALTACCT AC2;PASS=GLOBALX;FILES=50000
```
### **ALTGROUP**

Changes one or more attributes of a group.

```
 ALTGROUP groupname[.acctname] [;PASS=[password]]
 [;CAP=[capabilitylist]]
 [;FILES=[filespace sectors]] [;CPU=[cpu seconds]]
 [;CONNECT=[connect minutes]]
 [;ACCESS=[(fileaccess)]] [;ONVS=volumesetname]
 [;HOMEVS=volumesetname]
ALTGROUP GROUPX;PASS=PASS2
```

```
ALTGROUP LEILA;ONVS=TIME_LORD;FILES=10000
ALTGROUP LEILA;HOMEVS=DICHONDRITE
```
### **ALTJOB**

Alters the attributes of waiting or scheduled jobs.

```
 ALTJOB [JOB=] {#Jnnn
                          #Snnn} [;INPRI=inputpriority]
 [;OUTDEV={ldev
           devclass}][;JOBQ=jobqueuename] [;HIPRI]
ALTJOB #J1;INPRI=10;OUTDEV=LP
```
### **ALTLOG**

Alters the attributes of an existing user logging identifier.

Command Descriptions **Commands Syntax**

```
 ALTLOG logid[;LOG=logfile {,DISC
                           ,TAPE}][;PASS=password]
 [{;AUTO
   ;NOAUTO}]
ALTLOG KIM;LOG=C,DISC
```
### **ALTPROC**

Changes the priority for the specified process(es) *if* you have OP or SM capabilty. **Native Mode**

```
 ALTPROC [ [;PIN=] {pinspec }]
                      \{(\textit{pinspec}[\textit{,pinspec}]\dots)\}\[ [;JOB=] {jobspec }]
                      {(jobspec[,jobspec]...)}
         { [;PRI=] pri
           [;WG=]{workgrp
                   NATURAL_wg }}
         [;TREE | ;NOTREE]
         [;USER | ;ANYUSER]
         [;SYSTEM]
ALTPROC 42;PRI=CM
ALTPROC O;PRI=DS
ALTPROC job=mgr.payroll; PRI=155
ALTPROC #p133;TREE;PRI=CS
ALTPROC (150,#p247,211);PRI=ES
ALTPROC job=@j; PRI=CS;ANYUSER
ALTPROC job=@j;PRI=CS; USER
```
# **ALTSEC**

Changes the access permissions by altering the access control definition (ACD). Access permissions may be changed for a

- file
- hierarchical directory
- device
- device class

File access masks can also be changed with this command (only files have access masks). The file status change time stamp is updated by ALTSEC.

**NOTE** The ALTSEC command does not change access permissions for MPE groups, accounts, or the root directory.

#### **Syntax**

```
 ALTSEC objectname [,{FILENAME
                          LDEV
                          DEVCLASS} ]
 [;[ACCESS=](fileaccess[;[fileaccess][;...]])]
[ { ; NEWACD=
     ;REPACD=
    ;ADDPAIR=
    ;REPPAIR=} {(acdpair [;acdpair][;...] )
                    ^filereference } ]
 [;DELPAIR= {(userspec [;userspec][;...])
               ^filereference } ]
 [;COPYACD= objectname {,FILENAME
                            ,LDEV} ] [;DELACD][;MASK]
```
### **ALTSPOOLFILE**

Alters the characteristics of an output spoolfile.

```
 ALTSPOOLFILE {#Onnn
                      ldev1} {;PRI=outputpriority
                         ;COPIES=numcopies
                         ;DEV={ldev2
                        devclass}
                                              \} | i...|
ALTSPOOLFILE #O86;DEFER
ALTSPOOLFILE 6;DEFER
ALTSPOOLFILE #O123;PRI=3
```
### **ALTUSER**

Changes the attributes currently defined for a user.

```
 ALTUSER username[.acctname]
 [;PASS=[password]]
 [;CAP=[capabilitylist]]
 [;MAXPRI=[subqueuename]]
 [;LOCATTR=[localattribute]]
 [;HOME=[homegroupname]]
 [;UID=[uid]]
[;USERPASS={REQ [,EXPIRED]}
             {OPT}
```
**ALTUSER JONES;CAP=IA,BA,SF,PH,DS,MR ALTUSER JONES;PASS=JJ;MAXPRI=DS**

### **ASSOCIATE**

Gives a user operator control of a device class.

 ASSOCIATE *devclass* **ASSOCIATE TAPE**

### **BASIC**

Interprets a compatibility mode BASIC/V program.

```
 BASIC [commandfile][,[inputfile][,listfile]]
BASIC MYCOMDS, MYDATA, MYLIST
```
### **BASICGO**

Compiles, prepares, and executes a compatibility mode BASIC/V program.

```
 BASICGO [commandfile][,listfile]
BASICGO
$CONTROL USLINIT
$COMPILE MYPROG
$EXIT
```
### **BASICOMP**

Compiles a compatibility mode BASIC/V program.

```
 BASICOMP [commandfile][,[uslfile][,listfile]]
BUILD OBJECT;CODE=USL
BASICOMP, OBJECT
$CONTROL USLINIT
$COMPILE MYPROG
$EXIT
```
Command Descriptions **Commands Syntax**

### **BASICPREP**

Compiles and prepares a compatibility mode BASIC/V program.

```
 BASICPREP [commandfile][,[progfile][,listfile]]
BASICPREP,MYCOMDS
```
### **BBASIC**

Starts execution of the HP Business BASIC/V interpreter in compatibility mode.

```
 BBASIC [commandfile][,[inputfile][,listfile]]
BBASIC
```
### **BBASICGO**

Compiles, prepares, and executes an HP Business BASIC/V program in compatibility mode.

```
 BBASICGO infile[,listfile]
BBASICGO MYPROG, LISTFL
```
### **BBASICOMP**

Compiles an HP Business BASIC/V program in compatibility mode.

```
 BBASICOMP infile[,[uslfile][,listfile]]
BBASICOMP MYPROG,OBJECT
```
### **BBASICPREP**

Compiles and prepares a HP Business BASIC/V program in compatibility mode.

```
 BBASICPREP infile[,[progfile][,listfile] ]
   BBASICPREP MYCOMDS,MYPROG
```
### **BBXL**

Initiates execution of the HP Business BASIC/XL interpreter.

```
 BBXL [commandfile][,[inputfile][,[listfile]]] [;XL=xllist]
BBXL
```
### **BBXLCOMP**

Compiles an HP Business BASIC/XL program.

```
 BBXLCOMP textfile[,[objectfile][,listfile]]
BBXLCOMP MYPROG,OBJECT
```
### **BBXLGO**

Compiles, links, and executes an HP Business BASIC/XL program.

```
 BBXLGO textfile[,[listfile]] [;XL=xllist]
BBXLGO MYPROG,LISTFL
```
### **BBXLLK**

#### Compiles and links an HP Business BASIC/XL program.

```
 BBXLLK textfile[,[progfile][,listfile]]
BBXLLK MYSCR,MYPROG
```
### **BREAKJOB**

Suspends an executing job.

 BREAKJOB #J*nnn* **BREAKJOB #J68**

### **BUILD**

Creates and immediately allocates a new empty file on disk.

```
 BUILD filereference
   [;REC=[ [recsize][,[blockfactor][,[F
U
 V
                                     B][,BINARY
                                        ,ASCII ]]]]]
   [;CCTL
    ;NOCCTL] [;TEMP] [;DEV= [ dsdevice#
                             dsdevice#device
                             device ] ]
   [;CODE=filecode] [;DISC=[ [numrec][,[numextents][,initialloc]]]]
   [;RIO
    ;NORIO] [;MSG
             ;CIR
             ;STD
             ;KSAMXL
             ;SPOOL] [;ULABEL=numlabels] [;KEY={^filereference
                                              keyinfo} ]
   [;FIRSTREC=recnum][;REUSE
                      ;NOREUSE]
```
#### Where:

```
 ;KEY=(keytype,keylocation,keysize [,DUP
                                ,RDUP];
 .
 .
 .
  keytype,keylocation,keysize [,DUP
 ,RDUP])
  BUILD WORKFILE;REC=-80,3,F,ASCII;DISC=2000,10,2
  BUILD VFILE;DISC=500,10,1;REC=-80;DEV=VCLASS1
  BUILD NEWDATA;DISC=3000,1,1;CODE=LOG
```
### **BYE**

Ends an interactive session.

 BYE **BYE**

### **CALC**

Evaluates an expression.

 CALC *expression* **CALC 5\*10-7**

### **CCXL**

Compiles an HP C/iX program.

```
 CCXL [textfile][,[objectfile][,[listfile]]] [;INFO=quotedstring]
CCXL
```
# **CCXLGO**

Compiles, links, and executes an HP C/iX program.

```
 CCXLGO [textfile][,[listfile]][;INFO=quotedstring]
   CCXLGO SOURCE,LISTFILE
```
# **CCXLLK**

Compiles and links an HP C/iX program.

```
 CCXLLK [textfile][,[ [progfile]][,[listfile]]] [;INFO=quotedstring]
CCXLLK SOURCE,PROG
```
### **CHANGELOG**

Changes the user logging file without stopping or interrupting the logging process.

```
 CHANGELOG logid [;DEV=device]
CHANGELOG KATHY
```
### **CHDIR**

Changes the process' current working directory (CWD).

#### **Syntax**

```
 CHDIR [ [DIR=]dir_name] [;SHOW | NOSHOW]
 CHDIR /MYACCT/MYGRP/dir1|
```
### **CHGROUP**

Switches you from the current group to any other group within the logon account to which you are allowed access.

```
 CHGROUP [ [groupname] [/grouppass] ]
CHGROUP GORODA
```
### **COB74XL**

Compiles an HP COBOL II/XL program using the 1974 ANSI standard entry point and creates an object file.

```
 COB74XL [textfile] [,[objectfile][,[listfile][,[masterfile][,newfile]]]]
 [;INFO=quotedstring] [;WKSP=workspacename] [;XDB=xdbfilename]
COB74XL SOURCE,OBJECT,LISTFL
```
### **COB74XLG**

Compiles, links, and executes an HP COBOL II/XL program using the ANSI 1974 standard entry point.

```
 COB74XLG [textfile][,[listfile][,[masterfile][,newfile]]]
 [;INFO=quotedstring] [;WKSP=workspacename] [;XDB=xdbfilename]
   COB74XLG TEXTFL,LISTFL
```
### **COB74XLK**

Compiles and links an HP COBOL II/XL program using the 1974 ANSI standard entry point.

```
 COB74XLK [textfile] [,[progfile][,[listfile][,[masterfile][,newfile]]]]
 [;INFO=quotedstring] [;WKSP=workspacename] [;XDB=xdbfilename]
COB74XLK SFILE,MYPROG
```
### **COB85XL**

Compiles an HP COBOL II/XL program using the 1985 ANSI standard entry point and creates an object file.

```
 COB85XL [textfile] [,[objectfile][,[listfile][,[masterfile][,newfile]]]]
 [;INFO=quotedstring] [;WKSP=workspacename] [;XDB=xdbfilename]
   COB85XL SOURCE,OBJECT,LISTFL
```
### **COB85XLG**

Compiles, links, and executes an HP COBOL II/XL program using the ANSI 1985 standard entry point.

```
 COB85XLG [textfile][,[listfile][,[masterfile]
                                 [,newfile]]]
 [;INFO=quotedstring] [;WKSP=workspacename] [;XDB=xdbfilename]
COB85XLG TEXTFL,LISTFL
```
### **COB85XLK**

Compiles and links an HP COBOL II/XL program using the 1985 ANSI standard entry point.

```
 COB85XLK [textfile] [,[progfile][,[listfile][,[masterfile][,newfile]]]]
 [;INFO=quotedstring] [;WKSP=workspacename] [;XDB=xdbfilename]
   COB85XLK SFILE,MYPROG
```
### **COBOLII**

Compiles a compatibility mode COBOLII program on the COBOL 74 compiler.

```
 COBOLII [textfile][,[uslfile][,[listfile][,[masterfile][,newfile]]]]
 [;INFO=quotedstring] [;WKSP=workspacename]
   BUILD OBJECT;CODE=USL
   COBOLII SOURCE,OBJECT,LISTFL
```
### **COBOLIIGO**

Compiles, prepares, and executes a compatibility mode COBOLII program on the COBOL 74 compiler.

```
 COBOLIIGO [textfile][,[listfile][,[masterfile][,newfile]]]
 [;INFO=quotedstring][;WKSP=workspacename]
COBOLIIGO TEXTFL,LISTFL
```
### **COBOLIIPREP**

Compiles and prepares a compatibility mode COBOLII program on the COBOL 74 compiler.

```
 COBOLIIPREP [textfile]
 [,[progfile][,[listfile][,[masterfile][,newfile]]]]
    [;INFO=quotedstring][;WKSP=workspacename]
   COBOLIIPREP SFILE,MYPROG
```
### **COMMENT**

Inserts a comment into the command stream.

```
 COMMENT [text]
!JOB USER.TECHPUBS
!COMMENT THIS IS A SAMPLE JOB
!FORTGO MYPROG
!EOJ
```
### **CONSOLE**

Changes the system console from its current device to another job-accepting terminal.

```
 CONSOLE [ldev]
CONSOLE 31
```
### **CONTINUE**

Overrides any job error which may occur in the next command so that the job or user command (command file or UDC) continues executing.

```
 CONTINUE
   !JOB USER.PUBS
  !CONTINUE
  !RUN MYPROG
 .
 .
 .
   !EOJ
```
### **COPY**

Copies one file to another by creating a new file or by overwriting an existing file. The COPY command can be used to copy files to and from HFS directories. Also, users with SM capabilities are able to copy files to MPE accounts outside of their current logon account.

### **Syntax**

```
 COPY [FROM=]sourcefile[[;TO=]targetfile][ ;ASK | YES | NO ]
COPY ABCD, EFG
COPY ABCD,.newgroup
COPY ABCD.grp
COPY ABCD.grp,.mygroup
COPY myfile.pub.sys, ./MyFile
COPY ./File1, myfile.pub
COPY ./dir0/file1, ./dir1/file2
```
### **DATA**

Enters data into the system from a device file. (Cannot be used to enter data from \$STDIN.)

```
 DATA[jsname,]username[/userpass].acctname[/acctpass][;filename]
  DATA SESSB,BROWN.ACCT1
 .
 .
 .
   :EOD
```
### **DEALLOCATE**

Deallocates a program or procedure previously loaded into memory with the ALLOCATE command.

```
 DEALLOCATE [PROGRAM
              PROCEDURE],name
DEALLOCATE PROGEX
```
### **DEBUG**

Instructs MPE/iX to enter the system debugger.

```
 DEBUG [commands]
   DEBUG TRACE;C
```
### **DELETESPOOLFILE**

Deletes a spoolfile from disk.

 DELETESPOOLFILE {#O*nnn* #I*nnn ldev* } **DELETESPOOLFILE 6**

### **DELETEVAR**

Deletes one or more MPE/iX session variables.

```
 DELETEVAR varname[,varname]...[,varname]
DELETEVAR firstvariable,secondvariable
DELETEVAR JOBNUM, SESSNUM
```
### **DISALLOW**

Prohibits access to a specific operator command.

```
 DISALLOW FILE=formaldesignator[;SHOW]
 DISALLOW {@.@
           user.@
            @.acct
           user.acct};COMMANDS=command[,command,...]
DISALLOW USER.TECH;COMMANDS=REPLY,ABORTIO
```
### **DISASSOCIATE**

Removes control of a device class from the user.

```
 DISASSOCIATE devclass
DISASSOCIATE TAPE
```
Command Descriptions **Commands Syntax**

### **DISCRPS**

Enables or disables the rotational position sensing (RPS) feature on a specified logical device.

```
 DISCRPS ldev {,ENABLE [{,value,value}]
                ,DISABLE}
DISCRPS 1,ENABLE
```
### **DISKUSE**

Displays disk space usage, in sectors, for one or more directories or a directory tree.

#### **Syntax**

```
 DISKUSE [ [DIR=]dir_name][; TREE | NOTREE | USENAME ]
DISKUSE mydir.group.acct
```
### **DISMOUNT**

Causes a volume set that was explicitly reserved by the user (with a MOUNT or VSRESERVE command) to be released. The equivalent MPE/iX command is VSRELEASE.

```
 DISMOUNT [{*
              (blank)
            volumesetname}][.groupname[.acctname]]
DISMOUNT MYSET.B.C
```
# **DO**

Allows the user to reexecute any command still retained in the command line history stack.

```
 DO [CMD=cmdid][;EDIT=editstring]
DO 10
```
### **DOWN**

Removes a device from normal system use. This command does not apply to disks.

 DOWN *ldev* **DOWN 7**

### **DOWNLOAD**

Downloads format information to a line printer.

```
 DOWNLOAD ldev [,filename
                 ,MARGIN=nn] [,...]
DOWNLOAD 11,VFCPAY
```
### **DSTAT**

Displays the current status of the disk drives on the system.

```
 DSTAT [ldev
         ALL]
DSTAT ALL
```
### **ECHO**

Displays a message on the standard list device.

 ECHO [*message*] **SETVAR a, 'hi there' ECHO !a, Cathy**

### **EDITOR**

Starts the EDIT/3000 subsystem.

 EDITOR [*listfile*] **FILE LISTFILE;DEV=LP EDITOR \*LISTFILE**

### **ELSE**

Provides an alternate execution sequence for an IF statement in a jobfile or user command within an IF statement.

```
 ELSE
!CONTINUE
!PASXL MYPROG,MYUSL
!IF JCW>=FATAL THEN
! TELL USER.TECHPUBS;COMPILE FAILED
!ELSEIF JCW ≥ WARN THEN
! TELL USER.TECHPUBS;COMPILE COMPLETED WITH WARNINGS
!ELSE
   ! TELL USER.TECHPUBS;COMPILE COMPLETED WITH NO WARNINGS
!ENDIF
```
### **ELSEIF**

Provides an alternate execution sequence for an IF statement.

```
 ELSEIF expression [THEN]
  IF EXPN1 THEN
 ...
  ELSEIF EXPN2 THEN
 ...
  ELSEIF EXPN3
       ...
  ELSE
 ...
  ENDIF
```
### **ENDIF**

Terminates an IF block.

```
 ENDIF
   IF
    .
 .
 .
  ENDIF
```
### **ENDWHILE**

Terminates a WHILE block.

Command Descriptions **Commands Syntax**

```
 ENDWHILE
  WHILE logical_expression
 .
 .
 .
  ENDWHILE
```
# **EOD**

Denotes end-of-data on input stream from a jobfile (from an input other than \$STDIN). It also terminates data initialized by the DATA command. The colon  $(:)$  is a required part of this command.

```
 :EOD
DATA SESS1,BLACK.ACCTSP
       ... data ...
:EOD
```
### **EOJ**

Ends a batch job.

```
 EOJ
!JOB USER.PUBS
!RUN MYPROG1
!RUN MYPROG2
!EOJ
```
### **ERRCLEAR**

Zeros out all HP predefined error-related variables.

```
 ERRCLEAR
ERRCLEAR
```
### **ERRDUMP**

Allows a user to dump either the process or system error stack to a specified depth.

```
 ERRDUMP [errorstackdepth][;SYS]
ERRDUMP 1;SYS
```
### **ESCAPE**

Allows the CI programmer to simulate all aspects of CI error handling. Control leaves all user commands and returns to the CI (unless a CONTINUE is in effect).

```
 ESCAPE [ [CIERR=] errnum]
cmd1
CONTINUE
udc1
            ucmdA
            ucmdB
             ESCAPE
cmd2
```
### **EXIT**

Terminates the command interpreter.

EXIT

**EXIT**

# **FCOPY**

Runs the FCOPY subsystem.

 FCOPY [*fcopycommand*] **FCOPY FROM=UDC.TECHPUBS;TO=TEMP;NEW**

### **FILE**

Declares the file attributes to be used when a file is opened. This declaration, informally known as a file equation, may be used to override programmatic or system default file specifications. With the addition of shared parameters from the NS3000/XL AdvanceNet subsystem, the declaration may specify a formal file designator that may be used to access a remote file or device in a subsequent command or intrinsic. NS3000/XL AdvanceNet is not part of the 900 Series HP 3000 Computer System Fundamental Operating System and must be purchased separately.

```
 FILE formaldesignator =[*formaldesignator
                     SNIILL.
                      $NEWPASS
                      $OLDPASS
                      $STDIN
                      $STDINX
                      $STDLIST
                     filereference]
   [:nodespec
    ,filedomain] [;DEV=[ [envname]#][device][,[outpri][,numcopies]]]
   [;VTERM] [;ENV=envfile[:nodespec]][;option][;access][;DEL
\sim ; TEMP \sim ;SAVE
                                                ;SPSAVE]
Syntax for Option:
   [;REC=[recsize][,[blockfactor][,[F
U
 V]]
                 B[,BINARY
                 ,ASCII ]]]
   [;DEN=[density]][;DISC=[numrec][,[numextents][,initialloc]]]
   [;CODE=filecode]
   [;RIO
    ;NORIO] [;STD
            ;MSG
            ;CIR
            ;KSAMXL
            ;SPOOL] [;ULABEL=numlabels]
   [;KEY={^filereference
         keyinfo}] [;FIRSTREC=recnum] [;REUSE
```
;NOREUSE]

#### Syntax for *keyinfo*:

```
 ;KEY=(keytype,keylocation,keysize [,DUP
                                        ,RDUP]; [vellip]keytype,keylocation,keysize
 [,DUP
  ,RDUP])
```
#### Syntax for Access:

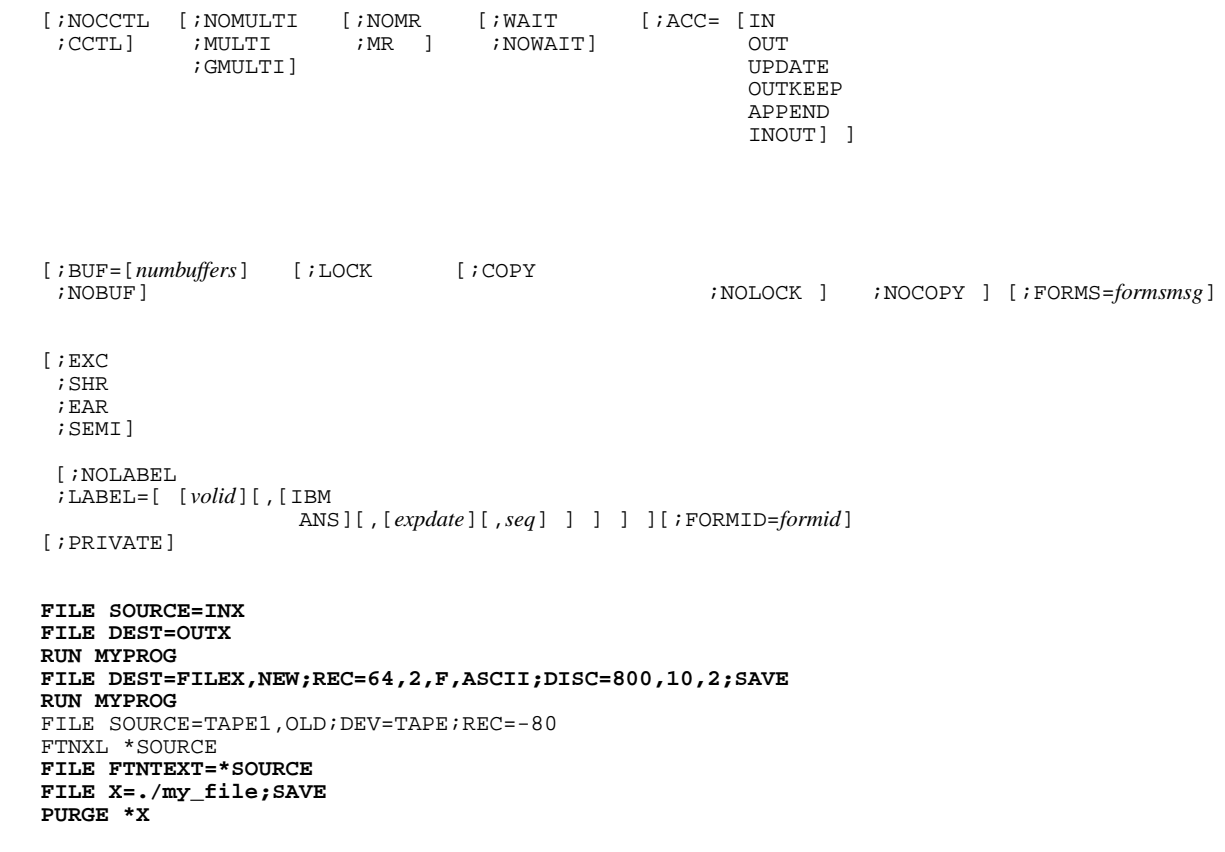

### **FINDDIR (UDC)**

The FINDDIR UDC executes the LISTFILE command to search for a directory.

**NOTE** System-defined UDCs are not automatically available. Your System Manager must use the SETCATALOG command to make these UDCs available for your use. For example:

**SETCATALOG HPPXUDC.PUB.SYS**

#### **Syntax**

FINDDIR [ [DIR=]*dir\_name*][ [START=]*start\_dir*]

Refer to the LISTFILE command later in this chapter for examples.

### **FINDFILE (UDC)**

The FINDFILE UDC executes the LISTFILE command to search for a file.

**NOTE** System-defined UDCs are not automatically available. Your System Manager must use the SETCATALOG command to make these UDCs available for your use. For example:

**SETCATALOG HPPXUDC.PUB.SYS**

#### **Syntax**

```
 FINDFILE [FILE=]filename[ [START=]start_dir]
```
# **FORMSALIGN**

Configures one spooled printer or a group of spooled printers related by device class, to conditionally enter into a forms message dialog with its operator when the current spoolfile includes a forms message.

```
 FORMSALIGN [ DEV= ] { ldev
                       devclass
                       devname }
 [;[DIALOG=] { { EACHCHANGE
                 EACHFILE
                 EACHCOPY } [, { FORMIDOVERRIDE
                                  NOFORMIDOVERRIDE } ] } ]
[; SHOW]
FORMSALIGN LP;SHOW
```
# **FORTGO**

Compiles, prepares, and executes a compatibility mode FORTRAN 66/V program.

```
 FORTGO [textfile][,[listfile][,[masterfile][,[newfile] ] ] ]
 [;INFO=quotedstring]
FORTGO SOURCE,LISTFL
```
### **FORTPREP**

Compiles and prepares a compatibility mode FORTRAN 66/V program.

```
 FORTPREP [textfile][,[progfile][,[listfile][,[masterfile][,[newfile]]]]]
 [;INFO=quotedstring]
FORTPREP TEXTX,PROGX,LISTX
```
### **FORTRAN**

Compiles a compatibility mode FORTRAN 66/V program.

```
 FORTRAN [textfile][,[uslfile][,[listfile][,[masterfile][,[newfile] ] ] ] ]
 [;INFO=quotedstring]
FORTRAN MYSOURCE,MYUSL,MYLIST;INFO= "$CONTROL BOUNDS"
```
### **FREERIN**

Releases a global resource identification number (RIN).

```
 FREERIN rin
FREERIN 1
```
### **FTN**

Compiles a compatibility mode FORTRAN 77/V program.

```
 FTN [textfile][,[uslfile][,[listfile]]][;INFO=quotedstring]
BUILD FORTOBJ;CODE=USL
FTN FORTSRC,FORTOBJ,LISTFILE
```
### **FTNGO**

Compiles, prepares, and executes a compatibility mode HP FORTRAN 77/V program.

```
 FTNGO [textfile][,listfile][;INFO=quotedstring]
FTNGO FORTSRC,LISTFILE
```
### **FTNPREP**

Compiles and prepares a compatibility mode HP FORTRAN 77/V program.

```
 FTNPREP [textfile],[progfile][,listfile][;INFO=quotedstring]
   FTNPREP FORTSRC,FORTPROG
```
### **FTNXL**

Compiles an HP FORTRAN 77/iX program.

```
 FTNXL [textfile][,[objectfile][,[listfile]]][;INFO=quotedstring]
   FTNXL FORTSRC,FORTOBJ,LISTFILE
```
### **FTNXLGO**

Compiles, links, and executes an HP FORTRAN 77/iX program.

```
 FTNXLGO [textfile][,[listfile]][;INFO=quotedstring]
   FTNXLGO FORTSRC,LISTFILE
```
### **FTNXLLK**

Compiles and links an HP FORTRAN 77/iX program.

```
 FTNXLLK [textfile][,[progfile][,[listfile]]][;INFO=quotedstring]
FTNXLLK FORTSRC,FORTPROG
```
### **GETLOG**

Establishes a logging identifier on the system.

```
 GETLOG logid;LOG=logfile [,DISC
                           ,TAPE] [;PASS=password][;AUTO
                                                      ;NOAUTO]
GETLOG FINANCE;LOG=A,DISC
```
### **GETRIN**

Acquires a global resource identification number (RIN) and assigns a password to it.

```
 GETRIN rinpassword
GETRIN MYRIN
```
### **HEADOFF**

Stops header/trailer output to a device.

 HEADOFF *ldev* **HEADOFF 6**

### **HEADON**

Resumes header/trailer output to a device.

 HEADON *ldev* **HEADON 6**

### **HELLO**

Initiates an interactive session.

```
 HELLO [session,]user[/userpass].acct[/acctpass][,group[/grouppass]]
     [;TERM={termtype
               termname}][;TIME=cpusecs][;PRI={BS
CS and the contract of the contract of the contract of the contract of the contract of the contract of the contract of the contract of the contract of the contract of the contract of the contract of the contract of the c
 DS
\texttt{ES} ]
     [;INPRI=inputpriority
      ;HIPRI][;INFO=ciinfo] [;PARM=ciparm]
   HELLO USER.TECHPUBS
```
### **HELP**

Accesses the HELP subsystem.

#### **Direct access:**

```
 HELP [{udcfilename
        commandname[ keyword][,ALL]
        commandfilename
        programfilename
         SUMMARY
         CLASS
         HELPSTUDY
        FUNCTIONS
        EXPRESTIONS
        VARIABLES
        OPERATORS }]
```
#### **Interactive (subsystem) access:**

 *commandname* {space or comma} *keyword* [,ALL]

 HELPMENU SUMMARY CLASS HELP HELPSTUDY

**HELP ABORT HELP LINKALL.TEST.UI**

### **IF**

Used to control the execution sequence of a job, UDC, or command file.

```
 IF expression [THEN]
!PASXL MYPROG,MYUSL
!IF JCW>=FATAL THEN
! TELL USER.TECHPUBS;COMPILE FAILED
!ELSE
! TELL USER.TECHPUBS;COMPILE COMPLETED
!ENDIF
```
### **INPUT**

Permits the user to assign a string to any variable. All numeric input is treated as a string. See TYPEOF function in appendix B of the *MPE/iX Commands Reference Manual*, and SETVAR command in the same manual.

```
 INPUT [NAME=]varname[;PROMPT=prompt][;WAIT=seconds][READCNT=chars]
INPUT Response; "Enter YES or NO>"
INPUT Response; "Press any key to continue"
```
### **JOB**

Defines a job to be activated with the STREAM command to run in batch mode.

```
 JOB [jobname,]username[/userpass].acctname[/acctpass]
    [,groupname[/grouppass] ]
   [i]TIME=cpusecs][iPRI={BS
                         CS
                         DS
                         ES}]
   [;INPRI=inputpriority
    ;HIPRI]
    [;RESTART] [;OUTCLASS=[ [device][,[outputpriority][,numcopies]]]]
    [;TERM={termtype}] [;PRIVATE] [;SPSAVE][JOBQ=queuename]
  RUN EDITOR.PUB.SYS
    /ADD
            1 !JOB WXYZ,WRITER.TEC
            2 !EDITOR
            3 TEXT ABC
            4 LIST ALL,OFFLINE
           5 EXIT
           6 !EOJ
             //
 /KEEP MYJOB
    /EXIT
 :
   STREAM MYJOB
   STREAM
   JOB USER.TECHPUBS;OUTCLASS=12
```
### **JOBFENCE**

Defines the minimum input priority that a job or session must have in order to execute.

```
 JOBFENCE priorityfence
JOBFENCE 8
```
### **JOBPRI**

Sets or changes the default execution priority for batch jobs and sets a maximum execution priority for batch jobs.

```
 JOBPRI [maxsubqueue][,defaultsubqueue]
JOBPRI 0
```
### **JOBSECURITY**

Designates what level of user may request resources and control the execution of jobs.

```
 JOBSECURITY {HIGH
              LOW
             [;PASSEXEMPT={none} {user},{xaccess},{max}]
JOBSECURITY LOW
```
### **LDISMOUNT**

Negates a previously issued LMOUNT or VSRESERVE command. This informs the system that the volume set is no longer reserved system-wide. The equivalent native mode command is VSRELEASESYS.

```
 LDISMOUNT [*
            volumesetname][,groupname[.acctname]]
LDISMOUNT DATABASE.PAYROLL.ACCTNG
```
### **LIMIT**

Limits the number of concurrently running jobs/sessions.

```
 LIMIT [[+ | - ] numberjobs]
       [[+ | - ],numbersessions ][;JOBQ=qname]
LIMIT 2,15
```
# **LINK**

Creates an executable program file by merging the relocatable object modules from all the files in its FROM= parameter.

```
 LINK [FROM=file[,file[,...]][;TO=destfile]]
 [;RL=rlfile[,rlfile[,...]]][;XL=xlfile[,xlfile[,...]]]
 [;CAP=caplist] [;NMSTACK=nmstacksize][;NMHEAP=nmheapsize]
    [;UNSAT=unsatname]
    [;PARMCHECK=checklevel] [;ENTRY=entryname][;NODEBUG][;MAP]
   [; SHOW]
   LINK FROM=OBJCODE;TO=EXECPROG;NMSTACK=50000;MAP;SHOW
```
# **LISTACCT**

Displays information about one or more accounts.

#### **Syntax**

```
 LISTACCT [acctset][,listfile][;PASS]
 [;FORMAT={SUMMARY|BRIEF|DETAIL}]
LISTACCT HPXLII;PASS
```
# **LISTDIR (UDC)**

The LISTDIR UDC executes the LISTFILE command to list all files that are directories.

**NOTE** System-defined UDCs are not automatically available. Your System Manager must use the SETCATALOG command to make these UDCs available for your use. For example,

#### **SETCATALOG HPPXUDC.PUB.SYS**

#### **Syntax**

```
 LISTDIR [ [DIR=]dir_name][ [FORMAT=]format_opt]
```
# **LISTEQ**

Displays all active file equations for a job or session.

LISTEQ [*listfile*]

**LISTEQ**

FILE EQUATIONS

```
 FILE TAPE1;DEV=ATAPE
 FILE PP;ENV=LP2.ENV.OSE;DEV=EPOC
 FILE MYFILE,NEW;REC=-80,3,F,ASCII;DISC=5000;SAVE
 FILE POSIX=./mydir/myfile1
```
### **LISTF**

Displays information about one or more permanent files.

```
 LISTF [fileset][,listlevel][;listfile]
LISTF
```
# **LISTFILE**

Lists file information.

```
 LISTFILE [{fileset ((fileset [,fileset ])}][ [;FORMAT=] format_opt]
  [i] [ | SELEQ = ]     <i>select\_eq</i>[ iNAME= ] pattern ]
 [;PASS][;PERM
            ;TEMP
            ;PERMTEMP]
 [ ;USENAME
    ;TREE
    ;NOTREE ]
```
Selection equations, *enclosed in square brackets*, have the following format:

 [FTYPE = KSAMXL | SPOOL] [OBJECT = ACCT | GROUP | FILE | DIR] [ACCESS = INUSE | OPEN | LOCKED | EXCLUSIVE] [CODE = filecodenumber |PRIV | filecode mnemonic]

**NOTE** Selection equations must be surrounded by square brackets.

```
LISTFILE KSAMFMT, 7
LISTFILE ,DISC
LISTFILE [a-f]#[g-z@],3;SELEQ=[FTYPE=SPOOL]
```
### **LISTFTEMP**

Displays information about one or more temporary files.

```
 LISTFTEMP [fileset][,listlevel][;listfile]
```
**LISTFTEMP**

### **LISTGROUP**

Displays information for one or more groups.

```
 LISTGROUP [groupset][,listfile][;PASS][;FORMAT={SUMMARY|BRIEF|}]
```

```
LISTGROUP DEVELOP;PASS;FORMAT=SUMMARY
LISTGROUP @.@;FORMAT=BRIEF
```
# **LISJOBQ**

Displays all job queues on system.

# **LISTLOG**

Lists currently active logging identifiers on the system and whether automatic log file changing has been enabled.

```
 LISTLOG [logid[;PASS]]
LISTLOG
```
### **LISTREDO**

Displays the contents of the command line history stack. You may specify the format in which the listing will appear, and whether it will appear on \$STDLIST or in a file.

```
 LISTREDO [START=m][;END=n][;OUT=outfile][;ABS
 ;REL
\sim \sim UNN ]
 LISTREDO -10,-2;OUT=*LIST;UNN
```
### **LISTSPF**

 LISTSPF[ [IDNAME=] { *spoolid* (*spoolid* [,*spoolid*]...)}] [ [;SELEQ=] { *select-eq* ^*indirect\_file* }] [;DETAIL ;STATUS]

Where the select equation, *enclosed in square brackets*, has the following format:

```
 select-eq :: = [equation]
 equation :: = {parm {>
 >=
\sim \sim\lt = \lt =} value
                NOT (equation)
                (equation) {AND
                           OR} (equation) }
  LISTSPF O@;SELEQ=[(PRI>2)AND(DATE<09/30/89)];DETAIL
```
### **LISTUSER**

Displays information for one or more users.

```
 LISTUSER [userset][,listfile][;PASS]
 [;FORMAT={SUMMARY|BRIEF|DETAIL}]
  LISTUSER PETE;PASS
  LISTUSER PETE;PASS;FORMAT=SUMMARY
  LISTUSER @;FORMAT=BRIEF
  LISTUSER PETE;FORMAT=DETAIL
```
### **LMOUNT**

Requests a logical reservation of a volume set. This informs the system that the volume set is to be reserved system-wide. The equivalent native mode command is VSRESERVESYS.

```
 LMOUNT [{*
           (blank)
         volumesetname}] [.groupname[.acctname] ]
 [;GEN=[genindex]]
LMOUNT DATABASE.PAYROLL.ACCTNG
VSRESERVESYS DATABASE.PAYROLL.ACCTNG
```
# **LOG**

Starts, restarts, or stops user logging.

```
 LOG logid {,RESTART
             , START<br>STOP
 ,STOP}
   LOG LOGPROCX,START
```
### **=LOGOFF**

Aborts all executing jobs/sessions and prevents any further logon. You may optionally specify one job or one session that is to remain logged on.

```
 =LOGOFF [#Snnn
           #Jnnn]
CTRL A
=LOGOFF
```
or

```
CTRL A
=LOGOFF #S2
```
### **=LOGON**

Enables job/session processing following =LOGOFF.

```
=LOGON
CTRL A
=LOGON
```
### **MOUNT**

Sends a request to the system to reserve a volume set (keep it online). The set must be on line in order to have the command take effect. The equivalent MPE/iX command is VSRESERVE.

```
 MOUNT [{*
          (blank)
         vsname}][.groupname[.acctname] ][;GEN=[genindex]]
MOUNT MYSET;GEN=43
```
# **NEWACCT**

Creates a new account with an associated account manager and PUB group.

```
 NEWACCT acctname,mgrname[;PASS=[password]][;FILES=[filespace]]
 [;CPU=[cpu]][;CONNECT=[connect]][;CAP=[capabilitylist]]
 [;ACCESS=[fileaccess]]
```

```
 [;MAXPRI=[subqueuename]][;LOCATTR=[localattribute]]
 [;ONVS=volumesetname]
NEWACCT ACI,MNGR
NEWACCT DOCTOR,WHO;CAP=IA,BA,GL,AM,AL
NEWACCT DOCTOR,WHO;ONVS=MY_VOL
NEWACCT DOCTOR,WHO;UID=150;GID=120;CAP=IA,BA,SF,ND,GL,AM,AL
```
### **NEWDIR**

Creates a directory.

#### **Syntax**

```
 NEWDIR [DIR=]dir_name [;SHOW | NOSHOW]
NEWDIR /MYACCT/MYGRP/DIR1
NEWDIR dir1.mygroup.myacct
NEWDIR /myacct/jones/cmdf/john
```
### **NEWLINK**

This command creates a link to a file, group, account, or directory.

```
 NEWLINK [ LINK=] linkname[;TO=] sourceobject[ {;SYMBOLIC} ]
 :NEWLINK LINK=PAYCODE; TO=PAYROLL.CODE.SOFTWARE
 :NEWLINK PAYCODE, PAYROLL.CODE.SOFTWARE
```
### **NEWGROUP**

Creates a new group within an account.

```
 NEWGROUP groupname[.acctname][;PASS=[password]]
 [;FILES=[filespace]]
    [;CPU=[cpu]][;CONNECT=[connect]][;CAP=[capabilitylist]]
    [;ACCESS=[fileaccess]]
    [;ONVS=volumesetname][;HOMEVS=volumesetname]
   NEWGROUP G2.GRIMSBY; CAP=PH,MR
```
### **NEWJOBQ**

Creates a job queue.

```
NEWJOBQ qname[;LIMIT=n]
```
### **NEWUSER**

Defines a new user.

```
 NEWUSER username[.acctname][;PASS=[password]]
 [;CAP=[capabilitylist]]
 [;MAXPRI=[subqueuename]][;LOCATTR=[localattribute]]
 [;HOME=[homegroupname]][;UID=[uid]]
NEWUSER LHSMITH;PASS=SMITTY;HOME=HOMEGPX
NEWUSER LHSMITH;UID=120;PASS=SMITTY;HOME=HOMEGPX
```
### **OCTCOMP**

Converts a compiled MPE V/E program into native mode (NM) code for the 900 Series HP 3000.

```
 OCTCOMP [input] [,[targetfile][,[list]][;INFO=quotedstring]]
 or
 OCTCOMP [input] [,[targetfile][,[list][,[INFO=]quotedstring]]]
OCTCOMP SOURCEIN,OCTOUT;INFO="TRANS=1,2,3,4"
```
### **OPENQ**

Opens the spool queue for a specified logical device or device class.

```
 OPENQ {ldev [;SHOW]
        devclass [;SHOW]
        devname [;SHOW]
        @ }
OPENQ 6;SHOW
```
# **OPTION**

This command modifies the environment of user defined commands and command files. It is used within the command definition to set up and change the environment dynamically.

```
 OPTION [LIST
         NOLIST] [,] [RECURSION
                       NORECURSION]
OPTION LIST
```
### **OUTFENCE**

Defines the minimum priority that an output spoolfile needs in order to be printed.

```
 OUTFENCE outputpriority [;LDEV=ldev] [;DEV= {dev
                                                 devclass
                                                 devname}]
OUTFENCE 14
```

```
OUTFENCE 7;LDEV=6
```
### **PASCAL**

Compiles a compatibility mode Pascal/V program. The native mode equivalent of this command is PASXL.

```
 PASCAL [textfile][,[uslfile][,listfile]][;INFO=quotedstring]
PASCAL PASCSRC,PASCOBJ,LISTFILE
```
### **PASCALGO**

Compiles, prepares, and executes a compatibility mode Pascal/V program. The native mode equivalent of this command is PASXLGO.

```
 PASCALGO [textfile][,listfile][;INFO=quotedstring]
   PASCALGO PASCSRC,LISTFILE
```
### **PASCALPREP**

Compiles and prepares a compatibility mode Pascal/V program. The native mode equivalent of this command is PASXLLK.

```
 PASCALPREP [textfile][,progfile][,listfile][;INFO=quotedstring]
PASCALPREP PASCSRC,PASCPROG
```
### **PASXL**

Compiles an HP Pascal/iX program.

```
 PASXL [textfile][,[objectfile][,[listfile][,libfile]]]
 [;INFO=quotedstring]
PASXL MAIN, OBJMAIN
PASXL SUB, OBJSUB
LINK FROM=OBJMAIN,OBJSUB;TO=SOMEPROG
RUN SOMEPROG
```
### **PASXLGO**

Compiles, links, and executes an HP Pascal/iX program.

```
 PASXLGO [textfile][,[listfile][,[libfile]]][;INFO=quotedstring]
   PASXLGO SOURCE,LISTFILE
```
### **PASXLLK**

Compiles and links an HP Pascal/iX program.

```
 PASXLLK [textfile][,[progfile][,[listfile][,libfile]]]
 [;INFO=quotedstring]
PASXLLK SOURCE,PROG
```
### **PAUSE**

Allows the user to suspend current activity for a specified number of seconds, or until one or more jobs complete.

```
 PAUSE [num_seconds] [;JOB=jobid] [;INTERVAL=interval_secs] [;EXIST | WAIT | NOTEXIST]
```

```
STREAM JLOGEND
#J123
PAUSE JOB=!HPLASTJOB
```
# **PLISTF (UDC)**

The PLISTF UDC executes the LISTFILE command to list descriptions of one or more disk files.

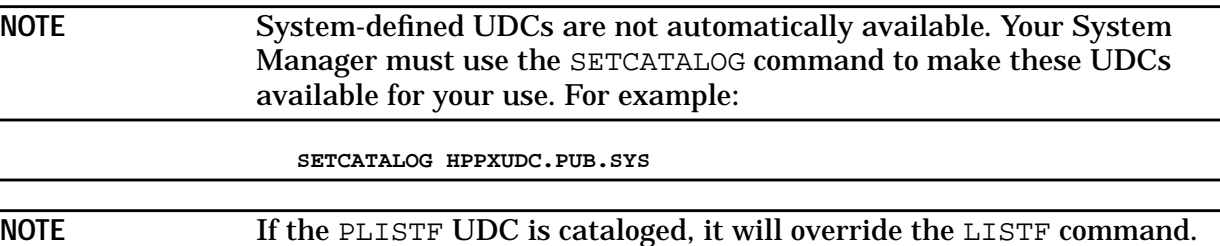

#### **Syntax**

PLISTF [*fileset*] [,*format\_opt*] [;*outfile*]

### **PREP**

Prepares a compatibility mode program from a user subprogram library (USL) file onto a program file.

```
 PREP uslfile,progfile[;ZERODB] [;CAP=capabilitylist] [;PMAP]
 [;RL=filename]
 [;MAXDATA=segsize][;PATCH=patchsize] [;STACK=stacksize]
 [;DL=dlsize]
```

```
 [;NOSYM] [;FPMAP
           ;NOFPMAP]
PREP USLX,PROGX
SAVE PROGX
```
### **PREPRUN**

Prepares and executes a compiled compatibility mode program.

```
 PREPRUN uslfile[,entrypoint] [;NOPRIV][;RL=filename] [;PMAP]
    [;NOCB] [;DEBUG]
    [;INFO=quotedstring] [;LMAP[;STDIN[*formaldesig
                                           =fileref
                                          $NULL]]]
    [;MAXDATA=segsize]
    [;PARM=parameternum] [;STDLIST=[*formaldesig
                                         fileref [,NEW]
                                          \overline{\text{SWUL}}]]
    [;STACK=stacksize] [;DL=dlsize] [;PATCH=patchsize]
   [ ; LIB=[G]P
           S}] [;NOSYM][{;FPMAP
                             ;NOFPMAP}] [;CAP=capabilitylist]
   PREPRUN XUSL;PMAP;LMAP
```
### **PRINT**

Prints the contents of a file.

```
 PRINT[ [FILE=]filename] [;[OUT=]outfile][;[START=]m]
 [;[END=] n ][;[PAGE=]p][;{UNN NUM}][;NONOM]
PRINT MYFILE;OUT=XXY
PRINT ./posix/doc/print.doc;start=-10
```
# **PURGE**

Deletes a file from the system.

```
 PURGE filereference[;TEMP]
[ ;ONLOCKWORD= SELECT | SKIP]
[ ;ONERROR= CONTINUE | QUIT]
 [ ;NOAUTOLOCKWORD | LOCKWORD]
[ ;CONFIRM ;NOCONFIRM | ;CONFIRMALL]
[ ;SHOW | ;NOSHOW]
PURGE PFILE,TEMP
PURGE ./posix/DOC/print.doc
```
### **PURGEACCT**

Removes an account and its groups and users from the system directory or from the specified volume set's directory.

```
 PURGEACCT acctname [;ONVS=volumesetname]
PURGEACCT ACCT1
 ACCT ACCT1 TO BE PURGED? YES
```
### **PURGEDIR**

Purges (unlinks) one or more directories.
#### **Syntax**

```
 PURGEDIR [dir=]dir_name [; CONFIRM | NOCONFIRM ]
 [; TREE | NOTREE | USENAME ] [; SHOW | NOSHOW]
 [; SHOWERRORS | NOSHOWERRORS]
  PURGEDIR /MYACCT/MYGRP/dir1
  PURGEDIR /MYACCT/MYGRP/dir1;NOTREE
  PURGEDIR /MYACCT/MYGRP/dir1/
  PURGEDIR /MYACCT/MYGRP/dir1 ;TREE
```
## **PURGEGROUP**

Removes a group (and all files belonging to it) from the system, or from the specified volume set directory.

```
 PURGEGROUP groupname[.acctname][;ONVS=volumesetname]
   PURGEGROUP GROUP1
    GROUP GROUP1 TO BE PURGED? YES
```
### **PURGEJOBQ**

Removes a job queue

PURGEJOBQ *qname*

#### **PURGELINK**

This command removes a link.

 PURGELINK [LINK=] *linkname* **PUREGLINK PAYROLL PURGELINK /dira/scripts**

### **PURGEUSER**

Removes a user from an account.

```
 PURGEUSER user[.acctname]
PURGEUSER USER1
 USER USER1 TO BE PURGED? YES
```
## **RECALL /=RECALL**

Displays all pending console REPLY messages.

 RECALL =RECALL **RECALL** THE FOLLOWING REPLIES ARE PENDING: 10:05/#J19/15/LDEV # FOR "L00576" ON TAPE1600 (NUM)?

### **REDO**

Allows the user to edit and reexecute any command still retained in the command line history stack.

```
 REDO [ [CMD=]cmdid][ [;EDIT=]editstring]
REDO 10
```
Command Descriptions **Commands Syntax**

#### **REFUSE**

Disables jobs/sessions and/or data on a designated device.

```
 REFUSE [JOBS,][DATA,]ldev
REFUSE DATA,35
```
#### **RELEASE**

Releases a file from file access matrix access control. This command does not affect access control defined by lockwords or access control definitions (ACDs). It cannot be used on directories.

The file matrix access is not enforced until the file is secured with the MPE/iX SECURE command.

```
 RELEASE filereference
RELEASE FILE1
```
### **RELLOG**

Removes a user logging identifier from the system.

```
 RELLOG logid
RELLOG DATALOG
```
#### **RENAME**

Changes identity (file name, lockword, and/or group name) of a disk file.

```
 RENAME oldfilereference,newfilereference[,TEMP]
RENAME OLDFILE,NEWFILE/LOCKW.NEWG.NEWACCT,TEMP
RENAME FILE2/LOCKA,FILE2/LOCKB
RENAME MYFILE.GROUP1,MYFILE.GROUP2
```
### **REPLY/=REPLY**

Replies to pending resource requests at the console.

```
 REPLY pin,reply
 =REPLY pin,reply
   10:05/#J19/15/LDEV# FOR "NAS" OF TAPE1600 (NUM)?
  REPLY 15,7
```
#### **REPORT**

Displays accounting information for the logon account and group. Any user may obtain REPORT information about the user's logon group.

```
 REPORT [groupset][,listfile][;ONVS=[volumesetname]]
REPORT SOPRM
```
#### **RESET**

Cancels file equations.

 RESET {*formaldesignator @*} **RESET ALPHA**

#### **RESETACCT**

Resets the running counts of CPU time or connect time accumulated by an account and by all groups within that account to zero.

 RESETACCT [ [*@ acct*] [,[CPU CONNECT] ] ] **RESETACCT @,CPU**

#### **RESETDUMP**

Disarms the debug call that is made during abnormal process termination.

```
 RESETDUMP
RESETDUMP
```
#### **RESTORE**

Returns files that have been stored on magnetic tape to the system.

```
 RESTORE [restorefile][;filesetlist][;option[;...]]
```
where *option* is:

```
 [;DEV=device][;SHOW[=showoption[,showoption[,...]]]]
   [;FILES=maxfiles]
  [ ; {LOCAL} GROUP=groupname
      ACC[oun]T=accountname}[;...]]
  [ ; CREATE[ = {GROUP} ACCOUNT
CREATOR\} [,...]]]
 [;CREATOR[=username]][;{KEEP
                            NOKEEP}] [;{OLDDATE
                                         NEWDATE}]
 [;ONERR[or]= {QUIT
 SKIP}]
   [;DIRECTORY] [;LISTDIR] [;FCRANGE=filecode/filecode[,...]]
   [;VOLSET=volumesetname] [;VOL=volumename]
   [;VOLCLASS=volumeclassname]
  FILE T;DEV=TAPE
  RESTORE *T;@;KEEP;SHOW
```
#### **RESUME**

Resumes execution of a suspended operation.

 RESUME **RESUME** READ PENDING **Return**

### **RESUMEJOB**

Resumes a suspended job.

 RESUMEJOB #J*nnn* **RESUMEJOB #J68**

#### **RESUMELOG**

Resumes system logging following suspension caused by an error.

```
 RESUMELOG
 ST/10:43/LOG FILE NUMBER 104 ERROR #46.
 LOGGING SUSPENDED.
RESUMELOG
 ST/10:45/LOG FILE NUMBER 104. LOGGING RESUMED.
 ST/10:45/LOG FILE NUMBER 104 ON.
```
## **RESUMESPOOL**

Resumes suspended spooler output to a spooled device.

```
 RESUMESPOOL ldev{ ;BACK [nnn FILES
                         nnn PAGES]
                   ;FORWARD [nnn FILES
                            nnn PAGES]
                   ;BEGINNING }
RESUMESPOOL 6;BEGINNING
```
#### **RETURN**

Causes execution to return from the current user command (UDC or command file) to the calling environment.

 RETURN **RETURN**

### **RPG**

Compiles an RPG/V program in compatibility mode.

```
 RPG [textfile][,[uslfile][,[listfile][,[masterfile][,newfile]]]]
BUILD OBJECT;CODE=USL
RPG SOURCE,OBJECT,LISTFL
```
## **RPGGO**

Compiles, prepares, and executes an RPG/V program in compatibility mode.

```
 RPGGO [textfile][,[listfile][,[masterfile][,newfile]]]
RPGGO SOURCE,LISTFL
```
### **RPGPREP**

Compiles and prepares an RPG/V program in compatibility mode.

```
 RPGPREP [textfile][,[progfile][,[listfile][,masterfile][,newfile]]]
RPGPREP,COMFL
SAVE $OLDPASS,NUSL
```
### **RPGXL**

Compiles an RPG/XL program.

RPGXL [*textfile*][,[*objectfile*][,*listfile*]] [;INFO=*quotedstring*]

**RPGXL RPGSRC,MYRPGOBJ,LISTFILE**

## **RPGXLGO**

Compiles, links, and executes an RPG/XL program.

RPGXLGO [*textfile*][,*listfile*]

**RPGXLGO RPGSRC,LISTFILE**

## **RPGXLLK**

Compiles and links an RPG/XL program.

RPGXLLK [*textfile*][,[*progfile*][,*listfile*]]

**RPGXLLK RPGSRC,RPGPROG**

### **RUN**

#### Executes a prepared or linked program.

```
 RUN progfile[,["]entrypoint["]][;NOPRIV][;LMAP][;DEBUG]
 [;MAXDATA=maxstack] [;PARM=parameternum]
 [;STACK=stacksize] [;DL=dlsize] [;NMSTACK=nmstacksize]
   [;NMHEAP=nmheapsize]
  [ IILB = \begin{cases} G \\ P \end{cases} P
            S}] [;XL="library[, ...]"] [;NOCB]
   [;INFO="quotedstring"]
   [;UNSAT=[`"]unsatproc[`"]] [;STDIN=[ *formaldesig
                                        fileref
                                         $NULL ]]
   [;STDLIST=[ *formaldesig
               fileref [,NEW]
                $NULL ]] [;PRI= {BS
CS CS
 DS
                                  ES} {#}]
```
**RUN TESTPROG;DEBUG;STDIN=\*INFILE;STDLIST=RESULTS,NEW**

## **SAVE**

Saves a file in the permanent system file domain.

```
 SAVE {$OLDPASS,newfilereference
       tempfilereference }
SAVE $OLDPASS,PROGFILE
SAVE TEMPFL
SAVE DATAFILE.GROUPX
```
#### **SECURE**

Restores file access matrix access control for a file. The RELEASE command suspends file access matrix access control. Enabling the fiel access matrix does not have an immediate effect on file access if the file is protected by an ACD. ACDs override the file access matrix.

```
 SECURE filereference
   SECURE FILE1
```
or

**SECURE ./FILE1**

#### **SEGMENTER**

Starts the MPE segmenter.

Command Descriptions **Commands Syntax**

SEGMENTER [*listfile*]

**FILE LISTFL;DEV=LP SEGMENTER \*LISTFL**

#### **SET**

Defines elements of the command interpreter. It also allows a job using a spooled \$STDLIST to mark its standard list device for deletion when the job terminates.

```
 SET [STDLIST={DELETE
                      SAVE ] [ ; ECHO = \{ON\overline{OFF} \} \begin{bmatrix} \overline{OFF} \end{bmatrix} \begin{bmatrix} \overline{OFF} \end{bmatrix} \begin{bmatrix}\mathsf{OFF} \} ]
    [;SPEED={300
                 1200
                 2400
                 4800
                9600
                19200
                19.2K}]
    !JOB EXAMPLE, USER.TECHPUB,XGROUP
    !CONTINUE
    !RUN UPDATE.PUB.SYS;PARM=1;MAXDATA=16000
    !IF JCW < FATAL THEN
    !SET STDLIST=DELETE
    !ENDIF
   !EOJ
```
## **SETCATALOG**

Causes the command interpreter to search a catalog of user defined commands (UDCs) and to establish a directory entry for each command, or to clear the previous catalog.

```
 SETCATALOG [catfilename[,catfilename,...[,catfilename]]][;SHOW]
[; SYSTEM]
 [;ACCOUNT][;USER=username[.acctname]][;RESET][;APPEND]
 [;DELETE]
SETCATALOG UDCA,UDCB
SETCATALOG UDCA
SETCATALOG UDCB;APPEND
SETCATALOG
```
## **SETCLOCK**

Alters the system time or system time zone.

```
 SETCLOCK {DATE= date spec; TIME= time spec [;GRADUAL
;NOW] CORRECTION= correction spec
            TIMEZONE= time zone spec
            ;CANCEL}
   :SETCLOCK DATE=07/04/1993;TIME=15:00
   :SETCLOCK CORRECTION= +3600
```
#### **SETDUMP**

Arms the system DEBUG facility for a process abort.

```
 SETDUMP [DB[,ST[,QS]]][;ASCII][;DEBUG="commands"]
```
**SETDUMP**

#### **SETJCW**

Creates or assigns a value to a job control word (JCW) variable.

```
 SETJCW jcwname delimiter value [ {+
                                   -} value]
SETJCW CURR1,100
SETJCW CURR1/WARN
SETJCW NEWJCW=LASTJCW + 56
```
#### **SETMSG**

Enables or disables the receipt of user or operator messages at the standard list device.

```
 SETMSG {OFF
          ON }
```
**SETMSG OFF SETMSG ON**

### **SETVAR**

Assigns values to MPE/iX variables.

```
 SETVAR varname{ expression
                       ,expression
                       ;expression}
```
**SETVAR HPPROMPT "!HPUSER.!HPACCOUNT:"**

## **SHOWALLOW**

Displays which operator commands have been allowed.

```
 SHOWALLOW [user.acct
             user.@
             @.acct
             @.@ ]
```
**SHOWALLOW USER.SYS**

## **SHOWCATALOG**

Displays information about user defined commands (UDCs).

SHOWCATALOG [*listfile*][;USER=*username*[.*acctname*]]

**SHOWCATALOG ;USER=@.GRIMSBY**

### **SHOWCLOCK**

Displays information about the system date and time.

```
 SHOWCLOCK
   :SHOWCLOCK
 SYSTEM TIME: FRI, JUL 24, 1987, 8:47:35 AM
CURRENT TIME CORRECTION: -3428 seconds
   TIME ZONE: 7 HOURS 0 MINUTES WESTERN HEMISPHERE
```
Command Descriptions **Commands Syntax**

#### **SHOWDEV**

Reports the status of input/output devices.

```
 SHOWDEV [ldev
          classname]
```
**SHOWDEV 5**

## **SHOWIN**

Reports the status of input device files.

 SHOWIN [#I*nnn* STATUS SP *item* [;*item* [;...]]]

Where *item* is:

```
 [DEV=ldev ] [JOB= {@J
Example 20 Service 20 Service 20 Service 20 Service 20 Service 20 Service 20 Service 20 Service 20 Service 20 Service 20 Service 20 Service 20 Service 20 Service 20 Service 20 Service 20 Service 20 Service 20 Service 20 
 @
                                                                [ #]Jnnn [ #]Snnn}]
       [ACTIVE
           OPENED
          READY ]
```
**SHOWIN JOB=@S;OPENED**

#### **SHOWJCW**

Displays the current state of one or more job control word (JCW) variables.

 SHOWJCW [*jcwname*] **SHOWJCW JCW1**

### **SHOWJOB**

Displays status information about jobs/sessions.

```
 SHOWJOB [ [#]Snnn
            [#]Jnnn
           STATUS
           SCHED
            item[;item[;...]]][;*listfile]
            [;JOBQ]
```
Where *item* is:

```
 [JOB={@J
          @S
 @
          [jsname,]username.acctname}] [;INTRO
                                   ;EXEC
                                   ;SUSP
                                   ;WAIT [,N
                                           ,D] ]
```
**SHOWJOB STATUS**

#### **SHOWLOG**

Displays the number of the system's current log file and the percentage of disk space used.

SHOWLOG

**SHOWLOG**

## **SHOWLOGSTATUS**

Displays status information about currently opened user logging files assigned to a logging identifier.

SHOWLOGSTATUS [*logid*]

**SHOWLOGSTATUS LEN**

#### **SHOWME**

Reports job/session status.

SHOWME

**SHOWME**

#### **SHOWOUT**

Displays the status of output device files.

 SHOWOUT [#O*nnn* STATUS SP *item*[;*item*[;...]]]

#### Where *item* is:

```
 [DEV={ldev
      classname}][JOB= {@J
                        @S
                        @
                        [#]Jnnn
                       [#]Snnn }][ACTIVE
                                    OPENED
                                    LOCKED
                                    READY [,N
                                            ,D]]
```
**SHOWOUT STATUS SHOWOUT #0111**

### **SHOWPROC**

Displays information about one or more processes. (**Native Mode**)

```
 SHOWPROC [ [;PIN=] {pinspec(pinspec [,pinspec]...)}
 [;JOB=] {jobspec(jobspec [,jobspec]...)}] [ ...]
 [ [;FORMAT=] SUMMARY | DETAIL] [;TREE | ;NOTREE]
   [;USER | ;ANYUSER][;SYSTEM]
   SHOWPROC 1;SYSTEM;TREE Show ALL processes if user has SM.
                                 Show process information for pin 42
                                and for job 3 and its descendants.
   SHOWPROC JOB=@J;ANYUSER Show all jobs to SM or OP user.
   SHOWPROC (150,#P247,211) Show process information for pins 150, 247, 211.
```
#### **SHOWQ**

Displays process scheduling data and the contents of each subqueue. System supervisor (OP) capability is required to use this command.

SHOWQ [;ACTIVE] [;STATUS]

**SHOWQ**

#### **SHOWTIME**

Prints current time and date.

SHOWTIME

**SHOWTIME**

#### **SHOWVAR**

Displays specific variable names and their current values.

```
 SHOWVAR [varid][,varid]...[,varid][;JOB=jobid] [;HP | USER |ANY]
SHOWVAR firstvariable, secondvariable
```
#### **=SHUTDOWN**

#### Initiates a shutdown of MPE/iX.

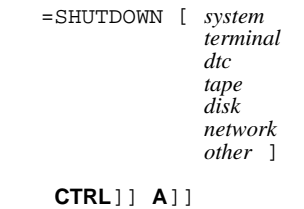

**=SHUTDOWN**

**CTRL**]] **A**]] **=SHUTDOWN dtc**

### **SHUTQ**

Closes the spool queue for the specified logical device or device class.

```
SHUTQ { ldev [ ; SHOW ]
        devclass [;SHOW]
        devname [;SHOW]
         @}
SHUTQ @
SHUTQ 6;SHOW
```
#### **SPEED**

Sets the input and output speed for the user's terminal.

```
 SPEED newinspeed, newoutspeed
 or
 SET SPEED = newspeed
```

```
SPEED 240,240
 or
SET SPEED=2400
```
### **SPL**

Compiles a compatibility mode SPL/V program.

```
 SPL [textfile][,[uslfile][,[listfile][,[masterfile][,newfile]]]]
 [;INFO=quotedstring]
```

```
SPL SOURCE,OBJECT,LISTFL
SAVE OBJECT
```
## **SPLGO**

Compiles, prepares, and executes a compatibility mode SPL/V program.

```
 SPLGO [textfile][,[listfile][,[masterfile][,newfile]]]
 [;INFO=quotedstring]
```
**SPLGO SOURCE,LISTFL**

#### **SPLPREP**

Compiles and prepares a compatibility mode SPL/V program.

```
 SPLPREP [textfile][,[progfile][,[listfile][,[masterfile][,newfile]]]]
 [;INFO=quotedstring]
```
**SPLPREP SFILE,MYPROG**

#### **SPOOLER**

Controls spooler processes.

```
 SPOOLER [DEV=]{ldev
                 devclass
                devname}
 {;SHOW
  ;OPENQ [;SHOW]
  ;SHUTQ [;SHOW]
  ;START [;OPENQ
 ;SHUTQ] [;SHOW]<br>;STOP [;FINISH
         [; FINISH
           ;NOW] [;OPENQ
                   ;SHUTQ] [;SHOW]
  ;SUSPEND [ [;FINISH
                ;NOW] [;NOKEEP
                       ;KEEP]
             [ ; OFFSET= [ + \, -]page]
              [;OPENQ
                ;SHUTQ] [;SHOW] ]
  ;RESUME [;OFFSET=[+
                       -]page] [;OPENQ
                                     ;SHUTQ] [;SHOW]
  ;RELEASE [;OFFSET=[+
                       -]page][;OPENQ
                                ;SHUTQ] [;SHOW]}
SPOOLER dev;SUSPEND;NOKEEP;OFFSET=1
SPOOLER dev;SUSPEND;KEEP;OFFSET=−3
SPOOLER dev;RESUME;OFFSET=−6
SPOOLER LP;SHOW
```
#### **SPOOLF**

Allows a qualified user to alter, print, or delete output spoolfile(s). (**Native Mode**)

```
 SPOOLF {[ [IDNAME=] {spoolid
             (spoolid[,spoolid]. . .)}
 [;ALTER] [;SELEQ= {[select-eq]
 ^indirect_file}]
             [;DEV={ldev
                   devclass
                   devname}]
 [;PRI=outpri] [;COPIES= numcopies]
 [;SPSAVE] [;DEFER
                         ;UNDEFER] [;SHOW] ]
           [ [IDNAME=] {fileset
                       (fileset[,fileset]. . .)}
             [;PRINT] [;DEV= {ldev
                             devclass
                             devname}]
             [;PRI=outpri] [;COPIES= numcopies]
            [; SPSAVE]
                           ;UNDEFER] [;SHOW] ]
           [ [IDNAME=] {spoolid
                       (spoolid[,spoolid]. . .)}
             [;DELETE] [;SELEQ= {select-eq
                                 ^indirect_file}]
             [;SHOW] ] }
```
Where the select equation, *enclosed in square brackets*, has the following syntax:

```
select_eq ::= [equation]
  equation ::= {parm{ >
 >=
 <
\leq\langle \cdot \rangle and \langle \cdot \rangle and \langle \cdot \rangle = } value
                 NOT (equation)
                 (equation) {AND
                               \{ equation\}}
```

```
SPOOLF O@;SELEQ=[DEV=16];ALTER;PRI=8;SHOW
```
### **STARTSESS**

Creates a session on the specified device, if the user has programmatic sessions (PS) capability.

```
 STARTSESS ldev;[sessionname,]user[/userpass].acct[/acctpass]
     [,group[/grouppass]]
 [;TERM={termtype}][;TIME=cpusecs][;PRI= {BS
CS and the contract of the contract of the contract of the contract of the contract of the contract of the contract of the contract of the contract of the contract of the contract of the contract of the contract of the c
 DS
ES } ]
    [;INPRI=inputpriority
      ;HIPRI]
    [;NOWAIT] [;INFO=ciinfo] [;PARM=ciparm]
   STARTSESS 28;USER.GROUP.ACCOUNT
```
## **STARTSPOOL**

Initiates the spooler process for a device.

```
 STARTSPOOL [{ldev[;SHUTQ]
             devclass }]
STARTSPOOL 6;SHUTQ
```
#### **STOPSPOOL**

Terminates spooling to a specified device or device class.

```
 STOPSPOOL [{ldev[;OPENQ]
               devclass }]
```
**STOPSPOOL 6;OPENQ**

#### **STORE**

Copies disk files onto a magnetic tape. Files copied to tape with the STORE command can be recovered with the RESTORE command.

STORE [*filesetlist*][;[*storefile*][;*option*[;*option*[;...]]]]

where *option* is:

```
 [;SHOW[=showparmlist]] [;ONERROR=recoverytype] [;FILES=maxfiles]
    [;DATE<=accdate
     ;DATE>=moddate][;PURGE] [;PROGRESS [=minutes]]
    [;FCRANGE=filecode/filecode[,... ]] [;DIRECTORY] [;TRANSPORT]
 [;SPLITVS=split_setname[,split_setname[... ]]]
 [;ONVS=volumesetname[,volumesetname[... ]]] [;MAXTAPEBUF]
    [;COPYACD][;NOACD] [;RENAME]
```
The *filesetlist* parameter has the following form:

```
filesetitem[,filesetitem[...]]
```
where *filesetitem* may be **!!***indirectfile*, **!!^***indirectfile*, *fileset*.

The *fileset* parameter has the following form:

```
filestostore[-filestoexclude[-filestoexclude[-...]]]
```

```
FILE DEST;DEV=TAPE
STORE @.GP4X;*BACKUP;SHOW;TRANSPORT
FILE SYSLIST;DEV=LP
; SPLITVS = SPLIT_SETNAME[,SPLIT_SETNAME ... ]
STORE @.@.@;*REEL;ONVS=VOLMINE
STORE @.GP4X;*BACKUP;SHOW
FILE T; DEV=TAPE<br>STORE INDFILE; *T
                     STORE INDFILE;*T ** or ^INDFILE;*T **
STORE @.GROUP.ACCOUNT
STORE myset[d-e 1-6]
STORE
STORE @.@.@-@.@.SYS;*TAP;SHOW=SECURITY,DATES,LONG&
STORE @.GROUP.ACCOUNT;PURGE
STORE PROG@.VERSION#.PRODACCT=@.@.ARCHIVE:CREATOR;*T;RENAME
```
### **STREAM**

Spools batch jobs or data from a session or job. The optional time-related parameters of the STREAM command may be used to schedule jobs.

```
 STREAM [filename] [,char][;AT = timespec]
[ i DAY = {day-of-week
          day-of-month
          days-until-month}]
 [;DATE = datespec][;IN = [days[, [hours] [,minutes]]]] [;JOBQ=queuename]
STREAM JOBFILE;IN=1,8
```
#### **STREAMS**

Enables or disables the STREAMS device. Allows or disallows users to submit job/data streams.

```
 STREAMS {ldev
            OFF }
```
**STREAMS 10**

#### **SUSPENDSPOOL**

Suspends output to a spooled device.

```
SUSPENDSPOOL ldev[;FINISH]
```
**SUSPENDSPOOL 6;FINISH**

#### **SWITCHLOG**

Closes the current system log file, then creates and opens a new one.

 SWITCHLOG **SWITCHLOG**

### **SYSGEN**

Starts configuration dialog and/or installation tape creation. This command replaces the SYSDUMP command, which is no longer supported.

```
 SYSGEN [basegroup][,newgroup][,inputfile][,outputfile]
```

```
SYSGEN CONFIG,NEWCONF,$STDIN,$STDLIST
```
## **TELL**

Sends a message to another session.

```
 TELL {[#]Snnn
           [sessionname,]username.acctname
 @
           @.acctname
                                           {}[ [ ] [ ] text]
```

```
TELL @.A PLEASE LOG OFF
```
## **TELLOP**

Sends a message to the system console.

TELLOP [*text*]

**TELLOP PLS MOUNT MYTAPE,VERSION 1**

### **TUNE**

Changes the filter and/or priority limits of circular subqueues.

```
 TUNE [mincycle] [;CQ=qinfo
                      ;DQ=qinfo
                     ;EQ=qinfo] [ ... ]
```
Where *qinfo* is written in the following form:

```
 [base [,[limit][,[min][,[max][,DECAY
                                  ,OSCILLATE]]]]]
```
**TUNE CQ=152,200,,300;DQ=202,238,1000,1000,OSCILLATE**

#### **UP**

Returns a particular device to its normal function on the system; cancels any DOWN command issued for the device. This command does not apply to disks.

```
 UP ldev
UP 10
```
#### **VMOUNT**

Enables or disables the MPE/iX movable volume facility.

```
 VMOUNT {ON [,AUTO]
OFF } [;ALL]
 VMOUNT OFF;ALL
```
### **VSCLOSE**

Informs the system to close the specified volume set and take it offline. **(Native Mode)**

```
 VSCLOSE volumesetname [ [;PARTVS=] {USER
                                 BACKUP}] [;NOW<br>
;SPLIT]
\sim ; SPLIT]
  VSCLOSE ACCOUNTING_PAYROLL
  VSRELEASESYS ACCOUNTING_PAYROLL
  VSCLOSE ACCOUNTING_PAYROLL
```
#### **VSOPEN**

Reopens a volume set that has been closed with VSCLOSE. The volume set becomes available for use again. **(Native Mode)**

```
 VSOPEN volumesetname[ [;PARTVS=] {USER
                                       BACKUP}]
```
**VSOPEN ACCOUNTING\_PAYROLL**

#### **VSRELEASE**

Releases a volume set that was explicitly reserved by the user with VSRESERVE. The equivalent compatibility mode command is DISMOUNT.

VSRELEASE [*volumesetname*]

**VSRELEASE ACCOUNTING\_PAYROLL**

### **VSRELEASESYS**

Negates a previously issued VSRESERVESYS for the specified volume set. The equivalent compatibility mode command is LDISMOUNT.

 VSRELEASESYS *volumesetname* **VSRELEASESYS ACCOUNTING\_PAYROLL**

## **VSRESERVE**

Notifies the system to keep a particular volume set on line. The equivalent compatiblity mode command is MOUNT.

```
 VSRESERVE [volumesetname][;GEN=genindex]
```
**VSRESERVE ACCOUNTING\_PAYROLL**

## **VSRESERVESYS**

Instructs the system to reserve a volume set online system-wide. The equivalent compatibility mode command is LMOUNT.

```
 VSRESERVESYS volumesetname
VSRESERVESYS ACCOUNTING_PAYROLL
```
## **VSTORE**

Verifies that the data on a backup media are valid (for example, there are no media errors) and reports errors incurred by STORE when writing the tape. VSTORE only applies to NMSTORE tapes created in native mode. It does not work on tapes created in compatibility mode. *(Native Mode)*

VSTORE *vstorefile* [;[*filesetlist*][*option* [;...]]]

Where *option* has the following format:

```
 [;SHOW=[showoption[,showoption[,...]]]]
[; ONERR[OR] ={QUIT
               SKIP
              FULL}][;LOCAL][;DIRECTORY]
VSTORE *T;@.@.@.; SHOW = OFFLINEV
FILE SYSLIST;DEV=LP
FILE T; DEV=TAPE
VSTORE *T; @.@.@
VSTORE *T;@.@.@; SHOW=OFFLINE
```
### **VSUSER**

Lists all users of a currently reserved, mountable volume set.

```
 VSUSER [volumesetname]
```
**VSUSER**

#### **WARN**

Sends an urgent message to jobs/sessions.

```
WARN \{\emptyset<br>[#]Jnnn
             [#]Jnnn [#]Snnn [jsname,]user.acct} [;message]
```

```
WARN @;THE SYSTEM WILL SHUTDOWN IN 5 MINUTES. PLS LOG OFF.
WARN #S51;LAST CHANCE TO LOG OFF GRACEFULLY.
```
## **WELCOME**

Defines the welcome message.

```
 WELCOME [welcfile]
WELCOME
 #WELCOME TO THE HP3000 COMPUTER SYSTEM.
 #FILES WILL BE STORED EACH DAY BETWEEN 6AM AND 7AM.
 #Return]]
```
#### **WHILE**

Used to control the execution sequence of a job, UDC, or command file.

```
 WHILE expression[DO]
  WHILE SETVAR
 .
 .
 .
```
**ENDWHILE**

## **XEQ**

Executes any program or command file.

```
 XEQ filename [parameterlist] *
```
or

XEQ *filename* [;INFO=*quotedstring*][;PARM=*parmvalue*] \*\*

```
 * for command files
 ** for program files
```
**XEQ fcopy**

Command Descriptions **Commands Syntax**

# **2 Utilities**

# **Utilities Descriptions**

Brief descriptions of the utilities available for MPE/iX.

or

## **ASOCTBL**

Use the ASOCTBL utility to distribute operator commands for specific devices to standard MPE/iX users. This utility creates a table that associates users with device classes in a file called ASOCIATE.PUB.SYS. Users gain access to the corresponding device class with the ASSOCIATE command. The user then has exclusive access to the operator commands that control that device until their association is terminated by logging off or issuing the DISASSOCIATE command. In ASOCTBL, > is the prompt.

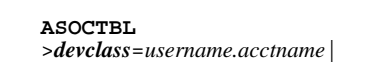

**RUN ASOCTBL.PUB.SYS** >*devclass*=*username.acctname*|

# **AUTOINST**

AUTOINST restores the information contained on the FOS and SUBSYS tapes, sets up the necessary account structure, and creates a customized system load tape (SLT).

**AUTOINST**

## **BULDACCT**

BULDACCT runs only on MPE/iX. Use it to take a snapshot of the directory structure on the source system, then recreate it on the destination system. Use BULDACCT to migrate a set of accounts from one volume set to another.

BULDACCT has been enhanced to work with MPE/iX hierarchical directory structures. The hierarchical directory information for accounts, groups, and users is written to BULDJOB1. BULDJOB1 contains the commands used to recreate hierarchical directories and the ACDs associated with each of them.

BULDACCT ; INFO="processing\_options"

or **BULDACCT**<br>BULDACCT:*processing\_options* 

## **BUILDINT**

Use the BUILDINT utility to build or change compatibility mode (CM) intrinsic disk files. BUILDINT accepts SPL procedure head declarations (OPTION EXTERNAL is required) and optional commands as input data. If no commands are issued, the procedure head declarations are added to the intrinsic file. Any input data that is not a procedure head terminates input; at this point, the program prints a formatted list of all intrinsics and terminates.

 **RUN BUILDINT.PUB.SYS** or **BUILDINT**

## **CLKUTIL**

CLKUTIL reads and sets the hardware clock. The clock is used for timestamps and time displays. It is usually set to Greenwich Mean Time (GMT). CLKUTIL is a standalone utility, and runs only on the physical console at the ISL prompt.

ISL> **CLKUTIL**

### **DEBUG**

DEBUG is used primarily by system programmers, who use it to set breakpoints within programs, and to display and modify data stacks and registers. Access through the DEBUG command is available only to users with privileged mode (PM) capability. Nonprivileged users can get limited access with the *;*DEBUG option of the RUN command to debug their applications; the DEBUG utility will not allow them privileged access to the system.

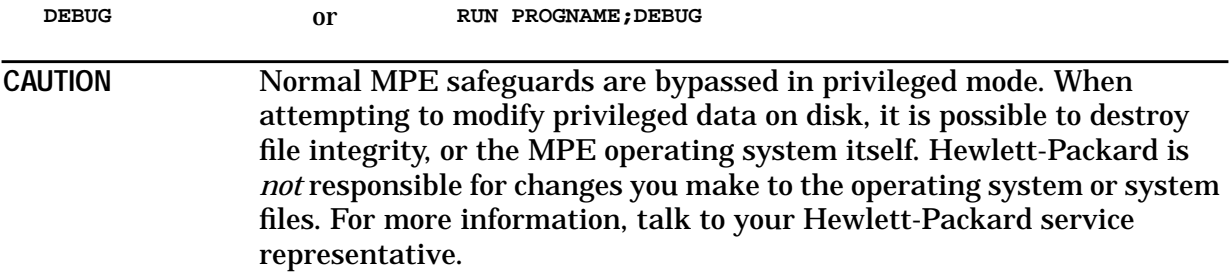

### **DIRMIG**

DIRMIG (The Directory Migration Tool) utility simplifies the migration of your environment from MPE V/E systems to MPE/iX systems. DIRMIG uses an MPE V/E SYSDUMP tape to transport data including the system directory (account structure), UDCs, user logging IDs, user files and information specifically related to user volumes.

**DIRMIG** or **RUN DIRMIG.PUB.SYS**

#### **DISCFREE**

The DISCFREE utility displays information about the system's free disk space, total volume space capacity, and disk allocation for single volumes or for the whole system. It also determines disk volume fragmentation and transient and permanent disk space limits. DISCFREE displays disk allocation data only for mounted MPE/iX volumes, not scratched volumes; use the DSTAT command to identify currently mounted volumes.

**DISCFREE** or **DISCFREE"[[format]][,***ldev***]"**

**Utilities Utilities Descriptions**

```
RUN DISCFREE.PUB.SYS;INFO="[<\esc>format][,ldev]"
```
## **DISCUTIL**

or

DISCUTIL is a standalone utility that you use to request various disk operations. Use it with the RECOVER command of VOLUTIL to save, and subsequently recover, files from a system that has become logically inoperable. This program can be invoked only at the Initial System Load prompt (ISL>).

ISL> **DISCUTIL**

#### **DUMP**

The MPE/iX utility DUMP takes a snapshot or dump of system memory. It helps you, or HP support personnel, track down problems in system operation. To use, first request a non destructive boot; this saves the machine's hardware state. Then enter the DUMP command; this lets DUMP take control and dump the processor internal memory, main memory, and all allocated secondary storage marked as dumpworthy.

ISL>**DUMP**

#### **EDIT/3000**

EDIT/3000 creates and manipulates ASCII files. Use EDIT/3000 commands to insert, delete, replace, modify, search for, and manipulate individual characters, strings of characters, or entire lines of characters. EDIT/3000 can be run in interactive or batch mode.

**EDITOR**

## **FCOPY**

Use FCOPY to copy and translate files. You identify the input file and output file. You can request one or more optional functions, such as converting data, copying files from other systems, appending files, extracting subsets of files, or displaying binary files in ASCII format.

The FCOPY utility can be copied from the HFS directories into accounts and groups. Files can be opened from HFS directories into existing files in other HFS directories.

**FCOPY FROM=***filename***;TO=***filename***[;***options***]**

In the following example, the file  $/dir1/doc/print$ .es is copied to the file myfile in the PUB group of the SYS account.

**FILE FOO=/dir1/doc/print.es|FCOPY from=\*FOO; to=myfile.pub.sys|**

#### **FSCHECK**

The file system check utility (FSCHECK) is a native mode program for detecting and repairing inconsistencies found in the file directories and file label tables of the MPE/iX operating systems. It also provides the additional ability to query and display various attributes of these objects. It is a standalone utility and should be the only program running on the system when it is in use.

**FSCHECK**

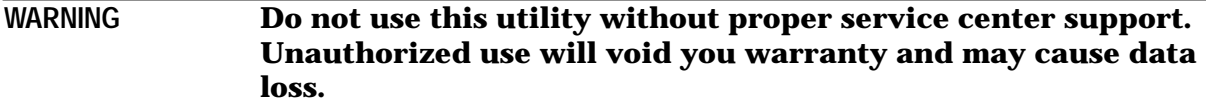

#### **GENCAT**

Use the GENCAT utility to modify a source catalog, or expand a formatted message catalog (for instance, a message catalog in the user's native language). You don't need any special capabilities to use it.

**GENCAT** or **RUN GENCAT.PUB.SYS**

#### **I7DB8CNV**

I7DB8CNV converts the character data in an IMAGE data base from any Hewlett-Packard 7-bit national substitution set to ROMAN8. The program is a special version of the program DBLOAD.PUB.SYS and the conversion is done as part of a database load. Generally, DBUNLOAD.PUB.SYS and DBUTIL.PUB.SYS,ERASE are invoked before I7DB8CNV.

**RUN I7DB8CNV.PUB.SYS**

#### **IOMAP**

IOMAP is a standalone utility that identifies the actual configuration of the system and its paths and devices. Use it to map all existing I/O components in the system and to test I/O system components, using IOMAP's selftest and loopback diagnostics. Run IOMAP from the initial system loader (ISL) prompt; it can only be run on a down system. IOMAP shows processor identification (model, identification, processor board revisions, cache sizes, coprocessors, and main memory) and I/O configuration (paths and components for all cards). By comparing this information with system configuration information, you can see if the hardware that is physically available is the same as the hardware that is configured into the system. Also see SYSMAP.

ISL> **IOMAP**

#### **KSAMUTIL**

Use KSAMUTIL to manage compatibility mode Keyed Sequential Access Method (CM KSAM) files. You can create a CM KSAM file, rename both the data and key files, save a temporary file as a permanent file, clear all data from a file, purge a file, and verify the

contents and access history of an existing file. The file information may be displayed to the terminal or to a printer. KSAMUTIL runs either in session or in batch mode. You can issue MPE/iX commands within KSAMUTIL, if you put a colon (:) in front of the command name.

**KSAMUTIL** or **RUN KSAMUTIL.PUB.SYS**

## **LANGINST**

Use LANGINST to configure language-specific information onto your HP 3000. You must logon as MANAGER.SYS to run LANGINST. You can do the following tasks with LANGINST:

- Add a language to, or remove a language from, the configuration file.
- Display and modify local formats of a configured language.
- Display the languages supported by Hewlett-Packard.
- Display the language currently configured.
- Modify the system default language.

**LANGINST**

#### **LINK EDITOR/XL**

Link Editor/XL prepares native mode (NM) compiled object files for execution on 900 Series HP 3000 computers. You can also use Link Editor/XL to create and maintain relocatable and executable libraries. To invoke it and use it interactively, enter LINKEDIT at the MPE/iX prompt. Use the RUN command to invoke  $\text{Link}$  Editor/XL and specify an information string.

**LINKEDIT**

or

**RUN LINKEDIT.PUB.SYS;INFO=***infostring*

## **LOGGING (Security Auditing)**

You can request that the operating system keep records of particular users, as well as particular events. A new log file is begun automatically every time you reboot. You can also request that a new file be started.

## **LOGTOOL**

The System and Memory Log Analysis Tool (LOGTOOL) can manipulate two types of log files: system log files, and the memory log file. Functions on the various system log files include deleting/clearing the files and displaying their contents. Commands are executed immediately after they are received. LOGTOOL is available in multi-user mode, but some functions require a diagnostic security level.

**SYSDIAG** DUI> **RUN LOGTOOL**

#### **MAKECAT**

Use the MAKECAT utility to access, maintain, and change the following message catalogs:

- CATALOG.PUB.SYS, which contains system error messages.
- CICAT.PUB.SYS, which contains the HELP catalog.
- ser-defined catalogs for various applications.

**RUN MAKECAT.PUB.SYS**

#### **N7MF8CNV**

N7MF8CNV converts data in MPE text and data files, such as EDIT/XL files, from Hewlett-Packard 7-bit national substitution character set to ROMAN8. The user is prompted for language and file type (text or data). For a text file, each record is converted as one field. For a data file, the user will be prompted on each file for the starting position and length of each field (portion of a record) to be converted.

**N7MF8CNV** or **RUN N7MF8CNV.PUB.SYS**

### **NLIOUTIL**

NLIOUTIL is used to dynamically activate the Native Language I/O (NLIO) subsystem for Asian and Middle East/African (MEA) peripheral devices (terminals and printers). NLIO is the basic input and output system integrated into the MPE/iX operating system for Native Language Support (NLS). Once activated by NLIOUTIL, properly configured native devices may use the Native Language I/O facility. Also see NMMGR.

**NLIOUTIL** or **RUN NLIOUTIL.PUB.SYS;INFO=***infostring*

### **NLUTIL**

NLUTIL is a utility program used to verify a variety of Native Language Support (NLS) languages and corresponding character sets available on the operating system. You can have a complete listing printed on the system printer; you can display a table showing the currently configured languages and their character set types.

**NLUTIL** or **RUN NLUTIL.PUB.SYS**

#### **NMMGR**

The Node Management Services Configuration Manager is a menu-driven utility you use to configure your HP 3000's data communications subsystems.

**NMMGR**

## **OCA**

The Object Code Analyzer is an interactive migration utility used primarily to detect migration incompatibilities in compatibility mode applications. When moving from MPE V/E to MPE/iX, OCA is part of the migration tool set, and the output helps you make your migration plan. Run on MPE/iX systems, OCA identifies incompatibilities that could prevent moving applications from compatibility mode (MPE XL CM) to native mode (MPE XL NM).

## **OCT**

The Object Code Translator translates compatibility mode (CM) object code into functionally equivalent HP Precision Architecture (HP-PA) native instructions. OCT appends translations to the end of a destination file. The resulting file can then be executed on either an MPE V/E-based system or an MPE/iX-based system.

**OCTOMP**

## **PATCH**

You may only use PATCH on compatibility mode (CM) programs. Use it to access, display, and/or modify a program file's object code without recompiling the program. You can make simple changes to program instructions or to global stack area variables. PATCH requires the memory location of the target program symbols, the beginning locations of each program unit, and the offsets for each line of code from these locations.

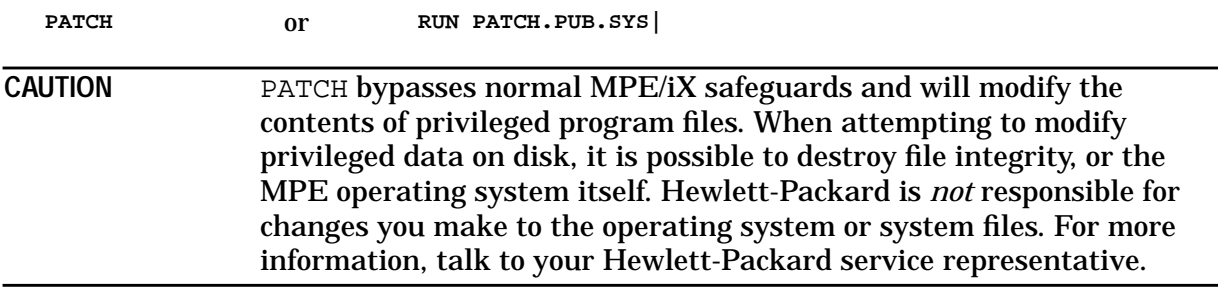

### **PXUTIL**

The PXUTIL utility is run by the System Manager to perform operations related to the UID/GID databases. The PXUTIL utility requires exclusive access to the databases. The main function of PXUTIL is to initially create the UID/GID databases, as well as to synchronize existing database files with the current directory. The utility scans through MPE's directory creating UID entries for all existing users and GID entries for all existing accounts. Pressing **BREAK** during the operation of PXUTIL, aborts the process without affecting the existing HPUID.PUB.SYS or HPGID.PUB.SYS files. The PXUTIL utility opens existing files exclusively, and opens two "new" files with the same names.

```
RUN PXUTIL.PUB.SYS
 PXUTIL> update
```
#### **SAINT**

SAINT is an interactive utility program that analyzes system libraries to produce executable images known as boot images. Its primary function is to produce a boot image for the operating system.

**WARNING Do not use this utility without service center support. Unauthorized use will void your warranty and may cause data loss.**

#### **SEGMENTER**

SEGMENTER manages and prepares compatibility mode (CM) code segments. You can invoke it directly, with the SEGMENTER command. Use it to manage code segments in USL's (user subprogram libraries), RL's (relocatable libraries) and SL's (segmented libraries) and to group RBM's (relocatable binary modules) into code segments. Invoked indirectly (at PREP time), you can use SEGMENTER to define run-time parameters and to group CM program statements into RBM's and code segments with source program statements.

**SEGMENTER**

### **SLPATCH**

SLPATCH displays or modifies the contents of a Segmented Library (SL) file. Also see SEGMENTER. Before using this utility you should be familiar with machine-executable instructions and the internal format of segmented library files in the HP 3000 system environment.

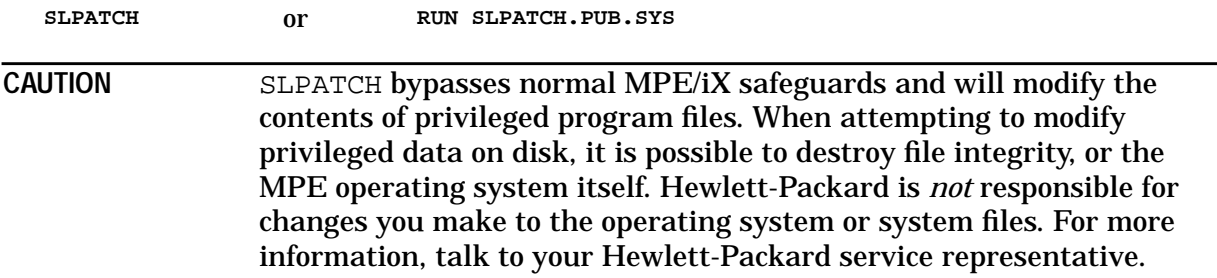

### **SOMPATCH**

SOMPATCH is used for binary modification of a native mode spectrum object module (SOM) program or library file. Binary modification is referred to normally as patching. This utility also provides online help for command syntax and function.

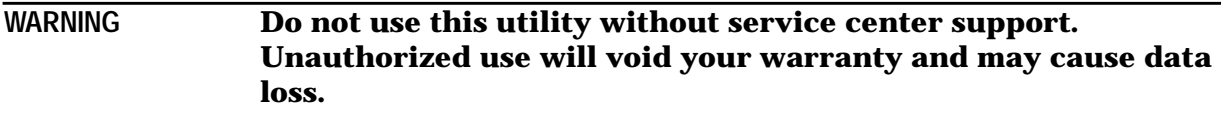

#### **SORT-MERGE/XL**

Use SORT to sort files based on single or multiple key items. You can sort data alphabetically, numerically, or in a collating sequence you define; you can request ascending or descending order. Use MERGE to merge data from two or more sorted files into a single, new file. SORT-MERGE/XL operates from within a program, or as a standalone utility in either interactive or batch mode.

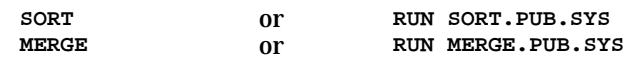

#### **SPUTIL**

The Native Mode Spooler Utility Program (SPUTIL) allows you to list, manipulate, and transfer spooled device files (spoolfiles) that are created and maintained by MPE/iX. SPUTIL is an MPE/iX replacement for the MPE CM SPOOK5 program.

SPUTIL opens the formal file designator SPUTIN as its \$STDIN(X) and the formal file designator SPUTOUT as its \$STDLIST. You may redirect these files as desired with a file equation. However the record width of any redirected SPUTOUT should not be less than 80 bytes; otherwise displays and messages may generate an error when SPUTIL directs them to SPUTOUT.

**SPUTIL**

### **STANDARDS**

System bootstrap, initial program load (IPL), and initial system load (ISL) standard provides a standard interface through which any Hewlett-Packard Precision Architecture (PA-RISC) computer can boot any operating system. This standard also provides a common user interface for booting PA-RISC systems.

**WARNING The use of this information without service center support will void your warranty and may cause data loss.**

#### **STORE/RESTORE**

Use STORE/RESTORE to store and restore one or more files and directories to and from tape. Options let you store files for backup, transport, or archiving purposes.

**STORE** *fileset***[;***parameters***] RESTORE** *storfile***[;***parameters***]**

### **SWITCH ASSIST TOOL**

The Switch Assist Tool is an interactive utility that makes the job of creating an application with modules written both in native and compatibility modes easier to implement. Output is in the form of PASCAL/iX source code.

**SWAT** or **RUN SWAT.PUB.SYS**

### **SYSGEN**

Use SYSGEN to modify your system configuration. Changes are written to disk or to tape. They do not become effective until the system is restarted. SYSGEN has a global module and four configurator modules:

- 1. Input/Output (I/O) Configurator. Configures local devices.
- 2. Logging (LOG) Configurator. Configures user and system logging processes.
- 3. Miscellaneous (MISC) Configurator. Configures miscellaneous items.
- 4. System File (SYSFILE) Configurator. Changes the list of files dumped to an SLT.

**SYSGEN** sysgen>*command name*

### **SYSMAP**

SYSMAP displays the hardware configuration of a system by mapping I/O devices, CPU boards and memory boards. It displays device type, product number, logical device number (*ldev*) and device address. SYSMAP is part of the Online Diagnostics Subsystem. To use SYSMAP, first you enter SYSDIAG and get the Diagnostic User Interface prompt. Then you enter RUN SYSMAP and get ENTER MAP>, the SYSMAP prompt. Also see IOMAP.

**SYSDIAG** DUI> **RUN SYSMAP** ENTER MAP>

### **TERMDSM**

Use the TERMDSM tool to diagnose, dump, and reset logical devices, ports, and data communications and terminal controllers (DTCs). TERMDSM also performs status checks of ports and DTC's.

**SYSDIAG** DUI > **RUN TERMDSM**

#### **tic**

The tic utility compiles source terminfo descriptions. The compiled entry is installed under the /usr/lib/terminfo directory hierarchy. If the TERMINFO environment variable is set, results are placed in the directory it points to instead. Entries are stored in directories that match the first character of their name. The entry for the VT-100 terminal, for example, is stored in /usr/lib/terminfo/v/vt100.

**tic.hpbin.sys /product/curses/lib/terminfo/ansi**

## **TTUTIL**

TTUTIL is a screen-driven program that lets you modify characteristics of serial port connections (such as flow control, modem control, printer control and character handling) by modifying the terminal type file assigned to the port. You can create, modify or view an existing terminal or printer type file..

```
RUN
TTUTIL.PUB.SYS
                or TTUTIL
```
#### **untic**

The untic utility decompiles a terminfo binary file into its source format. If a TERMINFO environment variable is set, the untic utility searches the specified directory; otherwise, untic assumes the file is in the directory /usr/lib/terminfo. The output of an untic decompile is sent to the standard output

```
untic.hpbin.sys ansi
```
## **V7FF8CNV**

In VPLUS/XL forms files, V7FF8CNV converts text and literals from a Hewlett-Packard 7-bit national substitution character set to ROMAN8 character set.

**V7FF8CNV** or **RUN V7FF8CNV.PUB.SYS**

### **VERSION**

VERSION is a native mode utility program that displays program file information. For compatibility mode (CM) program files, it displays segment, stack, data reference base, and capabilities. For native mode (NM) executable files, it displays information on procedures, libraries, capabilities, stack, heap, entry names, and \$version strings. (\$version string information is displayed for NM object files and nonexecutable library files.) If VERSION is invoked without a file name or a file set for input, the VERSION> prompt continues until EXIT or a colon (:) is entered. If the input to VERSION is a file set, every file in the set will be processed even if an error occurs processing a previous file. If there is an error opening a file, the file system error will be displayed in addition to the VERSION error message.

**VERSION** or **VERSION** *filename* or **VERSION "***filename* **[,***search string***]"**

The *search string* is the name of a particular \$version string in a system object module SOM. (Not applicable for CM program files.) The quotes are required if a search string is specified.

## **VOLUTIL**

Use VOLUTIL commands to manipulate volume sets: to manage and maintain individual volumes, volume sets, and volume classes, and to make inquiries about their contents, availability, and status. You can use any MPE/iX system command from within VOLUTIL by entering a colon (:) before the command name. VOLUTIL commands are organized into four groups:

- Commands that operate on sets and end with 'SET'.
- Commands that deal with classes and end with 'CLASS'.
- Commands that control volumes and end with 'VOL'.

or

• Miscellaneous commands.

**VOLUTIL**<br>volutil> *command name* 

**RUN VOLUTIL.PUB.SYS** volutil> *command name* volutil> *command name* **Utilities Utilities Descriptions**

# **3 Intrinsics Descriptions**

## **Descriptions of the Intrinsics Available in MPE/iX**

Alphabetical listing of all Intrinsics available.

## **ABORTSESS**

NM and CM callable.

Enables a program to abort a specified job or session from the system.

```
 I16V I32V I16A
 ABORTSESS(jsid,jsnum,jsstatus);
```
## **ACTIVATE**

NM and CM callable.

Activates a newly created process, or a process suspended with the SUSPEND intrinsic. Requires process handling (PH) capability.

```
 I16V U16V
 ACTIVATE(pin,allow);
```
## **ADJUSTUSLF**

NM and CM callable.

Adjusts directory space in a USL file by moving the start of the information block forward (or backward) on a user subprogram library (USL) file, thereby increasing (or decreasing) the space available for the file directory block. The overall length of the file does not change. This intrinsic is intended for programmers writing compilers. A USL contains CM object code and is meaningful only in the CM program development process.

```
 I16 I16V I16V
  uslferror:=ADJUSTUSLF(uslfnum,adjustment);
```
## **ALMANAC**

NM and CM callable.

Returns the numeric date information for a date returned by the CALENDAR intrinsic. The returned information is year of century, month of year, day of month, and day of week.

 U16V U16A I16 I16 I16 I16 ALMANAC(**date,daterror**,*yearnum,monthnum,daynum,weekdaynum*);

### **ALTDSEG**

NM and CM callable.

Reduces the storage required by the extra data segment when moved into main memory and expands storage as required, allowing for a more efficient use of memory. Data segment management (DS) capability is required. Data segment management (DS) intrinsics are not recommended for use in the MPE/iX native mode programming environment; use of DS intrinsics degrade program performance.

```
 U16V I16V I16
 ALTDSEG(index,increment,size);
```
### **ARITRAP**

NM and CM callable.

Collectively enables all arithmetic traps (except the IEEE inexact result trap) or disables all arithmetic traps.

```
 I*V
 ARITRAP(trapstate);
```
## **ASCII**

NM and CM callable.

Converts a 16-bit binary number to a specified base and represents it as a numeric ASCII string.

```
 I16 * I16V CA
numchar:=ASCII(binvalue,base,asciieqv);
```
## **BEGINLOG**

NM and CM callable.

Posts a special record to the user logging file to mark the beginning of a logical transaction. When BEGINLOG is called, the logging memory buffer is flushed to ensure that the record gets to the logging file. User logging (LG) or system supervisor (OP) capability is required.

```
 I32 U16A I16 I16 I16
 BEGINLOG(index,data,length,mode,logstatus)
```
## **BINARY**

NM and CM callable.

Converts a numeric (octal or decimal) ASCII string to a 16-bit twos complement binary value.

```
 I16 CA I16V
  bineqv:=BINARY(asciieqv,length);
```
### **CALENDAR**

NM and CM callable.

Returns the calendar date, including the day of year and the year of century.

```
 U16
date:=CALENDAR;
```
## **CATCLOSE**

NM and CM callable.

Closes an application message catalog that was opened with CATOPEN.

 I32V U16A CATCLOSE(**catindex,catstatus**)

## **CATOPEN**

NM and CM callable.

Opens an application message catalog that was formatted with the GENCAT utility. CATOPEN returns a value that identifies the catalog and is used by CATREAD and CATCLOSE.

 I32 CA U16A *catindex*:=CATOPEN(**formaldesig,catstatus**);

## **CATREAD**

NM and CM callable.

Provides access to messages in an application message facility formatted by the GENCAT utility. The CATOPEN intrinsic opens the message catalog.

```
 I16 I32V I16V I16V U16A
msglength:=CATREAD(catindex,setnum,msgnum,, catstatus,
                   CA I16V CA CA CA CA CA I16V
                 buffer,buffersize,parm1,parm2,parm3,parm4,parm5,msgdest);
```
## **CAUSEBREAK**

NM and CM callable.

Interrupts the program (the entire process structure). The CAUSEBREAK intrinsic is the programmatic equivalent to pressing **Break** in a session. It is not applicable in jobs. The program is suspended while in break mode. Execution of the program resumes where the interruption occurred if you enter the RESUME command, or aborts if you enter the ABORT command.

CAUSEBREAK;

## **CLEANUSL**

NM and CM callable.

Deletes all inactive entries from currently managed USL files and returns the file number of the new USL file. Therefore, you must test the condition code immediately upon return from the intrinsic. Unpredictable results occur if an error number is used as a file number. A USL contains CM object code and is meaningful in the CM program development process only.

```
 I16 I16V CA
  filenum:=CLEANUSL(uslfnum,formaldesig);
```
## **CLOCK**

NM and CM callable.

Returns the time (hours, minutes, seconds, and tenths of seconds) according to the system timer.
```
 I32
time:=CLOCK;
```
## **CLOSELOG**

NM and CM callable.

Closes access to the user logging facility. User logging (LG) or system supervisor (OP) capabilities are required.

```
 I32 I16 I16
 CLOSELOG(index,mode,logstatus);
```
## **COMMAND**

NM and CM callable.

Executes an MPE/iX command programmatically.

 CA I16 I16 COMMAND(**cmdimage,cmderror,parmnum**);

## **CREATE**

NM and CM callable.

Creates a process as a child of the calling process. Process handling (PH) capability is required.

 CA CA I16 I16V U16V CREATE(**formaldesig***,entryname,***pin***,parm,loadflag,* I16V I16V I16V U16V I16V *stacksize,dlsize,maxdata,priorityclass,rank*);

## **CREATEPROCESS**

NM and CM callable.

Creates a process and allows you to assign \$STDIN and \$STDLIST to any file. Process handling (PH) capability is required.

 I\* I16 CA I32A I32A CREATEPROCESS(**createstatus,pin,formaldesig,***itemnum,item*);

*createstatus* is a 32-bit signed integer by reference in Native Mode (NM), and a 16-bit signed integer by reference for Compatibility Mode (CM).

## **CTRANSLATE**

NM and CM callable.

Converts a string of characters between EBCDIC and ASCII, or between EBCDIK (HP-specific version of EBCDIC) and KANA8 (8-bit, Japanese International Standard (JIS) version of USASCII code).

```
 I16V CA CA I16V CA
 CTRANSLATE(transcode,inbuffer,outbuffer,bufferlength,transtable);
```
# **DASCII**

NM and CM callable.

Converts a 32-bit binary number to a specified base and represents it as a numeric ASCII string.

```
 I16 I32V I16V CA
  numchar:=DASCII(binvalue,base,asciieqv);
```
# **DATELINE**

NM and CM callable.

Returns the current date and time, including the day of week, month, day, year, hours, and minutes.

**CA** DATELINE(**datebuffer**);

# **DBINARY**

NM and CM callable.

Converts a numeric ASCII string to a 32-bit binary value. The numeric ASCII string can be octal, hexadecimal, or decimal.

 I32 CA I16V *dbineqv*:=DBINARY(**dasciieqv,length**);

# **DEBUG**

NM and CM callable.

Invokes the debug facility from an interactive program and allows object code to be analyzed. Consult the *MPE/iX System Debug Reference Manual* (32650-90013) before attempting to use the debug facility.

DEBUG;

## **DLSIZE**

NM and CM callable.

Causes the area between DL and DB in the compatibility mode (CM) stack to be expanded or contracted within the CM stack segment.

```
 I16 I16V
  dldbsize:=DLSIZE(size);
```
## **DMOVIN**

NM and CM callable.

Copies data from an extra data segment into a data area. Data segment management (DS) capability is required. Data segment management (DS) intrinsics are not recommended for use in the NM programming environment; use of DS intrinsics in NM degrades an NM program's performance.

```
 U16V I16V I16V U16A
 DMOVIN(index,displacement,number,location);
```
## **DMOVOUT**

NM and CM callable.

Copies data from the data area to an extra data segment. Data segment management (DS) capability is required. Data segment management (DS) intrinsics are not recommended for use in the NM programming environment; use of DS intrinsics in NM degrades the NM program's performance.

 U16V I16V I16V U16A DMOVOUT(**index,displacement,number,location**);

## **ENDLOG**

NM and CM callable.

Posts a record to the logging file marking the end of a logical transaction. When the record is posted, ENDLOG flushes the user logging memory buffer to ensure that the record gets to the logging file. User logging (LG) or system supervisor (OP) capability is required.

 I32 U16A I16 I16 I16 ENDLOG(**index,data,length,mode,logstatus**);

## **EXPANDUSLF**

NM and CM callable.

Changes length of a USL file by creating a USL file with the **increment** length longer or shorter than the USL file specified by **uslfnum**. The old USL file is copied to the new file with the same file name; the old USL file is then deleted. A USL contains CM object code and is meaningful only in the CM program development process.

 I16 I16V I16V *filenum*:=EXPANDUSLF(**uslfnum,increment**);

## **FATHER**

NM and CM callable.

Returns the process identification number (PIN) of the parent calling process. Process handling (PH) capability is required.

```
 I16
pin:=FATHER;
```
## **FCHECK**

NM and CM callable.

Returns specific details about error conditions that occurred when a file system intrinsic returns a condition code indicating an I/O error. FCHECK applies to files on any device.

```
 I16V I16 I16 I32 I16
   FCHECK(filenum,fserrorcode,translog,blocknum,numrecs);
```
# **FCLOSE**

NM and CM callable.

Terminates access to a file on any device by closing the reference file descriptor. If the file is not being accessed by another process, resources associated with the open file description are released.

 I16V I16V I16V FCLOSE(**filenum,disposition,securitycode**);

## **FCONTROL**

NM and CM callable.

Performs various control operations on a file or on the device where the file resides, including:

- Supplying a printer or terminal carriage control directive.
- Verifying I/O.
- Reading the hardware status word for the device where the file resides.
- Setting a terminal's timeout interval.
- Repositioning a file at its beginning.
- Writing an end-of-file marker.
- Skipping forward or backward to a tape mark.

```
 I16V I16V *
 FCONTROL(filenum,itemnum,item);
```
## **FDELETE**

NM and CM callable.

Deactivates a specified logical record in an RIO file.

```
 I16V I32V
 FDELETE(filenum,lrecnum);
```
## **FDEVICECONTROL**

NM and CM callable.

Provides control operations to a printer, terminal, or a spooled device file and is used to:

- Download character sets, forms, and internal or control tables used in printing.
- Control the page size, pen positioning, form and use of character sets, the number of copies to be printed, and all other printing environment characteristics.
- Perform control operations on a terminal, printer, or spooled device file.

```
 I16V UDS I16V I16V U16V U16V U16
 FDEVICECONTROL(filenum,buffer,length,controlcode,parm1,parm2,fserrorcode);
```
## **FERRMSG**

NM and CM callable.

Returns a message corresponding to an FCHECK error number and enables error messages to be displayed from a program.

```
 I16 CA I16
 FERRMSG(fserrorcode,msgbuffer,msglength);
```
#### **FFILEINFO**

NM and CM callable.

Returns information about a file.

 I16V I16V \* FFILEINFO(**filenum**[,*itemnum,item*] [...]);

Up to five *itemnum/item* pairs can be specified.

#### **FFINDBYKEY**

NM and CM callable.

Positions the record pointer at the beginning of the first record matching the key value comparison. For KSAM files only.

```
 I16V CA I16V I16V I16V
 FFINDBYKEY(filenum,value,location,length,relop);
```
## **FFINDN**

NM and CM callable.

Positions the logical record pointer to the relative record number according to the key sequence. For KSAM files only.

```
 I16V DV I16V
 FFINDN(filenum,number,location);
```
## **FGETINFO**

NM and CM callable.

Returns access and status information about a file. FGETINFO is provided for compatibility with MPE V/E-based systems only. It is recommended that FFILEINFO be used to access data.

 I16V CA U16 U16 I16 I16 FGETINFO(**filenum**,*formaldesig,foption,aoption,lrecsize,devtype,* U16 U16 I16 I32 I32 I32 I32 I32 *ldevnum,hdaddr,filecode,lrecptr,eof,filelimit,logcount,physcount,* I16 U16 I16 I16 CA I32 *blksize,extsize,numextent,userlabels,creatorid,labaddr*);

## **FGETKEYINFO**

NM and CM callable.

Requests access and status information about a KSAM file. For KSAM files only.

```
 I16V BA BA
 FGETKEYINFO(filenum,param,control)
```
#### **FINDJCW**

NM and CM callable.

Searches the job control word table for a specified job control word (JCW) and returns its value.

```
 CA U16 I16
  FINDJCW(jcwname,jcwvalue,jcwstatus);
```
#### **FINTEXIT**

NM and CM callable.

Causes the return from your interrupt procedure.

```
 U16V
 FINTEXIT(interruptstate);
```
## **FINTSTATE**

NM and CM callable.

Enables/disables all software interrupts against the calling process.

 U16 U16V *oldstate*:=FINTSTATE(**interruptstate**);

## **FLABELINFO**

NM and CM callable.

Returns information from the file label of a disk file.

 CA I16V I16 I16A REC I16A FLABELINFO(**formaldesig,mode,fserrorcode,itemnum,item,itemerror**);

## **FLOCK**

NM and CM callable.

Dynamically locks a file. If dynamically locking more than one RIN, multiple RIN (MR) capability is required.

```
 I16V U16V
 FLOCK(filenum,lockflag);
```
## **FLUSHLOG**

NM and CM callable.

Flushes the contents of the user logging memory buffer to the user logging file. User logging (LG) or system supervisor (OP) capability is required.

 I32 I16 FLUSHLOG(**index,logstatus**);

#### **FMTCALENDAR**

NM and CM callable.

Passes any calendar date, in the same format as the CALENDAR intrinsic, and returns it in the following format: FRI, JAN 27, 1989

```
 U16V CA
 FMTCALENDAR(date,formatdate);
```
## **FMTCLOCK**

NM and CM callable.

Passes the time of day, in the same format as the CLOCK intrinsic, and returns it in the following format:

```
 12:39 AM
          I32V CA
 FMTCLOCK(time,formattime);
```
## **FMTDATE**

NM and CM callable.

Passes in the calendar date and time of day, in the same format as the CALENDAR and CLOCK intrinsics, and returns it in the following format:

```
 FRI, JAN 27, 1989, 12:39 AM
          U16V I32V CA
 FMTDATE(date,time,datetime);
```
## **FOPEN**

NM and CM callable.

Establishes access to a file and defines the physical characteristics of the file prior to access.

```
 I16 CA U16V U16V I16V CA CA I16V
filenum:=FOPEN(formaldesig,foption,aoption,recsize,device,formmsg,userlabels,
                                 I16V I16V I32V I16V I16V I16V
           blockfactor,numbuffer,filesize,numextent,initialloc,filecode);
```
## **FPARSE**

NM and CM callable.

Parses and validates MPE (only) file designators.

```
 CA I16A U16A I32A
 FPARSE(formaldesig,result,item,vector);
```
## **FPOINT**

NM and CM callable.

Sets the logical record pointer for a disk file containing fixed-length or undefined-length records to any logical record. When the next FREAD or FWRITE file request is made, this record is read or written to.

(KSAM) Sets both the chronological and logical record pointers to the next record in chronological sequence (the order records were written to the file).

 I16V I32V FPOINT(**filenum,lrecnum**);

## **FREAD**

NM and CM callable.

Reads a logical record or portion of a record from a file to the stack.

```
 I16 I16V UDS I16V
  transfercount:=FREAD(filenum,buffer,length);
```
# **FREADBACKWARD**

NM and CM callable.

Reads a logical record backward from the current record pointer. Data is presented as if read forward. Used for tape files only. Can recover tape errors when handling I/O management and data recovery routines.

```
 I16 I16V UDS I16V
  transfercount:=FREADBACKWARD(filenum,buffer,length);
```
# **FREADBYKEY**

NM and CM callable.

Reads a logical record randomly from a KSAM file to the data stack. For KSAM file only.

```
 I16V I16V LA I16V CA I16V
  length:=FREADBYKEY(filenum,target,tcount,value,location);
```
## **FREADC**

NM and CM callable.

Reads a logical record in chronological sequence from a KSAM file to the data stack. For KSAM files only.

```
 I16V I16V LA I16V
  length:=FREADC(filenum,target,tcount);
```
## **FREADDIR**

NM and CM callable.

Reads a specific logical record or portion of a record from a direct-access disk file to the data stack.

 I16V UDS I16V I32V FREADDIR(**filenum,buffer,length,lrecnum**);

## **FREADLABEL**

NM and CM callable.

Reads a user-defined label from a disk or magnetic tape file.

 I16V UDS I16V I16V FREADLABEL(**filenum,buffer**,*length,labelid*);

#### **FREADSEEK**

NM and CM callable.

Moves a record from a disk file to a buffer in anticipation of a FREADDIR intrinsic call.

```
 I16V I32V
 FREADSEEK(filenum,lrecnum);
```
#### **FREEDSEG**

NM and CM callable.

Releases an extra data segment assigned it by the GETDSEG intrinsic. Data segment management (DS) capability is required. Data segment management (DS) intrinsics are not recommended for use in the MPE/iX native mode programming environment. Use of DS intrinsics in NM will degrade your program's performance.

```
 U16V U16V
 FREEDSEG(index,id);
```
## **FREELOCRIN**

NM and CM callable.

Frees all local resource identification numbers (RINs) from allocation to a job/session.

FREELOCRIN;

#### **FRELATE**

NM and CM callable.

Determines whether a file pair (on any device) is interactive, duplicative, or both interactive and duplicative.

```
 U16 I16V I16V
  intordup:=FRELATE(infilenum,listfilenum);
```
#### **FREMOVE**

NM and CM callable.

Marks the current record in a KSAM file for deletion. For KSAM files only.

 I16V FREMOVE(**filenum**)

## **FRENAME**

NM and CM callable.

Renames an open disk file (and its lockword, if applicable). The file being renamed must be either:

- A new file.
- An old file (permanent or temporary), opened for exclusive access with the *exclusive* option of the HPFOPEN/FOPEN intrinsics, and with security provisions allowing write access.

```
 I16V CA
 FRENAME(filenum,formaldesig);
```
## **FSETMODE**

NM and CM callable.

Controls the following access modes of files or devices:

- Issuing carriage return and line feed to terminal after a terminal read.
- Reporting tape automatic error recovery.
- Guaranteeing chronological order of user program write requests.
- Blocking program execution until physical completion of write requests.

```
 I16V U16V
 FSETMODE(filenum,modeflags);
```
## **FSPACE**

NM and CM callable.

Moves a record pointer forward or backward on a magnetic tape or disk file, spaces physical records on magnetic tape files and logical records on disk files.

```
 I16V I16V
 FSPACE(filenum,displacement);
```
## **FUNLOCK**

NM and CM callable.

Dynamically unlocks a file's global resource identification number (RIN) that was locked with the FLOCK intrinsic.

```
 I16V
 FUNLOCK(filenum);
```
#### **FUPDATE**

NM and CM callable.

Updates (writes) a logical record in a disk file.

```
 I16V UDS I16V
 FUPDATE(filenum,buffer,length);
```
#### **FWRITE**

NM and CM callable.

Writes a logical or physical record or portion of a record from the stack to a file on any device.

```
 I16V UDS I16V U16V
 FWRITE(filenum,buffer,length,controlcode);
```
## **FWRITEDIR**

NM and CM callable.

Writes a specific logical record from the stack to a disk file.

 I16V UDS I16V I32V FWRITEDIR(**filenum,buffer,length,lrecnum**);

## **FWRITELABEL**

NM and CM callable.

Writes a user-defined label onto a disk file or magnetic tape file that is labeled with an ANSI-standard or IBM-standard label. It also overwrites old user labels.

```
 I16V UDS I16V I16V
 FWRITELABEL(filenum,buffer,length,labelid);
```
## **GENMESSAGE**

NM and CM callable.

Provides access to messages in catalogs that were formatted with the MAKECAT utility.

```
 I16 I16V I16V I16V CA I16V I16V
msglength:=GENMESSAGE(filenum,setnum,msgnum,buffer,buffersize,parmask,
* * * * * * I16V I16
        param1,param2,param3,param4,param5,msgdestination,errornum);
```
## **GETDSEG**

NM and CM callable.

Creates or acquires an extra data segment for use by the process. Data segment management (DS) capability is required. Data segment management (DS) intrinsics are not recommended for use in the MPE/iX native mode programming environment. Use of DS intrinsics in NM degrades your program's performance.

```
 U16 I16 U16V
 GETDSEG(index,length,id);
```
## **GETINFO**

NM and CM callable.

Returns user-supplied information that was passed to a process when it was created.

 I16 CA I16 I16 *result*:=GETINFO(*infostring,infolength,parm*);

## **GETJCW**

NM and CM callable.

Returns the value of the system-defined job control word (JCW) to the calling process.

```
 U16
jcw:=GETJCW;
```
## **GETLOCRIN**

NM and CM callable.

Acquires local resource identification numbers (RINs) for a job/session.

```
 U16V
 GETLOCRIN(rincount);
```
## **GETORIGIN**

NM and CM callable.

Returns the source of the activation call for the calling process that has been previously suspended and subsequently reactivated. The source of the activation request can be the parent process, a child process, or another source (for example, an interrupt or the timer). Process handling (PH) capability is required.

 I16 *source*:=GETORIGIN;

## **GETPRIORITY**

NM and CM callable.

Changes the priority of a process. Process handling (PH) capability is required.

 I16V U16V I16V GETPRIORITY(**pin,priorityclass**,*rank*);

#### **GETRIVMODE**

NM and CM callable.

Dynamically enters privileged mode. Privileged mode (PM) capability is required. The normal checks and limitations that apply to the standard users in MPE/iX are bypassed in privileged mode (PM). It is possible for a PM program to destroy file integrity, including the MPE/iX operating system software itself. Hewlett-Packard will investigate and attempt to resolve problems resulting from the use of PM code. This service, which is not provided under the standard service contract, is available on a time and materials billing basis. Hewlett-Packard will not support, correct, or attend to any modification of the MPE operating system software.

GETPRIVMODE;

## **GETPROCID**

NM and CM callable.

Returns the process identification number (PIN) of a child process. Process handling (PH) capability is required.

 I16 I16V *pin*:=GETPROCID(**numchild**);

## **GETPROCINFO**

NM and CM callable.

Returns status information about the parent or a child process. Process handling (PH) capability is required.

```
 I32 I16V
  processinfo:=GETPROCINFO(pin);
```
## **GETUSERMODE**

NM and CM callable.

Dynamically returns a program to nonprivileged mode.

GETUSERMODE;

#### **HP32208**

CM callable only.

Returns the current VUF (version, update, fix level) of KSAM/3000.

```
 D
version:=HP32208
```
## **HPACDINFO**

Lists security information from the access control definition (ACD) of a specified file or device. Any user with RACD access to an ACD can obtain information about that ACD.

#### **Syntax**

I32 IV \* HPACDINFO(**status**,**itemnum1**,**item1** IV \* [,*itemnum2,item2*][,...]);

## **HPACDPUT**

Manipulates security information in the access control definition (ACD) of a specified file or device.

#### **Syntax**

I32 IV \* IV \* HPACDPUT(**status,itemnum1,item1,itemnum2,item2**);

## **HPCICOMMAND**

NM callable only.

Executes a command programmatically.

 CA I16 I16 I16V HPCICOMMAND(**cmdimage,cmderror**,*parmnum,msglevel*);

## **HPCIDELETEVAR**

NM callable only.

Removes a valid variable name from the session-level variable table.

```
 CA I32
 HPCIDELETEVAR(varname,status);
```
## **HPCIGETVAR**

NM callable only.

Retrieves a valid variable name from the session-level variable table and returns the current value and/or attributes.

 CA I32 U32 \* HPCIGETVAR(**varname**,*status*[,*itemnum,item*] [...])

Up to six *itemnum*/*item* pairs can be specified.

## **HPCIPUTVAR**

NM callable only.

Sets the value of a session-level variable.

 CA I32 U32 \* HPCIPUTVAR(**varname**,*status*[,*itemnum,item*] [...])

Up to three *itemnum/item* pairs can be specified.

## **HPDEBUG**

NM callable only.

Enters the system debugger and optionally executes a defined set of system debug commands.

```
 I32 CA I32V *
 HPDEBUG(status,cmdstr[,itemnum,item][...]);
```
## **HPDEVCONTROL**

NM callable only.

Provides access to specified peripheral functionality without the device being opened. Allows access to device utilities; not for general control (for example, reading or writing). Nonshareable device (ND) capability is required.

 I32 CA I32 I32 HPDEVCONTROL(**status,ldev,itemnum**,*item*);

#### **HPENBLTRAP**

NM callable only.

Selectively enables or disables arithmetic traps.

 I32V I32 HPENBLTRAP(**mask,oldmask**);

#### **HPERRDEPTH**

NM callable only.

Returns the current depth of the process error stack.

 I32 I32 HPERRDEPTH(**depth**,*status*);

## **HPERRMSG**

NM callable only.

Obtains or displays error messages from the system catalog.

 I32V I32V I16 I32V CA I16 I32 HPERRMSG(**displaycode**,*depth,errorproc,errornum,buffer,buflength,status*);

## **HPERRREAD**

NM callable only.

Reads any specified error from the process stack.

 I32V I32 I32 I32 HPERRREAD(**depth,errornum**,*procnum,status*

## **HPFDUPLICATE**

NM callable only.

Creates duplicate file descriptors for files opened for MULTI, SHARED, or EXCLUSIVE access.

#### **Syntax**

 I16 I32 I32V \***filenum**:=HPFDUPLICATE(**source**,*status*,*target*);

## **HPFIRSTLIBRARY**

NM callable only.

Returns the file name of the first native mode executable library (XL) in the binding sequence of the calling process.

 CA I32 I32 HPFIRSTLIBRARY(**formaldesig**,*status*,*length*);

# **HPFOPEN**

NM callable only.

Establishes access to a file on any device and creates a file on any shareable device.

 I32 I32 I32V \* HPFOPEN(**filenum**,*status*[,*itemnum,item*] [...]);

Up to 41 *itemnum/item* pairs can be specified.

## **HPFPCONVERT**

NM callable only.

Converts data between binary floating-point formats.

 \* \* I16V I16V I32 I16 I16V HPFPCONVERT(**source,destination,sformat,dformat**,*status,exceptions,roundmode*)

# **HPGETPROCPLABEL**

NM callable only.

Dynamically loads a native mode (NM) executable library procedure.

 CA U32 I32 CA B HPGETPROCPLABEL (**procname,plabel**,*status,firstfile,casesensitive*);

## **HPLOADCMPROCEDURE**

NM callable only.

Obtains CM procedure plabel in preparation for Switch to CM through plabel.

```
 U16 CA U16V I32
  plabel:=HPLOADCMPROCEDURE(procname,library,status);
```
# **HPLOADNMPROC**

CM callable only.

Returns the plabel of an NM procedure.

 U32 CA I16V CA I16V *plabel*:=HPLOADNMPROC(**procname,proclen,libname,liblen**);

## **HPMERGEEND**

NM callable only.

Releases the MERGE/XL work area and ends the merging operation.

 I32 I32A HPMERGEEND(*status,statistics*);

#### **HPMERGEERRORMESS**

NM callable only.

Accepts HP MERGE intrinsic error code values and returns the error messages associated with them.

 I32 CA I32 HPMERGEERRORMESS(*status,message,length*);

#### **HPMERGEINIT**

NM callable only.

Initializes the MERGE/XL subsystem.

 I32 I32A PROC I32A PROC HPMERGEINIT(*status,inputfiles,preprocessor,outputfiles,postprocessor,*

 32V I32V I32A CA PROC PROC I32A I32V I32A *keysonly,numkeys,keys,altseq,keycompare,errorproc,statistics,memsize,charseq)*;

#### **HPMERGEOUTPUT**

NM callable only.

Retrieves records, one at a time, from MERGE/XL.

 I32 CA I32 HPMERGEOUTPUT(*status,buffer,length*);

#### **HPMERGESTAT**

NM callable only.

Prints MERGE/XL statistics on \$STDLIST.

 I32 I32A HPMERGESTAT(*status,statistics*);

#### **HPMERGETITLE**

NM callable only.

Prints the version number and title information for MERGE/XL on \$STDLIST.

 I32 HPMERGETITLE(*status*);

#### **HPMYFILE**

NM callable only.

Returns the file name of the native mode program or executable library (XL) that called the HPMYFILE intrinsic.

```
 CA I32 I32
 HPMYFILE(formaldesig,status,length);
```
## **HPMYPROGRAM**

NM callable only.

Returns the file name of the program being executed by the calling process.

 CA I32 I32 HPMYPROGRAM(**formaldesig**,*status,length*);

## **HPRESETDUMP**

NM callable only.

Disarms the system debugger call from a process abort.

 I32 HPRESETDUMP(*status*);

## **HPSETCCODE**

NM callable only.

Sets the condition code for the calling process.

 I32V HPSETCCODE(**ccodevalue**);

## **HPSETDUMP**

NM callable only.

Arms the system debugger call from a process abort.

 I32 CA HPSETDUMP(*status,cmdstr*);

## **HPSORTEND**

NM callable only.

Releases the SORT/XL work area and ends the sorting operation.

```
 I32 I32A
 HPSORTEND(status,statistics);
```
#### **HPSORTERRORMESS**

NM callable only.

Retrieves an error message if a fatal error occurs in SORT/XL.

 I32 CA I32 HPSORTERRORMESS(*status,message,length*);

## **HPSORTINIT**

NM callable only.

Initializes the SORT/XL subsystem.

 I32 I32A I32A I32 I32V I32V I32V HPSORTINIT(*status,inputfiles,outputfiles,outputoption,reclength,numrecs,numkeys,* I32A CA PROC PROC I32A I32V I32A *keys,altseq,keycompare,errorproc,statistics,memsize,charseq*);

## **HPSORTINPUT**

NM callable only.

Passes records, one at a time, to SORT/XL.

 I32 CA I32V HPSORTINPUT(*status,buffer,length*);

## **HPSORTOUTPUT**

NM callable only.

Retrieves records, one at a time, from SORT/XL program.

 I32 CA I32 HPSORTOUTPUT(*status,buffer,length*);

## **HPSORTSTAT**

NM callable only.

Prints the SORT/XL statistics on \$STDLIST.

 I32 I32A HPSORTSTAT(*status,statistics*);

## **HPSORTTITLE**

NM callable only.

Prints the version number and title information for SORT/XL on \$STDLIST and prints the date and time produced by the DATELINE intrinsic.

 I32 HPSORTTITLE(*status*);

#### **HPSWITCHTOCM**

NM callable only.

Makes native mode (NM) to compatibility mode (CM) mixed-mode procedure calls possible.

 REC I32V I32V RECA I32V RECV I16 I32 HPSWITCHTOCM(**proc,method,numparms,parms**,*fretlen,fretval,condcode,status*);

#### **HPSWTONMNAME**

CM callable only.

Allows CM user programs, user libraries, and system code to invoke NM procedures as follows:

• Convert CM references in an argument list to virtual NM addresses.

- Change the execution mode.
- Invoke the NM procedure specified by the CM caller.

 CA I16V CA I16V I16V I16 I16 I16V HPSWTONMNAME(**procname,proclen,libname,liblen,nparms,arglist,argdesc,functype**);

## **HPSWTONMPLABEL**

CM callable only.

Allows CM user programs, user libraries, and system code to invoke NM procedures as follows:

- Convert CM references in the argument list to virtual NM addresses.
- Change the execution mode.
- Invoke the NM procedure specified by the CM caller.

```
 U32V I16V I16 I16 I16V
 HPSWTONMPLABEL(proc,nparms,arglist,argdesc,functype):
```
## **HPUNLOADCMPROCEDURE**

NM callable only.

Unloads a target CM procedure whose plabel is obtained through the HPLOADCMPROCEDURE intrinsic.

```
 CA U8V I32
  HPUNLOADCMPROCEDURE(procname,library,status);
```
## **INITUSLF**

NM and CM callable.

Initializes a USL file to the empty state. A USL contains CM object code and is meaningful only in the CM program development process.

```
 I16 I16V I16A
  uslferror:=INITUSLF(uslfnum,record);
```
## **IODONTWAIT**

NM and CM callable.

Initiates completion operations for an I/O request.

```
 I16 I16V UDS I16 U16
fnum:=IODONTWAIT(filenum,buffer,length,cstation)
```
## **IOWAIT**

NM and CM callable.

Initiates completion operations for an I/O request.

 I16 I16V UDS I16 U16 *fnum*:=IOWAIT(**filenum***,buffer,length,cstation*);

## **JOBINFO**

NM and CM callable.

Provides access to job and session information.

 I16V I32 U16A I16V \* I16 JOBINFO(**jsind,jsnum,jsstatus**)[,*itemnum,item,itemerror*] [...];

Up to five *itemnum*/*item*/*itemerror* triples can be specified.

## **KILL**

NM and CM callable.

Deletes a child process of the calling process and all of its descendants. Process handling (PH) capability is required.

```
 I16V
 KILL(pin);
```
## **LOADPROC**

NM and CM callable.

Dynamically loads a compatibility mode (CM) segmented library (SL) procedure and any external procedures it has referenced.

```
 I16 CA I16V I16
  idnum:=LOADPROC(procname,library,plabel);
```
# **LOCKGLORIN**

NM and CM callable.

Locks a global resource identification number (RIN). Multiple RIN (MR) capability is required to lock more than one global RIN simultaneously.

```
 I16V U16 CA
 LOCKGLORIN(rinnum,lockflag,rinpassword);
```
# **LOCKLOCRIN**

NM and CM callable.

Locks a local resource identification number (RIN).

```
 I16V U16
 LOCKLOCRIN(rinnum,lockflag);
```
## **LOCRINOWNER**

NM and CM callable.

Determines process identification number (PIN) of the process that locked a local resource identification number (RIN).

```
 I16 I16V
pin:=LOCRINOWNER(rinnum);
```
# **LOGINFO**

NM and CM callable.

Provides information about an opened user logging file (whole file set). User logging (LG) or system supervisor (OP) capability is required.

 I32V I16 I16V \* LOGINFO (**index,logstatus** [,*itemnum,item*] [...]);

Up to four *itemnum/item* pairs can be specified.

# **LOGSTATUS**

NM and CM callable.

Provides information about a currently opened user logging file. User logging (LG) or system supervisor (OP) capability is required.

 I32 U16A I16 LOGSTATUS(**index,loginfo,logstatus**);

## **MAIL**

NM and CM callable.

Determines the status of the mailbox used by its parent or child. Process handling (PH) capability is required.

```
 U16 I16V I16
mailstatus:=MAIL(pin,length);
```
#### **MERGEEND**

NM and CM callable.

Restores the data stack to its original state and ends the merging operation.

MERGEEND;

## **MERGEERRORMESS**

NM and CM callable.

Retrieves a message if a fatal error occurs during the MERGE/XL operation and converts MERGEINIT error code values into ASCII strings.

 I16V CA I16 MERGEERRORMESS(*errorcode,message,length*);

## **MERGEINIT**

NM and CM callable.

Initializes the MERGE/XL subsystem and the merging of two or more sorted files.

 I16A PROC I16A PROC I16V I16V MERGEINIT(*inputfiles,preprocessor,outputfiles,postprocessor,keysonly,numkeys,* I16A I16A PROC PROC I16A I16 I16 I16 I16A *keys,altseq,keycompare,errorproc,statistics,failure,errorparm,spaceallocation,charseq*);

#### **MERGEOUTPUT**

NM and CM callable.

Provides an alternative method of specifying how records are output from the MERGE program.

 CA I16 MERGEOUTPUT(*record,length*);

## **MERGESTAT**

NM and CM callable.

Prints the MERGE program statistics on \$STDLIST.

 I16A MERGESTAT(*statistics*);

#### **MERGETITLE**

NM and CM callable.

Prints the version number and title of the merge segment on \$STDLIST and prints the date and time produced by the DATELINE intrinsic.

MERGETITLE;

## **MYCOMMAND**

NM and CM callable.

Parses (delineates and defines) parameters for a user-defined command image.

```
 I16 CA CA I16V I16 I32A
entrynum:=MYCOMMAND(cmdimage,delimiters,maxparms,numparms,params,
CA @^{\star}dictionar,definition);
```
## **NLAPPEND**

NM and CM callable.

Appends a language ID number to a file name that allows an application to designate which language-dependent file to use.

```
 CA I16V U16A
 NLAPPEND(formaldesig,langnum,error);
```
## **NLCOLLATE**

NM and CM callable.

Collates two character strings according to the specified language collating sequence and determines a lexical ordering.

 CA CA I16V 116 I16V U16A U16A NLCOLLATE(**buffer1,buffer2,bufferlength,result,langnum,error**,*collseq*);

## **NLCONVCLOCK**

NM and CM callable.

Converts the time format from a character string to numeric value; checks the input string using the formatting template returned by *itemnum*=3 of the NLINFO intrinsic, then converts the time to the general time format returned by the CLOCK intrinsic.

 I32 CA I16V I16V U16A *time*:=NLCONVCLOCK(**buffer,bufferlength,langnum,error**);

## **NLCONVCUSTDATE**

NM and CM callable.

Converts the custom date format from a character string to a numeric value; checks the input string by using the formatting template returned by item 2 of the NLINFO intrinsic, then converts the date to the general date format as returned by the CALENDAR intrinsic.

```
 U16 CA I16V I16V U16A
  date:=NLCONVCUSTDATE(buffer,bufferlength,langnum,error);
```
## **NLCONVNUM**

NM and CM callable.

Converts native language numbers with native decimal and thousands separators to an ASCII number with NATIVE-3000 decimal and thousands separators. Optionally, the decimal and thousands separators can be removed.

 I16V CA I16V CA I16V U16V NLCONVNUM(**langnum,instring,inlength,outstring,outlength,error**, U16V U16V U16V O-V *numspec,fmtmask,decimals*);

## **NLFINDSTR**

NM and CM callable.

Searches **string1** for **string2**, and returns an integer value indicating the offset in **string1** where **string2** was found.

 I16 I16V CA I16V CA I16V U16A U16A *offset*:=NLFINDSTR(**langnum,string1,length1,string2,length2,error**,*charset*);

## **NLFMTCALENDAR**

NM and CM callable.

Formats the date according to language-dependent templates. The formatting is done according to the template returned by *itemnum*= 1 of the NLINFO intrinsic.

```
 U16V CA I16V U16A
 NLFMTCALENDAR(date,buffer,langnum,error);
```
## **NLFMTCLOCK**

NM and CM callable.

Formats the time of day, in the specified language, obtained with the CLOCK intrinsic.

 I32V CA I16V U16A NLFMTCLOCK(**time,buffer,langnum,error**);

## **NLFMTCUSTDATE**

NM and CM callable.

Formats the general date format returned by the CALENDAR intrinsic into the custom date format for a native language. A custom date is an abbreviated format such as  $10/1/82$  or 82.10.1. The formatting is done according to the template returned by *itemnum*= 2 of the NLINFO intrinsic.

 U16V CA I16V U16A NLFMTCUSTDATE(**date,buffer,langnum,error**);

## **NLFMTDATE**

NM and CM callable.

Formats the date and time according to language-dependent templates returned by *itemnum*s 1 and 3 of the NLINFO intrinsic.

```
 U16V I32V CA I16V U16A
 NLFMTDATE(date,time,buffer,langnum,error);
```
## **NLFMTLONGCAL**

NM and CM callable.

Formats the supplied date according to the long calendar format. The formatting is done according to the template returned by NLINFO *itemnum*=30.

 LV BA IV LA NLFMTLONGCAL(**date,string,langnum,error**)

## **NLFMTNUM**

NM and CM callable.

Converts a string containing an ASCII number (can include NATIVE-3000 decimal separator (.), thousands separator (,), and currency symbol/name (\$)) to a language-specific format using the decimal separator, thousands separator, and currency symbol/name defined for the native language.

```
 I16V CA I16V CA I16V U16A
   NLFMTNUM(langnum,instring,inlength,outstring,outlength,error,
         U16A U16V I16Vnumspec,fmtmask,decimals)
```
## **NLGETLANG**

NM and CM callable.

Returns a language ID number that characterizes the current user, data, or system. Hewlett-Packard subsystems and application programs use NLGETLANG for automatic configuration.

Intrinsics Descriptions **Descriptions of the Intrinsics Available in MPE/iX**

 I16 I16V U16A *langnum*:=NLGETLANG(**langtype,error**);

## **NLINFO**

NM and CM callable.

Returns language-dependent information. The type of information that can be obtained includes:

- Calendar format
- Date and time format
- Currency
- Collating
- Translation
- Character set

```
 I16V * I16 U16A
 NLINFO(itemnum,item,langnum,error);
```
## **NLJUDGE**

NM and CM callable.

Judges whether a character is a 1 byte or 2 byte Asian character.

 I16V I16V CA I16V CA U16A U16A *n2bytes*:=NLJUDGE(**langnum,instring,stringlength,flags,error**,*charset*);

## **NLKEYCOMPARE**

NM and CM callable.

Compares two strings of different length (for use with KSAM generic key searching).

 CA I16V CA I16V I16 I16V U16A U16A NLKEYCOMPARE(**generickey,length1,key,length2,result,langnum,error**,*collseq*);

## **NLNUMSPEC**

NM and CM callable.

Returns the information needed for formatting and converting numbers. It combines several calls to NLINFO to simplify the use of native language formatting. By calling NLNUMSPEC once, and passing the obtained information to NLFMTNUM and NLCONVNUM, implicit calls to NLNUMSPEC from NLFMTNUM and NLCONVNUM are avoided and performance is improved.

```
 I16V U16A U16A
 NLNUMSPEC(langnum,string,error);
```
#### **NLREPCHAR**

NM and CM callable.

Replaces all nondisplayable control characters in the string with the replacement character. Nondisplayable characters are those with attribute 3 (undefined graphic character) or 5 (control code), as returned by *itemnum*=12 of the NLINFO intrinsic.

 CA CA I16V CV I16V U16A U16A NLREPCHAR(**inbuffer,outbuffer,bufferlength,replacechar,langnum,error**,*charset*);

#### **NLSCANMOVE**

NM and CM callable.

Scans and moves character strings according to character attributes. This function is handled in a language-dependent manner.

 I16 CA CA U16V I16V I16V U16A *numchar*:=NLSCANMOVE(**inbuffer,outbuffer,flags,bufferlength,langnum,error**, U16A CA *charset,shiftinfo*);

#### **NLSUBSTR**

NM and CM callable.

Extracts **movelength** bytes from the **instring** to the **outstring**.

```
CA I16V CA I16 I16V 16V
NLSUBSTR(instring,inlength,outstring,outlength,startposition,movelength,
       I16V I16V U16A U16A
    langnum,flags,error,charset);
```
## **NLSWITCHBUF**

NM and CM callable.

Converts a string of characters from phonetic order to screen order or from screen order to phonetic order.

 I16V CA CA I16V U16V U16A NLSWITCHBUF(**langnum,instring,outstring,stringlength,left-to-right,error**);

## **NLTRANSLATE**

NM and CM callable.

Translates a string of characters from EBCDIC-to-ASCII or ASCII-to-EBCDIC using the appropriate native language table.

 I16V CA CA I16V I16V U16A NLTRANSLATE(**transcode,inbuffer,outbuffer,bufferlength,langnum,error**,

```
C_Atranstable);
```
## **OPENLOG**

NM and CM callable.

Provides access to the user logging facility. User logging (LG) or system supervisor (OP) capability is required.

Intrinsics Descriptions **Descriptions of the Intrinsics Available in MPE/iX**

 I32 CA CA I16 I16 OPENLOG(**index,logid,pass,mode,logstatus**);

## **PAUSE**

NM and CM callable.

Suspends the calling process for a specified number of seconds.

 32R PAUSE(**interval**);

## **PRINT**

NM and CM callable.

Prints character string on job/session listing device.

```
 CA I16V I16V
PRINT(message,length,controlcode);
```
## **PRINTFILEINFO**

NM and CM callable.

Prints a file or directory information display on the job/session list device.

 I16V PRINTFILEINFO(**filenum**);

## **PRINTOP**

NM and CM callable.

Prints a character string on the system console.

 CA I16V I16V PRINTOP(**message,length,controlcode**);

## **PRINTOPREPLY**

NM and CM callable.

Prints a character string on the system console and solicits a reply.

 I16 CA I16V I16V CA I16V *length*:=PRINTOPREPLY(**message,length,zero,reply,maxlength**);

## **PROCINFO**

NM and CM callable.

Provides access to process information.

 I16 I16 I16V I16V \* PROCINFO(**error1,error2,pin**[,*itemnum,item*] [...]);

Up to six *itemnum/item* pairs can be specified.

## **PROCTIME**

NM and CM callable.

Returns the accumulated CPU time for a process.

```
 I32
 time:=PROCTIME;
```
# **PUTJCW**

NM and CM callable.

Assigns the value of a particular job control word (JCW) in the job control word table.

```
 CA U16 I16
 PUTJCW(jcwname,jcwvalue,jcwstatus);
```
# **QUIT**

NM and CM callable.

Aborts the calling process.

 I16V QUIT(**num**);

# **QUITPROG**

NM and CM callable.

Aborts the entire user process structure.

 I16V QUITPROG(**num**);

## **READ**

NM and CM callable.

Reads an ASCII string from \$STDIN into an array.

 I16 CA I16V  *length*:=READ(**message,msglength**);

# **READX**

NM and CM callable.

Reads an ASCII string from \$STDINX into an array.

 I16 CA I16V  *length*:=READX(**message,msglength**);

## **RECEIVEMAIL**

NM and CM callable.

Receives mail from another process. Process handling (PH) capability is required.

Intrinsics Descriptions **Descriptions of the Intrinsics Available in MPE/iX**

 U16 I16V UDS U16V  *mailstatus*:=RECEIVEMAIL(**pin,location,waitflag**);

#### **RESETCONTROL**

NM and CM callable.

Reenables the subsystem break trap which allows a process to accept other subsystem break signals.

RESETCONTROL;

#### **RESETDUMP**

NM and CM callable.

Disables the abort stack analysis facility. Only the current process is affected.

RESETDUMP;

#### **SEARCH**

NM and CM callable.

Searches a specially-formatted array for a specified entry or name.

```
 I16 CA I16V CA @*
 entrynum:=SEARCH(buffer,length,dictionary,definition);
```
#### **SENDMAIL**

NM and CM callable.

Sends mail to another process. Process handling (PH) capability is required.

```
 U16 I16V I16V UDS U16V
 mailstatus:=SENDMAIL(pin,length,location,waitflag);
```
#### **SETDUMP**

NM and CM callable.

Arms a call to the system debugger from a process abort.

 I16V SETDUMP(**flags**);

#### **SETJCW**

NM and CM callable.

Sets bits in the system job control word (JCW).

 U16V SETJCW(**jcword**);

#### **SORTEND**

NM and CM callable.

Closes the scratch file and restores the data stack to its original state.

SORTEND;

## **SORTERRORMESS**

NM and CM callable.

Retrieves and prints a message if a fatal error occurs during the SORT program.

```
 I16V CA I16
 SORTERRORMESS(errorcode,message,length);
```
## **SORTINIT**

NM and CM callable.

Initiates the SORT program.

```
 I16A I16A I16V I16V I32V I16V I16A
SORTINIT( inputfiles,outputfiles,outputoption,reclength,numrecs,numkeys,keys, I16A PROC PROC I16A I16 I16 I16 I16A
altseq,keycompare,errorproc,statistics,failure,errorparm,spaceallocation,charseq);
```
## **SORTINPUT**

NM and CM callable.

Provides an alternative method of specifying how records are supplied to the SORT program.

```
 CA I16V
 SORTINPUT(record,length);
```
## **SORTOUTPUT**

NM and CM callable.

Provides an alternative method of specifying how records are output from the SORT program.

```
 CA I16
 SORTOUTPUT(record,length);
```
## **SORTSTAT**

NM and CM callable.

Prints the SORT program statistics on \$STDLIST. Call SORTSTAT after you have called the SORTEND intrinsic.

```
 I16A
 SORTSTAT(statistics);
```
#### **SORTTITLE**

NM and CM callable.

Prints the version number and title of the SORTLIB segment on \$STDLIST.

SORTTITLE;

#### **STACKDUMP**

NM and CM callable.

Calls the system debugger to send a stack trace to \$STDLIST or to the file specified in the *formaldesig* parameter. Control then returns to the calling procedure.

(NM and CM)

 CA I16V I16V I32 STACKDUMP(*formaldesig,idnumber,flags,selec*);

(CM: SPL language only)

 CA I16V I16V I32 STACKDUMP'(*formaldesig,idnumber,flags,selec*);

#### **STARTSESS**

NM and CM callable.

Initiates a session on the specified terminal. Programmatic sessions (PS) capability is required.

```
 I16V CA I16 I32 I16A
 STARTSESS(ldev,logonstring,jsid,jsnum,jsstatus);
```
#### **SUSPEND**

NM and CM callable.

Suspends a process. Process handling (PH) capability is required.

```
 U16V I16V
 SUSPEND(allow,rin);
```
## **SWITCHDB**

CM callable only.

Switches the DB register pointer. Privileged mode (PM) capability is required.

```
 U16 O-P U16V
logindex:=SWITCHDB(index)
```
#### **TERMINATE**

NM and CM callable.

Releases all resources held by the process and its descendants are released. All remaining files, opened by the process and its descendants, are closed and assigned the same disposition they had when opened.

TERMINATE;

#### **TIMER**

NM and CM callable.

Returns system timer information.

 I32 *count*:=TIMER;

# **UNLOADPROC**

NM and CM callable.

Dynamically unloads a compatibility mode (CM) segmented library (SL) procedure.

 I16V UNLOADPROC(**procid**);

## **UNLOCKGLORIN**

NM and CM callable.

Unlocks a global resource identification number (RIN) that was locked with the LOCKGLORIN intrinsic.

 I16V UNLOCKGLORIN(**rinnum**);

# **UNLOCKLOCRIN**

NM and CM callable.

Unlocks a local resource identification number (RIN) that was locked by the LOCKLOCRIN intrinsic.

```
 I16V
 UNLOCKLOCRIN(rinnum);
```
## **WHO**

NM and CM callable.

Returns the access mode and attributes of the user calling the intrinsic.

```
 U16 I32 I32 CA CA CA CA U16
 WHO(mode,capability,localattr,username,groupname,acctname,homename,term);
```
## **WRITELOG**

NM and CM callable.

Writes database and subsystem file records to the user logging file. User logging (LG) or system supervisor (OP) capability is required.

```
 I32 U16A I16 I16 I16
 WRITELOG(index,data,length,mode,logstatus);
```
## **XARITRAP**

NM and CM callable.

Arms or disarms the user-written arithmetic trap handling procedure.

 I\*V I32V I32 I32 XARITRAP(**mask,plabel,oldmask,oldplabel**);

# **XCONTRAP**

NM and CM callable.

Arms or disarms user-written subsystem break trap handling procedure.

 I\*V I\* XCONTRAP(**plabel,oldplabel**);

# **XLIBTRAP**

NM and CM callable.

Enables or disables a user-written software library trap handling procedure.

```
 I*V I*
 XLIBTRAP(plabel,oldplabel);
```
# **XSYSTRAP**

NM and CM callable.

Enables or disables a user-written system trap handling procedure.

```
 I*V I*
 XSYSTRAP(plabel,oldplabel);
```
## **ZSIZE**

NM and CM callable.

Alters current DB to Z area of the compatibility mode (CM) stack.

```
 I16 I16V
newsize:=ZSIZE(size);
```
# **4 FCOPY Commands**

# **FCOPY commands**

Description of all the FCOPY commands.

# **To Initiate FCOPY**

```
 RUN FCOPY.PUB.SYS
 FROM[=fromfile
        =tofile
        =*
        =];TO[=(dfile,kfile)
                 =(tofile)
                 =tofile
                 =*
                 =][;functionlist]
```
## **Syntax of FCOPY Functions**

```
 [;NOUSERLABELS][;CCTL
                      ;NOCCTL][;NEW]
[ ; {CLEAR} KANA}[;HEX
            ;OCTAL
            ;HEXO][;NORECNUM][;TITLE=title]]
\left[ \right. ; CHAR \left[ \right. ; HEX
          ;OCTAL
          ;HEXO][;NORECNUM][;TITLE=title][;LANG= language ]]
[ ; {HEX} OCTAL
    HEXO}[;CHAR
            ;CLEAR
            ;KANA][;NORECNUM][;TITLE=title]]
 [;DEBLOCK=logical-record-length]
 [;{EBCDICIN
    EBCDICOUT}[={field
                      (field[;field[;...]])} [,EXCLUDE][;LANG=language]]]
 [;{BCDICIN
    BCDICOUT
    EBCDIKIN
    EBCDIKOUT}[={field
                     \left(\text{field}[\text{ifield}[\text{};\dots]\text{]})\right) [, EXCLUDE ]]]
 [;FILES={number-of-files
           [ALL]]
 [;IGNERR[=number-of-errors]][;COMPARE[=number-of-errors]]
\overline{S} ; SKIPEOF=[\overline{S} -}from-eofs
              from-file-number][,{+
                                      -}to-eofs
                                 ,to-file-number]]
 [;SUBSET=["characterstring"[,column][,EXCLUDE]
             #patternlist#[,column][,EXCLUDE]
 (range[;range][;...])]]
                  [;KEY[=character-location]]
 [;UPSHIFT[;LANG=language]][;VERIFY[=number-of-errors]]
```
## **FCOPY Functions**
#### **BCDICIN/BCDICOUT**

BCDICIN translates from BCDIC to ASCII. BCDICOUT translates from ASCII to BCDIC.

```
 ;{BCDICIN
   BCDICOUT}[={field
                 (field[;field[;...]])} [,EXCLUDE]]
 FROM=FILE1;TO=FILE2;BCDICIN=(1,5;10:30),EXCLUDE
```
# **CCTL/NOCCTL**

CCTL designates the first character of each record in the *fromfile* as a carriage control character in the *tofile*; NOCCTL specifies that the first character of each record in the *fromfile* is not to be used as a carriage control character in the *tofile*.

```
\mathcal{G} ; \{ CCTL
    NOCCTL}
 FILE BETA;NOCCTL
```
### **CHAR**

Displays the contents of a file, record by record, in the form of character symbols in ASCII code.

```
; CHAR[; HEX
       ;HEXO
       ;OCTAL] [;NORECNUM] [;TITLE=title][;LANG=language]
 FCOPY FROM=DISPL;TO=;OCTAL;CHAR
```
# **CLEAR**

Displays the contents of a file, record by record, in the form of character symbols for all codes in the file.

```
; CLEAR [ ; HEX
         ;HEXO
         ;OCTAL][;NORECNUM][;TITLE=title]
 FCOPY FROM=DISPL;TO=;OCTAL;CLEAR
```
#### **COMPARE**

Compares the contents of the *fromfile* with the contents of the *tofile*, record by record, without changing either file.

```
 ;COMPARE[=number-of-errors]
 FROM=FILEA;TO=DUP1;COMPARE
```
### **COPYACD**

Copies the access control definition (ACD) associated with a file when the file is being copied.

```
 ;COPYACD
 FROM=SOURCEF;TO=TARGETF;COPYACD
```
COPYACD applies only to MPE V Delta 4 and subsequent releases and not to MPE/iX.

FCOPY Commands **FCOPY commands**

### **DEBLOCK**

Removes a record from the blocked status.

```
 ;DEBLOCK=logical-record-length
 FILE TAPEBYTE;REC=−790,1,U,ASCII
 FROM=*TAPEBYTE;TO=DISC1;DEBLOCK=−79
```
# **EBCDICIN/EBCDICOUT**

EBCDICIN translates from EBCDIC to the character code specified in the translation table of the language you select. EBCDICOUT translates from the character code specified in the translation table of the language you select to EBCDIC. When you do not specify a language, EBCDICIN translates from EBCDIC to ASCII, and EBCDOUT translates from ASCII to EBCDIC.

```
 ;{EBCDICIN
   EBCDICOUT}
[ = {field} (field[;field[;...]])}[,EXCLUDE][;LANG=language]]
 FROM=*TAPE;TO=DISC1;EBCDICIN=3:7,14:27
```
# **EBCDIKIN/EBCDIKOUT**

EBCDIKIN translates from EBCDIK (IBM Standard) to JIS (Japanese Industrial Standard). EBCDIKOUT translates from JIS to EBCDIK.

```
 ;{EBCDIKIN
   EBCDIKOUT}[={field
                  (field[;field[;...]])}[,EXCLUDE]]
 FROM=FILE1;TO=FILE2;EBCDIKIN=3:6,EXCLUDE
```
### **FILES**

Copies multiple files from unlabeled magnetic tapes, serial disks, and cartridge tapes. FCOPY copies only one file if you do not use the FILES function.

```
 ;FILES={number-of-files
          ALL}
 FROM=*TAPEA;TO=*TAPEB;FILES=3;SUBSET=11:25
```
### **HEX**

Displays the contents of a file, record by record, in the form of character code numbers in hexadecimal form.

```
; HEX[; CHAR
      ;CLEAR
      ;KANA][;NORECNUM][;TITLE=title]
 FROM=TEXT3;TO=*LP;HEX;CHAR;
 TITLE="TITLE LINE FOR CHAR/HEX DISPLAY EXAMPLE"
```
### **HEXO**

Displays the contents of a file, record by record, in the form of character code numbers, the data in hexadecimal form, and the record number in octal form.

```
; HEXO[;CHAR
       ;CLEAR
       ;KANA][;NORECNUM][;TITLE=title]
 FROM=TEXT3;TO=*LP;HEXO;CHAR;
 TITLE="TITLE LINE FOR CHAR/HEX DISPLAY EXAMPLE"
```
### **IGNERR**

Bypasses errors in a magnetic tape *fromfile* and reports each ignored error.

```
 ;IGNERR[=number-of-errors]
 FROM=*TAPE;TP=FILE3;SUBSET;IGNERR=5
```
### **KANA**

Displays the contents of a file, record by record, in the form of JIS character symbols. KANA displays symbols not represented by characters in JIS code as decimal points.

```
 ;KANA[;HEX
       ;HEXO
       ;OCTAL][;NORECNUM][;TITLE=title]
 ; KANA;OCTAL;TITLE="KANA symbols in OCTAL"
```
# **KEY**

Chooses a key sequence in which to copy KSAM flies. The KEY function works only with KSAM *fromfiles*.

```
 ;KEY [=character-location]
 FROM=KSAM;TO=ALPHA;KEY=21
```
#### **NEW**

Creates a new permanent disk file as the *tofile*.

```
 ;NEW
 FROM=OLDSTUFF;TO=NEWFILE;NEW
```
#### **NOKSAM**

Copies the data file of a KSAM file into another, non-KSAM file.

```
 ;NOKSAM
 FROM=KSAMFILE;TO=FILEX;NOKSAM;NOUSERLABELS
```
### **NOUSERLABELS**

NOUSERLABELS lets you omit user labels when copying from a tape or disk file to another file.

```
 ;NOUSERLABELS
 FROM=*TAPEA;TO=DISC;NOUSERLABELS
```
# **OCTAL**

Lets you display the contents of a file, record by record, in the form of character code numbers in octal form.

```
 ;OCTAL[;CHAR
        ;CLEAR
        ;KANA ][;NORECNUM][;TITLE=title]
 FROM=TEXT3;TO=*LP;OCTAL
```
### **SKIPEOF**

SKIPEOF instructs FCOPY to skip end-of-file markers on a serial storage device, in order to position the device at the desired file before copying. SKIPEOF is not applicable to labeled tapes.

```
 ;SKIPEOF=[{+
 -}from-eofs
             from-file-number][,{+
                                -}to-eofs
                                ,to-file-number]
   FROM=*THISTAPE;TO=*THATTAPE;SKIPEOF=4,5
```
#### **SUBSET**

SUBSET lets you copy only a specific portion (subset) of a file. You can define the subset in one of two ways, either as all records with a certain character string or numeric pattern beginning in a specific column, or as a set of continuous records.

```
 ;SUBSET[="characterstring"[,column][,EXCLUDE]
            =#patternlist#[,column][,EXCLUDE]
 =(range[;range][;...])]
 FROM=MASTER;TO=MEN;SUBSET="MALE",17
```
# **UPSHIFT**

UPSHIFT converts lowercase Roman alphabetic characters to uppercase as part of the copying operation.

```
 ;UPSHIFT[;LANG=language]
 FROM=LOWER;TO=UPPER;UPSHIFT
```
### **VERIFY**

VERIFY compares the contents of the *tofile* with the contents of the *fromfile*, record by record, immediately after a copy operation.

```
 ;VERIFY[=number-of-errors]
 FROM=OLDDISC;TO=COPY;VERIFY
```
# **5 SORT-MERGE/XL Commands**

# **Description of SORT-MERGE/XL Commands**

# **To Initiate SORT**

RUN SORT.PUB.SYS

# **ALTSEQ**

The ALTSEQ command defines a collating sequence other than the standard ASCII or EBCDIC format. The ALTSEQ command must be preceded by a DATA command. It is effective only if the keys are of *type* BYTE and if the input data is ASCII.

```
 A[LTSEQ]modspec1[,modspec2]...[, modspecN]
 [EACH]leftspec{=
 <blank>
               WITH} rightspec
  or
   MERGE leftspec {WITH
                 <blank>
                 = } rightspec
```
To specify *leftspec* and *rightspec* use the following form:

 {*string num byte range string* }

# **DATA**

Specifies the type of the input data (either ASCII or EBCDIC) and the basic collating sequence to be used in the particular SORT/XL (or MERGE/XL) operation. The collating sequence may be altered, if desired, by using the ALTSEQ command.

```
 DATA [IS] {A[SCII]
            E[BCDIC]} [ , ] SEQ[UENCE] [IS]{ A[SCII]
                                                E[BCDIC]}
```
### **END**

Specifies the conclusion of SORT-MERGE/XL parameters. It also starts the sort or merge operation specified.

E[ND]

# **EXIT**

Terminates the operation of SORT/XL or MERGE/XL and exits the subsystem.

EX[IT]

# **INPUT (SORT/XL)**

Within the SORT/XL subsystem, the INPUT command specifies the input file(s) to be sorted. Refer to the MERGE/XL INPUT command for information on how to use the command within that subsystem.

```
 I[NPUT] {$STDIN [ X ]
 *
              fname
               (filename1,filename2,...filenameN)}[,#records][,rec size]
```
### **KEY**

Specifies the location of the key data items in a file's records which are to be sorted or merged.

```
 K[EY] keyspec1 [; keyspec2]...[; keyspecN]
```
*keyspec* A group of parameters used to specify a key data item to be sorted or merged. The syntax of the *keyspec* parameters follows:

*position, length* [,*type*][,DESC]

# **LANGUAGE**

Defines the native language whose collating sequence is to be used to sort keys of type CHARACTER.

 L[ANGUAGE][IS] {*langnum* <blank> *langname*}

# **OUTPUT (SORT/XL)**

Designates and creates the output file which is to receive the sorted records. Refer to the MERGE/XL OUTPUT command for information on how to use the command within that subsystem.

 O[UTPUT] {\* \$STDLIST *filename* }[, NUM][, KEY]

### **RESET**

The RESET command is used to correct errors made in the specification of keys. When entered, it nullifies all existing KEY commands.

RESET

#### **SHOW**

Displays the collating sequence or the translation table.

```
 SH[OW] {S[EQUENCE][,O[FFLINE
         T[ABLE][,O[FFLINE
         <blank>
         NOS[EQUENCE]
         NOT[ABLE] }
```
#### **VERIFY**

Displays information on the input and output files, key descriptions, and the various options in effect during a SORT/XL or MERGE/XL operation to the file LIST.

V[ERIFY]

#### **:(MPE Command)**

The : is entered preceding MPE commands within SORT/XL or MERGE/XL, for example, for entering file equations.

: [MPE command]

#### **:EOD**

The :EOD command is not truly a command. It terminates the list of input records to MERGE/XL when \* (for \$STDIN) is the input file.

:EOD

#### **To Initiate MERGE**

RUN MERGE.PUB.SYS

### **ALTSEQ**

The ALTSEQ command defines a collating sequence other than the standard ASCII or EBCDIC format. The ALTSEQ command must be preceded by a DATA command. It is effective only if the keys are of *type* BYTE and if the input data is ASCII. (Refer to Appendix B of the *Sort-Merge/XL General User's Guide* for information on ASCII and EBCDIC character set values.)

```
 A[LTSEQ] modspec1[, modspec2]..[, modspecN]
 [EACH]leftspec { =
                       <blank>
                       WITH} rightspec
or
 MERGE leftspec {WITH
                       <blank>
                       = } rightspec
```
To specify *leftspec* and *rightspec* use the following form:

 {*string num byte range string* }

# **DATA**

Specifies the type of the input data (either ASCII or EBCDIC) and the basic collating sequence to be used in the particular SORT/XL (or MERGE/XL) operation. The collating sequence may be altered, if desired, by using the ALTSEQ command.

```
 DATA [IS] {A[SCII]
            E[BCDIC]} [ , ] SEQ[UENCE] [IS] {A[SCII]
                                                 E[BCDIC]}
```
#### **END**

Specifies the conclusion of SORT-MERGE/XL parameters. It also starts the sort or merge operation specified.

E[ND]

#### **EXIT**

Terminates the operation of SORT/XL or MERGE/XL and exits the subsystem.

EX[IT]

#### **INPUT (MERGE/XL)**

Within the MERGE/XL subsystem, the INPUT command specifies the sorted files to be merged. Refer to the SORT/XL INPUT command for information on how to use the command within that subsystem.

```
 I[NPUT] {filename1,filename2}[,filename3]...[,filenameN]
```
### **KEY**

Specifies the location of the key data items in a file's records which are to be sorted or merged.

```
 K[EY] keyspec1 [; keyspec2]...[; keyspecN]
```
*keyspec* A group of parameters used to specify a key data item to be sorted or merged. The syntax of the *keyspec* parameters follows:

*position, length* [,*type*][,DESC]

# **LANGUAGE**

Defines the native language whose collating sequence is to be used to sort keys of type CHARACTER.

 L[ANGUAGE][IS] {*langnum* <blank> *langname*}

# **OUTPUT (MERGE/XL)**

The OUTPUT command is used to designate and create the output file, which is to receive the merged records. Refer to the SORT/XL OUTPUT command for information on how to use the command within that subsystem.

```
 O[UTPUT] {filename
              <blank>
             $STDLIST}[,num records][, KEY]
```
#### **RESET**

The RESET command is used to correct errors made in the specification of keys. When entered, it nullifies all existing KEY commands.

RESET

#### **SHOW**

Displays the collating sequence or the translation table.

```
 SH[OW] {S[EQUENCE][,O[FFLINE
         T[ABLE][,O[FFLINE
         <blank>
         NOS[EQUENCE]
         NOT[ABLE] }
```
### **VERIFY**

Displays information on the input and output files, key descriptions, and the various options in effect during a SORT/XL or MERGE/XL operation to the file LIST.

V[ERIFY]

# **:(MPE Command)**

The : is entered preceding MPE commands within SORT/XL or MERGE/XL.

```
 : [MPE command]
```
#### **:EOD**

The :EOD command is not truly a command. It terminates the list of input records to SORT/XL when \* (for \$STDIN) is the input file.

:EOD

System Debug provides a family of low-level assembly language debuggers for MPE/iX:

# **Debugging your system**

- Debug
- Dump Analysis Tool (DAT)
- Standalone Analysis Tool (SAT)

This chapter presents short descriptions of System Debug commands, window commands, standard functions, and environment variables. Refer to the *System Debug Reference Manual* for additional details on System Debug commands and functions described in this chapter.

# **System Debug Command Descriptions**

This section presents short descriptions of System Debug commands. Commands that are inappropriate in either DAT or Debug are identified as "DAT only" or "Debug only". In addition, commands that require privileged mode (PM) capability are identified.

#### **:**

The CI command - Access to the MPE/iX command interpreter (CI).

```
 : [ command ]
```
**=**

The calculator command. Calculates the value of an expression and displays the result in the specified base.

= *expression* [*base*]

### **ABORT**

Aborts/terminates the current System Debug process.

ABORT

# **ALIAS**

Defines an alias (alternative) name for a command or macro.

ALIAS *name command*

# **ALIASD[EL]**

Deletes the specified alias(es).

ALIASD[EL] *pattern* [*group*]

### **ALIASINIT**

Restores the predefined aliases, in case they have been deleted.

ALIASINIT

# **ALIASL[IST]**

Lists the currently defined aliases.

ALIAS[LIST] [*pattern*] [*group*]

# **B (break)**

Debug only. Privileged Mode: BA, BAX, BS.

Break. Sets a breakpoint.

B *logaddr* [:*pin*|*@*] [*count*] [*loud*] [*cmdlist*] Program BG *logaddr* [:*pin*|*@*] [*count*] [*loud*] [*cmdlist*] Group library BP *logaddr* [:*pin*|*@*] [*count*] [*loud*] [*cmdlist*] Account library BLG *logaddr* [:*pin*|*@*] [*count*] [*loud*] [*cmdlist*] Logon group lib BLP *logaddr* [:*pin*|*@*] [*count*] [*loud*] [*cmdlist*] Logon account lib BS *logaddr* [:*pin*|*@*] [*count*] [*loud*] [*cmdlist*] System library BU *fname logaddr* [:*pin*|*@*] [*count*] [*loud*] [*cmdlist*] User library BV *virtaddr* [:*pin*|*@*] [*count*] [*loud*] [*cmdlist*] Virtual address BA *cmabsaddr* [:*pin*|*@*] [*count*] [*loud*] [*cmdlist*] Absolute CST BAX *cmabsaddr* [:*pin*|*@*] [*count*] [*loud*] [*cmdlist*] Absolute CSTX

#### **BD**

Debug only.

Breakpoint delete. Deletes a breakpoint entry specified by index number.

BD [*number* | @ [: *pin* | @] ]

#### **BL**

Debug only.

Breakpoint list. Lists breakpoint entries, specified by index number.

BL [*number* | @ [: *pin* | @] ]

#### **CLOSEDUMP**

DAT only.

Closes a dump file.

CLOSEDUMP

#### **CM**

Enters compatibility mode (cmdat/cmdebug). See the NM command.

CM

# **CMDL[IST]**

Command list. Displays a list of the valid commands for System Debug.

CMDL[IST] [*pattern*] [*group*] [*options*]

#### **CMG**

Privileged Mode

Displays values in the CMGLOBALS record for a process.

CMG [*pin*]

# **C[ONTINUE]**

Continues/resumes execution of user program.

 C[ONTINUE] C[ONTINUE] [IGNORE] C[ONTINUE] [NOIGNORE]

# **D (display)**

Privileged Mode: DA, DCS, DCA, DZ, DSEC.

#### Displays the contents of the specified address.

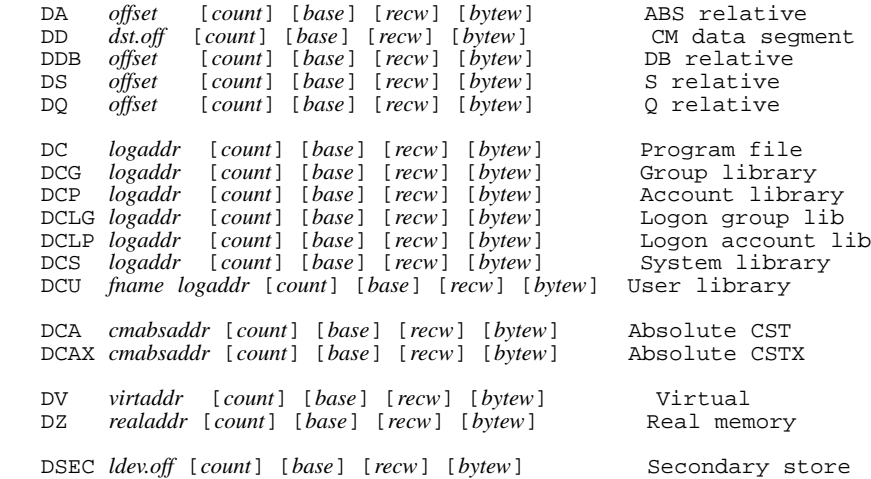

#### **DATAB**

Debug only. Privileged Mode.

Sets a data breakpoint.

DATAB *virtaddr* [:pin|@] [*byte\_count*] [*count*] [*loudness*] [*cmdlist*]

### **DATABD**

Debug only. Privileged Mode.

#### Deletes a data breakpoint entry specified by index number.

DATABD [*number* | @ [: *pin* | @] ]

#### **DATABL**

Debug only. Privileged Mode.

Lists data breakpoint entries, specified by index number.

DATABL [*number* | @ [: *pin* | @] ]

#### **DEBUG**

Debug only. Privileged Mode.

DEBUG command access to DEBUG XL.

DEBUG

#### **DELETE***xxx*

Delete various items. These are predefined aliases for other commands.

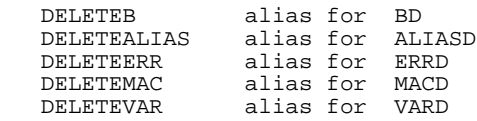

# **DEMO**

Privileged Mode.

Adds/deletes/lists terminals used for demonstrating System Debug.

```
 DEMO
 DEMO LIST
 DEMO ADD ldevs
 DEMO DELETE ldevs
```
# **DIS**

Disassembles a single NM or CM assembly instruction, based on the current mode.

```
 DIS nmword [virtaddr]
 DIS cmword1 [cmword2] [cmlogaddr]
```
### **DO**

Reexecutes a command from the command stack.

 DO [*cmd\_string* ] DO [*history\_index*]

#### **DPIB**

DAT Privileged Mode.

Display data from the process identification block (PIB) for a process.

```
 DPIB [pin]
```
System Debug **Debugging your system**

#### **DPTREE**

DAT Privileged Mode.

Prints out the process tree starting at the given PIN.

DPTREE [*pin*]

# **DR**

Displays contents of the CM or NM registers.

```
 DR [cm_register] [base]
 DR [nm_register] [base]
```
### **DUMPINFO**

DAT Privileged Mode.

Displays dump file information.

DUMPINFO [*options*]

### **ENV**

Assigns a new value to one of the predefined environment variables.

```
 ENV var_name [=] var_value
```
# **ENVL[IST]**

Displays the current values for environmental variables.

ENVL[IST] [*pattern*] [*group*] [*options*]

# **ERR**

Pushes a user error message onto the error command stack.

ERR *errmsg*

# **ERRD[EL]**

Deletes all errors on the error stack (reset the stack).

ERRD[EL]

# **ERRL[IST]**

Error list. Lists the most recent error(s) on the error stack.

ERRL[IST] [ALL]

# **E[XIT]**

Exits/resumes execution of user program.

E[XIT] Same as CONTINUE (in Debug)<br>E[XIT] Exit program (in DAT) Exit program

# **F (format)**

Formats a specified data structure.

FT *path ft\_options*

FV *virtaddr path fv\_options*

# **F (freeze)**

Debug only. Privileged Mode.

Freezes a code segment, data segment, or virtual address (range) in memory.

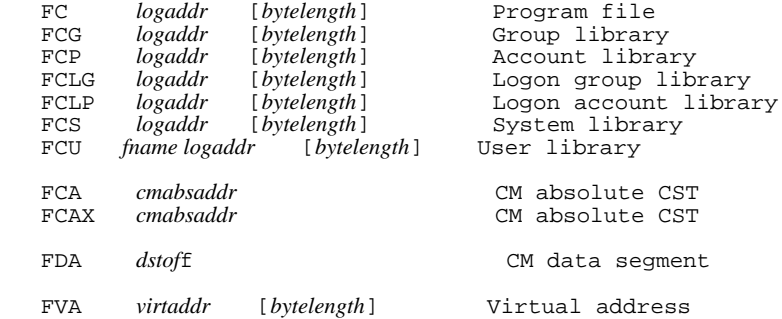

### **FINDPROC**

Debug Privileged Mode.

Dynamically loads a specified NM procedure from any NM library.

```
 FINDPROC procedurename library_file [ [NO]IGNORECASE]
```
# **FOREACH**

Each time a FOREACH command is executed, *name* is set to the next expression value in *value\_list* prior to the execution of *cmdlist*. Execution ends when there are no more expression values in the *value\_list*.

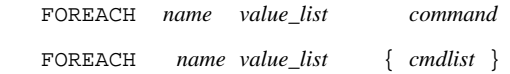

# **FPMAP**

Reinitializes CM FPMAP symbolic procedure name access.

FPMAP

### **FUNCL[IST]**

Function list. Displays information about the predefined functions.

FUNCL[IST] [*pattern*] [*group*] [*options*]

System Debug **Debugging your system**

#### **GETDUMP**

DAT Privileged Mode.

Reads in a dump tape and creates a dump file.

```
 GETDUMP file [ ldevlist ]
 GETDUMP file [ DIR ]
```
# **H[ELP]**

Displays online help messages for System Debug.

```
 H[ELP] [topic] [options]
```
# **HIST[ORY]**

Displays the history command stack.

HIST[ORY] *option*

### **IF**

If *condition* evaluates to TRUE, then execute all commands in *cmdlist*, else execute all commands in *cmdlist2*.

 IF *condition* THEN *command* IF *condition* THEN { *cmdlist* } IF *condition* THEN *command1* ELSE *command2* IF *condition* THEN { *cmdlist* } ELSE *command2* IF *condition* THEN *command1* ELSE { *cmdlist2* } IF *condition* THEN { *cmdlist* } ELSE { *cmdlist2* }

# **IGNORE**

Protects the next command (list) from error bailout.

IGNORE *option*

# **INIT***xx*

Privileged Mode.

Initialize registers from a specified location.

```
 INITNM virtaddr [ISM |PIMREAL |PIMVIRTUAL]
 INITCM virtaddr [ISM |PIMREAL |PIMVIRTUAL]
   INITNM TCB
   INITCM TCB | CMG | REGS
```
### **KILL**

Debug only Privileged Mode Issues a request to process management to kill the specified process.

KILL *pin*

# **LEV**

Sets the current environment to the specified stack level in the stack markers.

```
 LEV [number]
 LEV [number] [interrupt_level]
```
# **LIST**

Controls the recording of input and output to a list file.

 LIST LIST [*filename*] LIST [ON ] LIST [OFF] LIST [CLOSE]

# **LISTREDO**

Displays the history command stack.

LISTREDO alias for HIST[ORY]

# **LOADINFO**

Debug only

Lists information about the currently loaded program and libraries.

LOADINFO

# **LOADPROC**

Debug only.

Dynamically loads a specified CM procedure from a logically specified CM library selector.

LOADPROC *procedurename libselect*

# **LOC**

Defines a local variable within a macro body.

LOC *var\_name* [:*var\_type*] [=] *var\_value*

# **LOCL[IST]**

#### Lists the local variables that are defined with a macro.

LOCL[IST] *[pattern]*

# **LOG**

Controls the recording of user input to the logfile.

```
 LOG
   LOG [filename]
LOG [ON ]
 LOG [OFF ]
   LOG [CLOSE]
```
# **M (modify)**

Debug only. Privileged Mode: MA, MD, MCS, MZ, MSEC.

Modifies the contents of the specified number of words at the specified address.

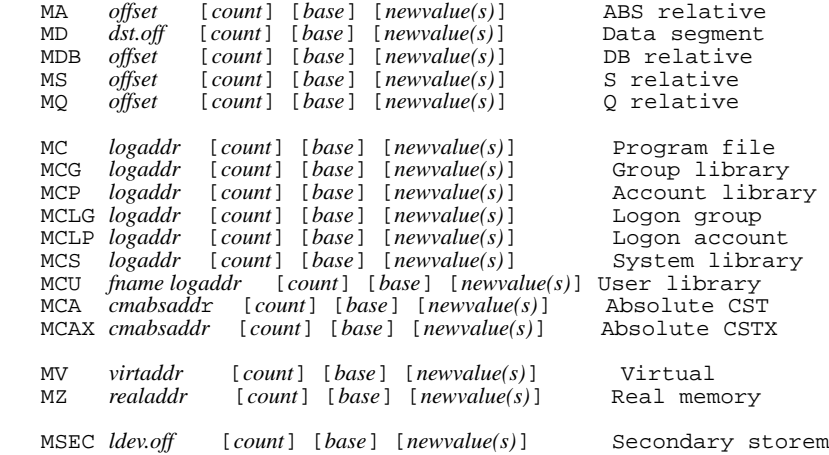

# **MAC[RO]**

```
Defines a macro.
```

```
 MAC[RO] name {body}
 MAC[RO] name [ (parameters) ] {body}
   MAC[RO] name [ (parameters) ] [options] {body}
```
# **MACD[EL]**

Macro delete. Deletes the specified macro definition(s).

MACD[EL] *pattern*

### **MACECHO**

Controls the "echoing" of each macro command line prior to its execution.

MACECHO *pattern* [*level*]

# **MACL[IST]**

Macro list. Lists the specified macro definition(s).

```
 MACL[IST] [pattern] [options]
```
#### **MACREF**

Resets the reference count to zero for the specified macro(s).

MACREF *pattern*

### **MACTRACE**

Controls the "tracing" of macro execution.

MACTRACE *pattern* [*level*]

#### **MAP**

Opens a file and maps it into a usable virtual address space.

MAP *filename* [*option*]

# **MAPL[IST]**

Lists the specified file(s) that have been opened with the MAP command.

```
 MAPL[IST] [pattern]
```
#### **MODD**

DAT Privileged Mode.

Modification delete. Deletes a modification entry specified by index number.

 MODD [*index @*]

# **MODL**

DAT only.

Modification list. Lists current dump modifications.

 MODL [*index @*]

### **MPEXL**

Privileged Mode.

Displays information about the files which were used to build the operating system SOM portion of the NL.Pub.SYS for MPE/iX.

MPEXL [*fileset*] [*optionstring*] [*outputfile*]

### **MPSW**

Privileged Mode.

Modifies the NM processor status word (PSW). Exercise a bit of care with this command.

MPSW *bit\_string*

System Debug **Debugging your system**

#### **MR**

Modifies the contents of the specified CM or NM register.

```
 MR cm_register [newvalue]
 MR nm_register [newvalue]
```
#### **NM**

Enters native mode (nmdat / nmdebug). See the CM command.

NM

# **OPENDUMP**

DAT Privileged Mode.

Opens a dump file.

OPENDUMP *file*

#### **PAUSE**

Pauses (puts to sleep) a process for the specified number of seconds.

PAUSE *n*

#### **PIN**

Privileged Mode.

Switches the process-specific pointers and registers to allow the examination of process related information.

PIN [*pin*] [ANYSTATE]

### **PROCLIST**

Lists the specified NM symbols in the specified NM executable library.

PROCLIST [*pattern*] [*lstfile*] [*lookup\_id*] [*detail*] [*outputfile*]

### **PURGEDUMP**

DAT Privileged Mode.

Purges a dump file.

PURGEDUMP *file*

#### **REDO**

Reexecutes a command from the history command stack after optionally editing the command.

```
 REDO [cmd_string ]
 REDO [history_index]
```
#### **REGLIST**

Lists the registers into a file in USE file format.

REGLIST [*filename*]

#### **RESTORE**

Restores macros or variables from a file that was previously created by the STORE command.

 RESTORE MACROS *filename* RESTORE VARIABLES *filename*

### **RET[URN]**

Exits from a macro, optionally returning a specified value.

RET[URN] [*value*]

#### **SET**

Set new values for a select subset of all user configurable options.

```
 SET
SET [ O[CT] | %<br>D[EC] | #
       D[EC] |
       H(EX] | \sharp ] [ IN
                          OUT ]
 SET [ CRON
        CROFF ]
 SET [ MOREON
        MOREOFF ]
 SET [ DEF[AULT] ]
```
### **SET***xxx*

The SET*xxx* commands are predefined aliases for other commands.

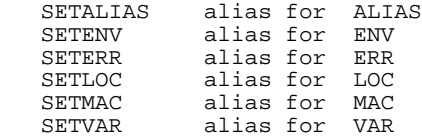

### **SHOW***xxx*

The SHOW*xxx* commands are predefined aliases for other commands.

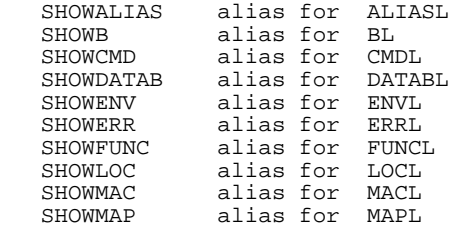

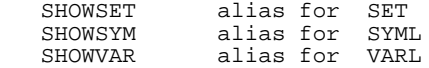

# **S, SS**

#### Single steps.

```
 S[S] [num_instrs] [ L[OUD] | Q[UIET] ]
```
#### **STORE**

Stores the currently defined macros or variables to a file.

 STORE MACROS *filename* STORE VARIABLES *filename*

#### **SYMCLOSE**

Closes a symbolic data type file that was opened with the SYMOPEN command.

SYMCLOSE *symname*

# **SYMF[ILES]**

Lists all open symbolic data type files and their symbolic names.

SYMF[ILES]

#### **SYMINFO**

Lists information/dump data for an opened symbolic data type file.

```
 SYMINFO [symname] [option] [offset] [length]
```
### **SYML[IST]**

Lists information for the specified symbol name in an opened symbolic data type file.

SYML[IST] [*pattern*] [*symname*] [*option*]

#### **SYMOPEN**

Opens a symbolic data type file and sets up pointers to the symbolic debug records.

SYMOPEN *filename* [*symname*]

#### **SYMPREP**

Prepares a program file containing symbolic debug information to be used by the symbolic formatter/symbolic access facility. Files modified through the use of this command are referred to as symbolic data type files.

SYMPREP *filename*

# **T (translate)**

#### Privileged Mode: TCA, TCS.

Translates the specified CM address to a virtual address.

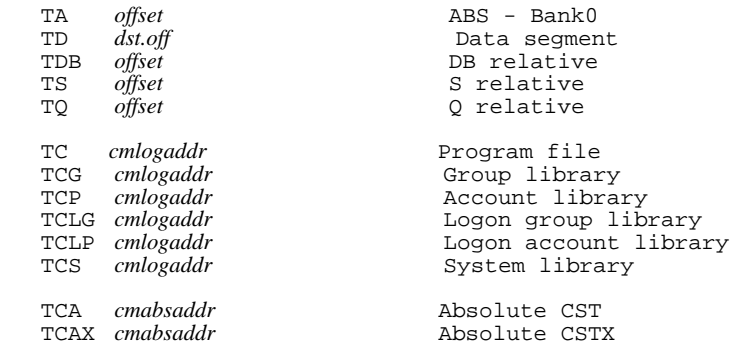

#### **TERM**

#### Debug only.

Controls the synchronization of several debug processes on a single terminal.

 TERM TERM LIST TERM NEXT

# **TR[ACE]**

Displays a stack trace.

TR[ACE] [*level*] [*options*]

### **TRAP**

#### Debug only.

Arms/disarms/lists various traps that are monitored by Debug.

```
 TRAP [LIST]
 TRAP [trap-name] [option]
```
#### **UF**

#### Debug Privileged Mode.

Unfreezes a code segment, data segment, or virtual address (range) in memory.

UFC *logaddr* [*bytelength*] Program file<br>UFCG *logaddr* [*bytelength*] Group librar<br>UFCP *logaddr* [*bytelength*] Account libra [*bytelength*] Group library<br>[*bytelength*] **Account libra:**  UFCP *logaddr* [*bytelength*] Account library Logon group library<br>Logon account library UFCLP *logaddr* Logon account library UFCS *logaddr* [*bytelength*] System library UFCU *fname logaddr* [*bytelength*] User library UFCA *cmabsaddr* Absolute CST UFCAX *cmabsaddr* 

 UFDA *dst.off* CM data segment UFVA *virtaddr* [*bytelength*] Virtual address

### **UNMAP**

Closes (unmaps) a file that was opened by the MAP command.

UNMAP *index*

### **UPD**

Update the windows.

UPD

### **USE**

System Debug commands can be executed from a file with the USE command.

```
 USE
 USE [filename] [count]
 USENEXT count
 USE [CLOSE][ALL | @]
```
# **VAR**

Defines a user-defined variable.

VAR *var\_name* [:*var\_type*] [=] *var\_value*

# **VARD[EL]**

Variable delete. Deletes the specified user-defined variable(s).

VARD[EL] *pattern*

# **VARL[IST]**

Variable list. Lists the value(s) for the specified user-defined variable(s).

VARL[IST] [*pattern*]

# **W (write)**

Writes a list of values, with optional formatting, to output.

```
 W valuelist
 WL valuelist
      valuelist
```
 WCOL *column* WPAGE

### **WHELP**

Displays online help messages for the window commands.

WHELP

#### **WHILE**

While *condition* evaluates to TRUE, executes all commands in *cmdlist*.

WHILE *condition* DO *cmdlist*

### **XL**

Utilizes symbol information in a local library/program file.

XL *localfile space\_id* [*loaded-fname*]

#### **XLD**

Closes files opened with the XL command.

XLD *localfile*

# **XLL**

Lists all of the files that have been opened with the XL command.

XLL

#### **Window Commands**

This section presents short descriptions of System Debug window commands.

#### **RED**

Redraws the entire screen display of windows.

RED

#### **UW***m*

Allocates a named user window at the specified address. The command name specifies which type of window to define. User windows are displayed within the group window.

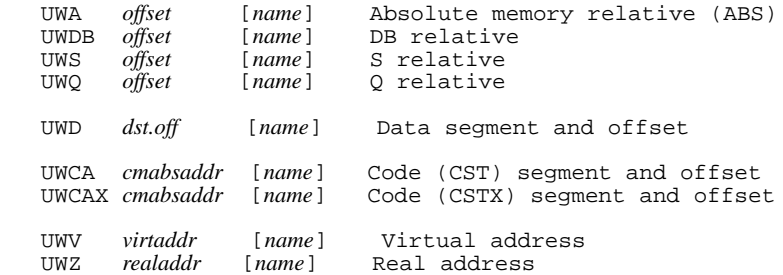

#### **WDEF**

Window defaults. Resets the default window sizes.

WDEF

System Debug **Debugging your system**

#### **WGRP**

Changes to the specified group of user-defined windows.

```
 WGRP [group_number]
```
#### **WOFF**

Windows OFF. Turns off the windows.

WOFF

#### **WON**

Windows ON. Turns on the windows. If windows are already on, redraws them.

WON

#### *w***B**

Window back. Scrolls the specified window backwards.

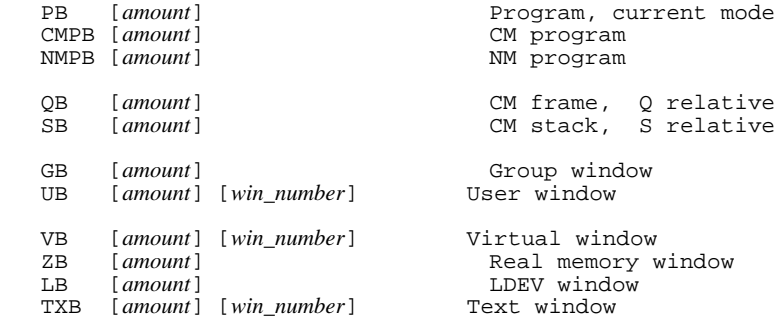

### *w***C**

Window current. Marks the specified window as the current window. Many user window (U), text window (TX), and virtual window (V) commands operate on the current window.

```
 UC [win_number]
     [win_number]
 TXC [win_number]
```
#### *w***D**

#### Window disable.

![](_page_135_Picture_194.jpeg)

![](_page_136_Picture_223.jpeg)

### *w***E**

Window enable.

![](_page_136_Picture_224.jpeg)

#### *w***F**

Window forward. Scrolls the specified window forward.

![](_page_136_Picture_225.jpeg)

# *w***H**

#### Window home. Returns a window to its original location.

![](_page_136_Picture_226.jpeg)

#### *w***I**

Window information. Prints information about the indicated windows. This command is defined for the virtual (V) and text (TX) windows.

 VI [*win\_number*] TXI [*win\_number*]

#### *w***J**

Window jump. Jumps window to the specified address.

![](_page_137_Picture_261.jpeg)

#### *w***K**

#### Window kill.

![](_page_137_Picture_262.jpeg)

#### *w***L**

#### Window lines. Sets the number of lines in a window.

![](_page_138_Picture_271.jpeg)

#### *w***M**

Window mode. Changes the mode for the Q or S window.

 QM [*addressmode*] [*signed*] SM [*addressmode*] [*signed*]

#### *w***N**

#### Renames a virtual window or a user-defined window.

![](_page_138_Picture_272.jpeg)

#### *w***R**

Sets the radix (output base) for the specified window.

```
 RR base CM registers
  PR base Program, current mode<br>
CMPR base CM program
   CMPR base CM program
NMPR base NM program
 QR base CM frame, Q relative
 SR base CM stack, S relative
  GR base [win_number] Group window<br>UR base [win_number] User window
      base [win_number]
   VR base [win_number] Virtual window
  zn base Real memory window<br>
LR base Lev vindow
                          Ldev window
```
#### *w***S**

Window shift. Shifts a window to the left or right. This command is defined for text windows (TX).

TXS [ *amount* ] [*win\_number*]

#### *w***W**

Defines (enables) new windows.

```
 VW virtaddr [name] Virtual window
zw realaddr<br>LW Ldev.off
                       LDEV (Secondary Storage) window
TXW filename Text window
 UWm User window (see UWm command)
```
# **System Debug Function Specifications**

This section presents short descriptions of the standard functions defined in System Debug. All functions are callable from both DAT and Debug.

# **func abstolog**

Converts an CM absolute code address (ACPTR) to a CM logical code (LCPTR) address.

abstolog (*cmabsaddr*)

#### **Formal Declaration**

abstolog:lcptr (*cmabsaddr*:acptr)

#### **func asc**

Evaluates an expression and converts the result to an ASCII string.

asc (*value* [*formatspec*])

#### **Formal Declaration**

asc:str (*value*:any [*formatspec*:str = ''])

#### **func ascc**

Coerces an expression into a string value.

ascc (*value*)

#### **Formal Declaration**

ascc:str (*value*:any)

#### **func bin**

Converts a string expression to return a binary value.

bin (*strexp*)

#### **Formal Declaration**

bin:any (*strexp*:str)

### **func bitd**

Bit deposit. Deposits a value into a specified range of bits.

```
 bitd (value position length target)
```
#### **Formal Declaration**

bitd:any (*value*:any *position*:s16 *length*:u16 *target*:any)

# **func bitx**

Bit extract. Extracts a range of bits from an expression.

bitx (*source position length*)

#### **Formal Declaration**

bitx:any (*source*:any *position*:s16 *length*:u16)

# **func bool**

Coerces an expression into a Boolean value.

bool (*value*)

#### **Formal Declaration**

bool:bool (*value*:any)

# **func bound**

Checks for an existing definition of an operand and returns its definition type.

bound (*operand*)

#### **Formal Declaration**

bound:str (*operand*:str)

# **func btow**

Byte to word. Converts a CM DB-relative byte address to a CM DB-relative word address.

btow (*byteaddress* [*splitstack*])

#### **Formal Declaration**

btow:I16 (*byteaddress*:I16 [*splitstack*:bool=FALSE])

# **func cisetvar**

Sets a new value for the specified CI (MPE/iX Command Interpreter) variable.

cisetvar (*civarname newvalue*)

#### **Formal Declaration**

cisetvar:bool (*civarname*:str *newvalue*:any)

# **func civar**

Returns the current value of a CI (MPE/iX Command Interpreter) variable.

civar (*civarname* [*stropt*])

#### **Formal Declaration**

```
 civar:any (civarname:str [stropt:str="NOEV"])
```
# **func cmaddr**

Converts a CM procedure name (or primary/secondary entry point) to a CM logical code address.

```
 cmaddr (procname [lib])
```
#### **Formal Declaration**

```
 cmaddr:lcptr (procname:str [lib:str=''])
```
# **func cmbpaddr**

Returns the address corresponding to the indicated CM breakpoint index.

cmbpaddr (*bpindex* [*pin*])

#### **Formal Declaration**

cmbpaddr:lcptr (*bpindex*:u16 [*pin*:s16=0])

# **func cmbpindex**

Returns the CM breakpoint index associated with the indicated CM code address.

cmbpindex (*cmaddr* [*pin*])

This function accepts the address (either logical or absolute) of an existing CM breakpoint and returns the logical index number associated with that breakpoint. The default action is to look for breakpoints set by the current PIN. Breakpoint indices for other PINs (including the global PIN) may be retrieved by utilizing the optional *pin* parameter.

#### **Formal Declaration**

cmbpindex:u16 (*cmaddr*:cptr [*pin*:s16=0])

# **func cmbpinstr**

Returns the original CM instruction at a specified CM code address where a CM breakpoint has been set.

```
 cmbpinstr (cmaddr [pin])
```
#### **Formal Declaration**

cmbpinstr:s16 (*cmaddr*:cptr [*pin*:s16=0])

### **func cmentry**

Returns the CM (primary) entry point address of the CM procedure containing the specified CM logical code address.

cmentry (*cmlogaddr*)

#### **Formal Declaration**

```
 cmentry:lcptr (cmlogaddr:lcptr)
```
#### **func cmg**

Returns the virtual address (SPTR) of a process's CMGLOBALS record.

cmg (*pin*)

#### **Formal Declaration**

cmg:sptr (*pin*:u16)

#### **func cmnode**

Returns the address of the closest CM node point corresponding to the specified CM logical code address.

cmnode (*cmlogaddr* [*node*])

#### **Formal Declaration**

cmnode:lcptr (*cmlogaddr*:lcptr [*node*:str="PREV"])

#### **func cmproc**

Returns the CM procedure name and offset corresponding to a CM logical code address.

cmproc (*cmlogaddr*)

#### **Formal Declaration**

cmproc:str (*cmlogaddr*:lcptr)

#### **func cmproclen**

Returns the length of the CM procedure which contains the specified CM logical code address.

cmproclen (*cmlogaddr*)

#### **Formal Declaration**

cmproclen:u16 (*cmlogaddr*:lcptr)

### **func cmseg**

Returns the CM segment name for the specified CM logical code address.

cmseg (*cmlogaddr*)

#### **Formal Declaration**

cmseg:str (*cmlogaddr*:lcptr)

#### **func cmstackbase**

Returns the starting virtual address of a process's compatibility mode stack.

cmstackbase (*pin*)

#### **Formal Declaration**

```
 cmstackbase:lptr (pin:u16)
```
System Debug **Debugging your system**

#### **func cmstackdst**

Returns the DST number for a process's compatibility mode stack.

cmstackdst (*pin*)

#### **Formal Declaration**

cmstackdst:u16 (*pin*:u16)

#### **func cmstacklimit**

Returns the virtual address for the limit of a process's compatibility mode stack.

cmstacklimit (*pin*)

#### **Formal Declaration**

cmstacklimit:lptr (*pin*:u16)

#### **func cmstart**

Returns the starting point of the procedure containing the indicated CM logical code address.

cmstart (*cmlogaddr*)

#### **Formal Declaration**

cmstart:lcptr (*cmlogaddr*:lcptr)

#### **func cmtonmnode**

Returns the address of the closest NM node point corresponding to the specified CM logical code address.

cmtonmnode (*cmlogaddr* [*node*])

#### **Formal Declaration**

cmtonmnode:trans (*cmlogaddr*:lcptr [*node*:str=PREV])

#### **func cmva**

Returns the virtual address of a specified CM code address.

cmva (*cmaddr* [*pin*])

#### **Formal Declaration**

cmva:lptr (*cmaddr*:cptr [*pin*:u16 = 0])

#### **func cst**

Coerces an expression into a CST absolute code pointer (ACPTR).

cst (*value*)

#### **Formal Declaration**

cst:cst (*value*:any)
## **func cstx**

Coerces an expression into a CSTX absolute code pointer (ACPTR).

cstx (*value*)

#### **Formal Declaration**

cstx:cstx (*value*:any)

### **func dstva**

Converts a CM data segment address to a virtual address.

dsvta (*dstoff*)

#### **Formal Declaration**

dstva:lptr (*dstoff*:lptr)

## **func errmsg**

Returns an error message string, based on error number and an optional subsystem number.

errmsg (*errnum* [*subsys*])

#### **Formal Declaration**

errmsg:str (*errnum*:s16 [*subsys*:u16=\$a9])

## **func grp**

Coerces an expression into a GRP logical code pointer (LCPTR).

grp (*value*)

#### **Formal Declaration**

grp:grp (*value*:any)

## **func hash**

Hashes a virtual address into a hash table (real) offset.

hash (*virtaddr*)

#### **Formal Declaration**

hash:s32 (*virtaddr*:ptr)

## **func lgrp**

Coerces an expression into a LGRP logical code pointer (LCPTR).

lgrp (*value*)

#### **Formal Declaration**

lgrp:lgrp (*value*:any)

System Debug **Debugging your system**

## **func logtoabs**

Logical to absolute. Converts a CM logical code address (LCPTR) into a CM absolute code address (ACPTR).

logtoabs (*cmlogaddr*)

#### **Formal Declaration**

logtoabs:acptr (*cmlogaddr*:lcptr)

## **func lptr**

Coerces an expression into a long pointer.

lptr (*value*)

#### **Formal Declaration**

lptr:lptr (*value*:any)

## **func lpub**

Coerces an expression into a LPUB logical code pointer (LCPTR).

lpub (*value*)

#### **Formal Declaration**

lpub:lpub (*value*:any)

## **func ltolog**

Long to logical. Converts a long pointer into a NM logical code address (LCPTR).

ltolog (*longptr*)

#### **Formal Declaration**

ltolog:lcptr (*longptr*:lptr)

## **func ltos**

Long to short. Converts a virtual address to a short pointer.

ltos (*virtaddr*)

#### **Formal Declaration**

ltos:sptr (*virtaddr*:ptr)

## **func macbody**

Returns a string that is the macro body for the specified macro name.

macbody (*macroname*)

#### **Formal Declaration**

macbody:str (*macroname*:str)

## **func mapindex**

Returns the map index number of the specified file name which has been previously mapped into virtual space with the MAP command.

mapindex (*filename*)

#### **Formal Declaration**

pindex:u16 (*filename*:str)

### **func mapsize**

Returns the size in bytes of the specified mapped file.

mapsize (*filename*)

#### **Formal Declaration**

mapsize:u32 (*filename*:str)

## **func mapva**

Returns the virtual address of the specified mapped file.

mapva (*filename*)

#### **Formal Declaration**

mapva:lptr (*filename*:str)

## **func nmaddr**

Returns the virtual address of the specified NM procedure/data path.

nmaddr (*path* [*lookupid*])

#### **Formal Declaration**

nmaddr:long (*path*:str [*lookupid*:str="PROCEDURE"])

## **func nmbpaddr**

Returns the address corresponding to the indicated NM breakpoint index.

%nmbpaddr (*bpindex* [*pin*])

#### **Formal Declaration**

```
 nmbpaddr:lptr (bpindex:u32 [pin:s16=0])
```
## **func nmbpindex**

Returns the NM breakpoint index for the NM breakpoint that has been set at the specified NM code address.

mbpindex (*virtaddr* [*pin*])

#### **Formal Declaration**

```
 nmbpindex:u32 (virtaddr:ptr [pin:s16=0])
```
## **func nmbpinstr**

Returns the original NM instruction at a specified NM code address where a NM breakpoint has been set.

```
 nmbpinstr (virtaddr[pin])
```
#### **Formal Declaration**

```
 nmbpinstr:s32 (virtaddr:ptr [pin:s16=0])
```
### **func nmcall**

Dynamically calls a procedure/function passing up to four parameters.

```
 nmcall (path) [parm1] [parm2] [parm3] [parm4]
```
#### **Formal Declaration**

```
 nmcall:s32 (path:str [parm1:sptr=0][parm2:sptr=0]
[parm3:sptr=0] [parm4:sptr=0]
```
## **func nmentry**

Returns the entry point of the NM procedure containing the indicated address.

nmentry (*virtaddr*)

#### **Formal Declaration**

nmentry:lptr (*virtaddr*:ptr)

## **func nmfile**

Returns the file name corresponding to the indicated NM (code) address.

nmfile (*virtaddr* [*length*])

#### **Formal Declaration**

```
 nmfile:str (virtaddr:ptr [length:u16=$20])
```
## **func nmmod**

Returns the NM module name corresponding to the indicated address.

nmmod (*virtaddr* [*length*])

#### **Formal Declaration**

```
 nmmod:str (virtaddr:ptr [length:u16=$20])
```
## **func nmnode**

Returns the NM logical code address (TRANS) of the closest NM node point corresponding to the specified NM address.

```
 nmnode (virtaddr [node])
```
#### **Formal Declaration**

```
 nmnode:trans (virtaddr:ptr [node:str="PREV"])
```
## **func nmpath**

Returns the full NM code path name corresponding to the indicated address.

nmpath (*virtaddr* [*length*])

#### **Formal Declaration**

nmpath:str (*virtaddr*:ptr [*length*:u16=\$50])

### **func nmproc**

Returns the NM procedure name and offset corresponding to the specified virtual address.

nmproc (*virtaddr* [*length*])

#### **Formal Declaration**

nmproc:str (*virtaddr*:ptr [*length*:u16=\$40])

## **func nmstackbase**

Returns the virtual address of the start of the process's NM stack.

nmstackbase (*pin*)

#### **Formal Declaration**

nmstackbase:lptr (*pin*:u16)

## **func nmstacklimit**

Returns the virtual address of the limit of a process's NM stack.

nmstacklimit (*pin*)

#### **Formal Declaration**

nmstacklimit:lptr (*pin*:u16)

## **func nmtocmnode**

Returns the CM logical code address of the closest CM node point corresponding to the specified NM address.

nmtocmnode (*virtaddr* [*node*])

#### **Formal Declaration**

nmtocmnode:lcptr (*virtaddr*:lptr [*node*:str="PREV"])

## **func off**

Returns the offset portion of a virtual address.

off (*virtaddr*)

#### **Formal Declaration**

off:u32 (*virtaddr*:ptr)

System Debug **Debugging your system**

## **func pcb**

Returns the virtual address (SPTR) of a process's PCB (process control block).

pcb (*pin*)

**Formal Declaration**

pcb:sptr (*pin*:u16)

## **func pcbx**

Returns the virtual address (SPTR) of a process's PCBX (process control block extension).

pcbx (*pin*)

#### **Formal Declaration**

pcbx:sptr (*pin*:u16)

## **func phystolog**

Converts a CM physical segment number and mapping bit to a CM logical code address.

phystolog (*physsegnum* [*mappingbit*])

#### **Formal Declaration**

phystolog:lcptr (*physsegnum*:u16 [*mappingbit*:bool=FALSE])

## **func pib**

Returns the virtual address (SPTR) of a process's process information block (PIB).

pib (*pin*)

#### **Formal Declaration**

pib:sptr (*pin*:u16)

## **func pibx**

Returns the virtual address (SPTR) of a process's process information block extension (PIBX).

pibx: (*pin*)

#### **Formal Declaration**

```
 pibx:sptr (pin:u16)
```
## **func prog**

Coerce an expression into a PROG logical code pointer (LCPTR).

prog (*value*)

#### **Formal Declaration**

```
 prog:prog (value:any)
```
## **func pstate**

Returns the process state, for the specified PIN, as a string.

pstate (*pin*)

#### **Formal Declaration**

pstate:str (*pin*:u16)

## **func pub**

Coerces an expression into a PUB logical code pointer (LCPTR).

pub (*value*)

#### **Formal Declaration**

pub:pub (*value*:any)

## **func rtov**

Real to virtual. Converts a real address to a virtual address.

rtov (*realaddr*)

#### **Formal Declaration**

rtov:lptr (*realaddr*:u32)

## **func s16**

Coerces an expression into a signed 16-bit value.

s16 (*value*)

#### **Formal Declaration**

s16:s16 (*value*:any)

## **func s32**

Coerces an expression into a signed 32-bit value.

s32 (*value*)

#### **Formal Declaration**

s32:s32 (*value*:any)

## **func s64**

Coerces an expression into a signed 64-bit value.

s64 (*value*)

#### **Formal Declaration**

s64:s64 (*value*:any)

System Debug **Debugging your system**

## **func sid**

Returns the space ID (SID) portion from a virtual address.

sid (*virtaddr*)

#### **Formal Declaration**

sid:u32 (*virtaddr*:ptr)

## **func sptr**

Coerces an expression into a short pointer.

sptr (*value*)

#### **Formal Declaration**

sptr:sptr (*value*:any)

## **func stol**

Short to long. Converts a virtual address to a long pointer.

stol (*virtaddr*)

#### **Formal Declaration**

stol:lptr (*virtaddr*:ptr)

## **func stolog**

Short to logical. Converts a NM short pointer (SPTR) to a NM logical code address (LCPTR).

stolog (*shortptr* [*logsel*] [*userfname*])

#### **Formal Declaration**

stolog:lcptr (*shortptr*:sptr [*logsel*:str="PROG"] [*userfname*:str])

## **func str**

Returns a substring of a source string.

str (*source position length*)

#### **Formal Declaration**

str:str (*source*:str *position*:u16 *length*:u16)

## **func strapp**

String append. Returns the result of concatenating two strings.

strapp (*source tail*)

#### **Formal Declaration**

strapp:str (*source*:str *tail*:str)

## **func strdel**

String delete. Returns a string with a substring deleted from the source string.

strdel (*source position length*)

#### **Formal Declaration**

```
 strdel:str (source:str position:u16 length:u16)
```
## **func strdown**

String downshift. Returns a string that is the result of downshifting all alphabetic characters in the source string.

strdown (*source*)

#### **Formal Declaration**

strdown:str (*source*:str)

## **func strextract**

String extract. Returns a string (extracted) from the specified virtual address.

```
 strextract (virtaddr [length])
```
#### **Formal Declaration**

strextract:str (*virtaddr*:ptr [*length*:u16=\$4])

## **func strinput**

Prompts on the input device for user input and returns the user input line as a string.

strinput (*prompt*)

#### **Formal Declaration**

strinput:str (*prompt*:str)

## **func strins**

String insert. Returns a string after inserting another string into the source string.

strins (*insert source position*)

#### **Formal Declaration**

strins:str (*insert*:str *source*:str *position*:u16)

## **func strlen**

String length. Returns the current size of a string.

strlen (*source*)

#### **Formal Declaration**

```
 strlen:u32 (source:str)
```
System Debug **Debugging your system**

## **func strltrim**

String left trim. Deletes leading blanks from the source string.

strltrim (*source*)

#### **Formal Declaration**

strltrim:str (*source*:str)

### **func strmax**

String maximum. Returns the (constant) maximum size of a string.

strmax (*source*)

#### **Formal Declaration**

```
 strmax:u32 (source:str)
```
## **func strpos**

String position. Returns the index of the first occurrence of one string in another.

strpos (*source searchstring* [*position*])

#### **Formal Declaration**

strpos:u32 (*source*:str *searchstring*:str [*position*:u32=1])

## **func strrpt**

String repeat. Returns a string composed of repeated occurrences of a source string.

strrpt (*source count*)

#### **Formal Declaration**

strrpt:str (*source*:str *count*:u32)

## **func strrtrim**

String right trim. Deletes trailing blanks from the source string.

strrtrim (*source*)

#### **Formal Declaration**

strrtrim:str (*source*:str)

## **func strup**

String upshift. Returns a string which is the result of upshifting all alphabetic characters in the source string.

strup (*source*)

#### **Formal Declaration**

strup:str (*source*:str)

## **func strwrite**

Returns a string which is the result of formatting one or more expressions in a manner equivalent to that of the W (WRITE) command.

strwrite (*valuelist*)

**Formal Declaration**

strwrite:str (*valuelist*:str)

## **func symaddr**

Returns the bit- or byte-relative offset of a component specified through the path specification, relative to the outer structure.

symaddr (*path* [*units*])

#### **Formal Declaration**

symaddr:u32 (*path*:str [*units*:u16=8])

## **func symconst**

Returns the value of a declared constant.

symconst (*path*)

#### **Formal Declaration**

symconst:any (*path*:str)

## **func syminset**

Returns a Boolean value of TRUE if the set member specified by the member parameter is in the set specified by the virtual address and the path specification.

syminset (*virtaddr path member*)

#### **Formal Declaration**

syminset:bool (*virtaddr*:ptr *path*:str *member*:str)

## **func symlen**

Returns the length of a data structure in bits or bytes.

symlen (*path* [*units*])

#### **Formal Declaration**

symlen:u32 (*path*:str [*units*:u32=\$8])

## **func symtype**

Returns the type of a component described by the path specification.

symtype (*path*)

**Formal Declaration**

symtype:int (*path*:str)

## **func symval**

Returns the value of a simple data type specified by a virtual address and a path.

symval (*virtaddr path*)

#### **Formal Declaration**

symval:any (*virtaddr*:ptr *path*:str)

### **func sys**

Coerces an expression into a SYS logical code pointer (LCPTR).

sys (*value*)

#### **Formal Declaration**

sys:sys (*value*:any)

### **func tcb**

Returns the real address of a process's TCB (task control block).

tcb (*pin*)

#### **Formal Declaration**

tcb:u32 (*pin*:u16)

#### **func trans**

Coerces an expression into a TRANS logical code pointer (LCPTR).

trans (*value*)

#### **Formal Declaration**

trans:trans (*value*:any)

## **func typeof**

Returns the type of an evaluated expression as a string.

typeof (*expr*)

#### **Formal Declaration**

```
 typeof:str (expr:any)
```
## **func u16**

Coerces an expression into an unsigned 16-bit value.

u16 (*value*)

#### **Formal Declaration**

u16:u16 (*value*:any)

## **func u32**

Coerces an expression into an unsigned 32-bit value.

u32 (*value*)

#### **Formal Declaration**

u32:u32 (*value*:any)

### **func user**

Coerces an expression into a USER library logical code pointer (LCPTR).

user ([*library*] *value*)

#### **Formal Declaration**

user:user ([*library*:str=''] *value*:any)

## **func vainfo**

Returns selected information for the specified virtual address.

vainfo (*virtaddr selector*)

#### **Formal Declaration**

vainfo:any (*virtaddr*:ptr *selector*:str)

## **func vtor**

Virtual to real. Converts a virtual address to a real address.

vtor (*virtaddr*)

#### **Formal Declaration**

vtor:u32 (*virtaddr*:ptr)

## **func vtos**

Virtual to secondary. Converts a virtual address to a secondary storage address.

vtos (*virtaddr*)

#### **Formal Declaration**

vtos:lptr (*virtaddr*:ptr)

## **System Debug Environment Variables**

The following tables provide short descriptions of all System Debug environment variables, arranged by their logical groups. The information is organized as follows:

 *Group Name Access Rights Variable Name Return Type*

Access rights abbreviations are listed below. PM indicates that privileged mode (PM) capability is required.

r Read access

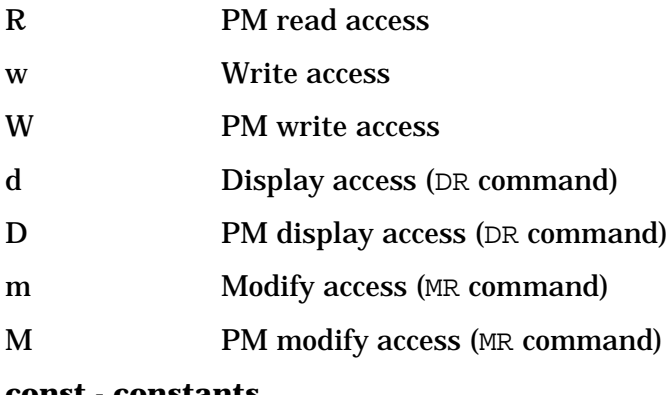

#### **const - constants**

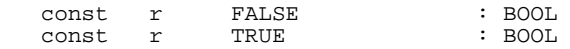

#### **cmd - command related**

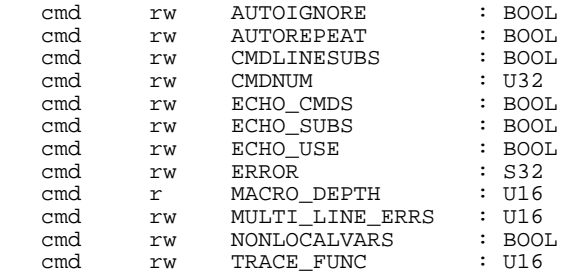

## **io - input/output**

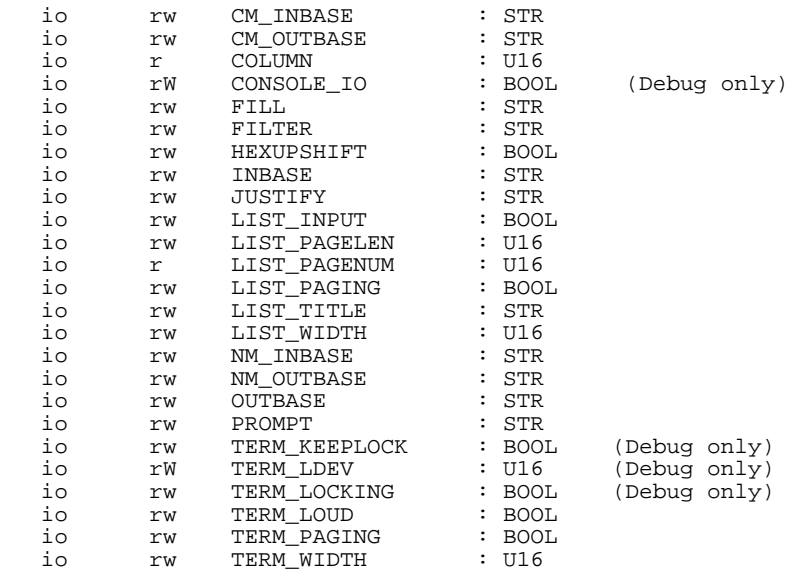

#### **misc - miscellaneous**

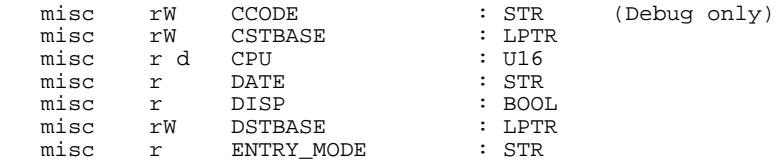

(Debug only)

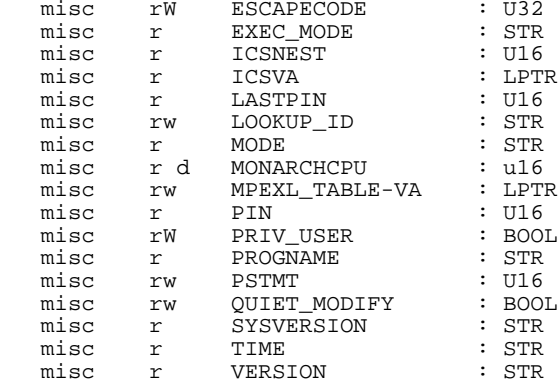

#### **win - window**

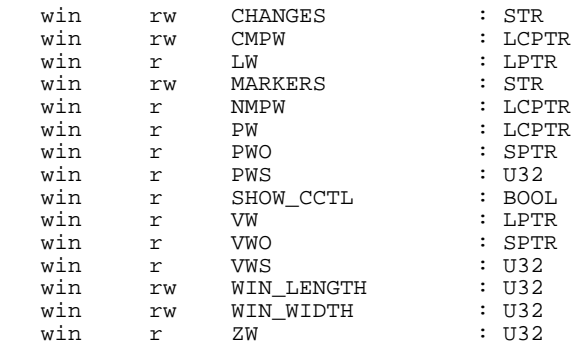

#### **limits - limits for macros and variables**

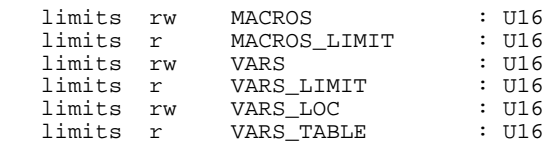

#### **cmreg - compatibility mode regs**

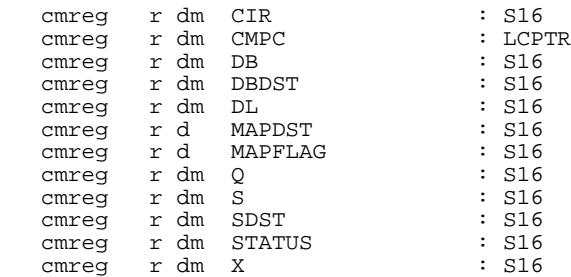

#### **nmreg - native mode regs**

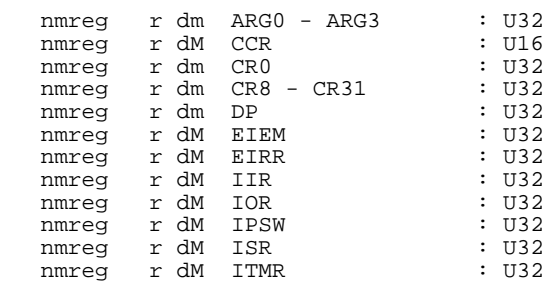

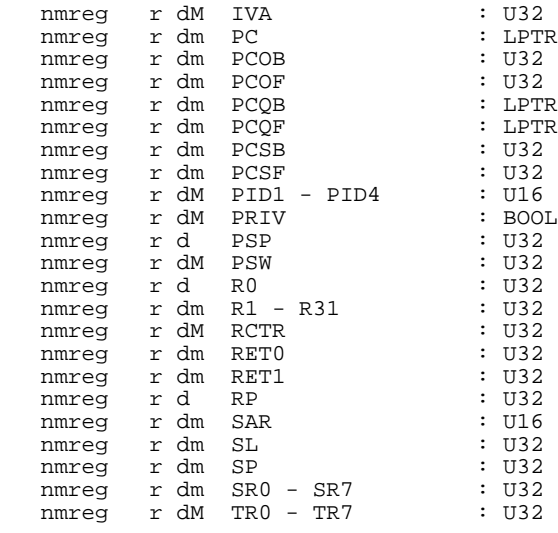

#### **fpreg - floating point regs**

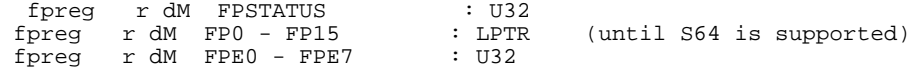

#### **system - system wide debug**

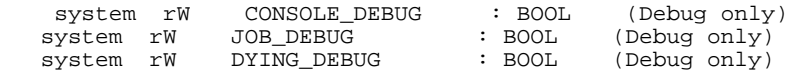

#### **state - process state**

The *state* variables consist of all NMREG, CMREG, and FPREG variables.

# **7 File System**

## **System Defined Files**

MPE/iX reserves certain file designators for system defined files. System defined files are reserved words that refer to a specific type of system file.

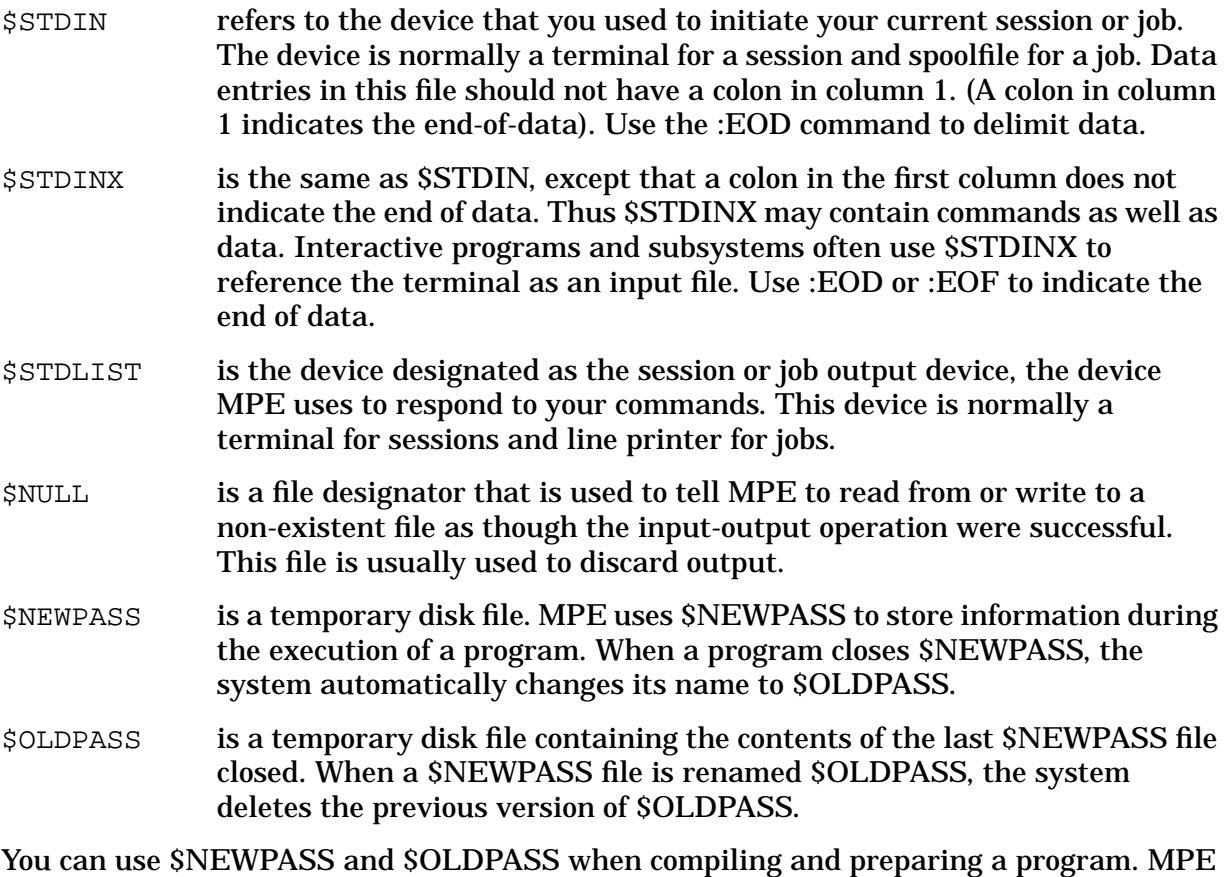

compilers write object code to \$NEWPASS during compilation. When compilation is complete, the compiler closes \$NEWPASS and the system renames the object code (USL) file \$OLDPASS. When you prepare the USL file (\$OLDPASS), the system stores prepared (executable) code in the \$NEWPASS file. When preparation is complete, the system closes \$NEWPASS and renames the executable code file \$OLDPASS. Use the SAVE command to save the program stored in \$OLDPASS to a permanent file.

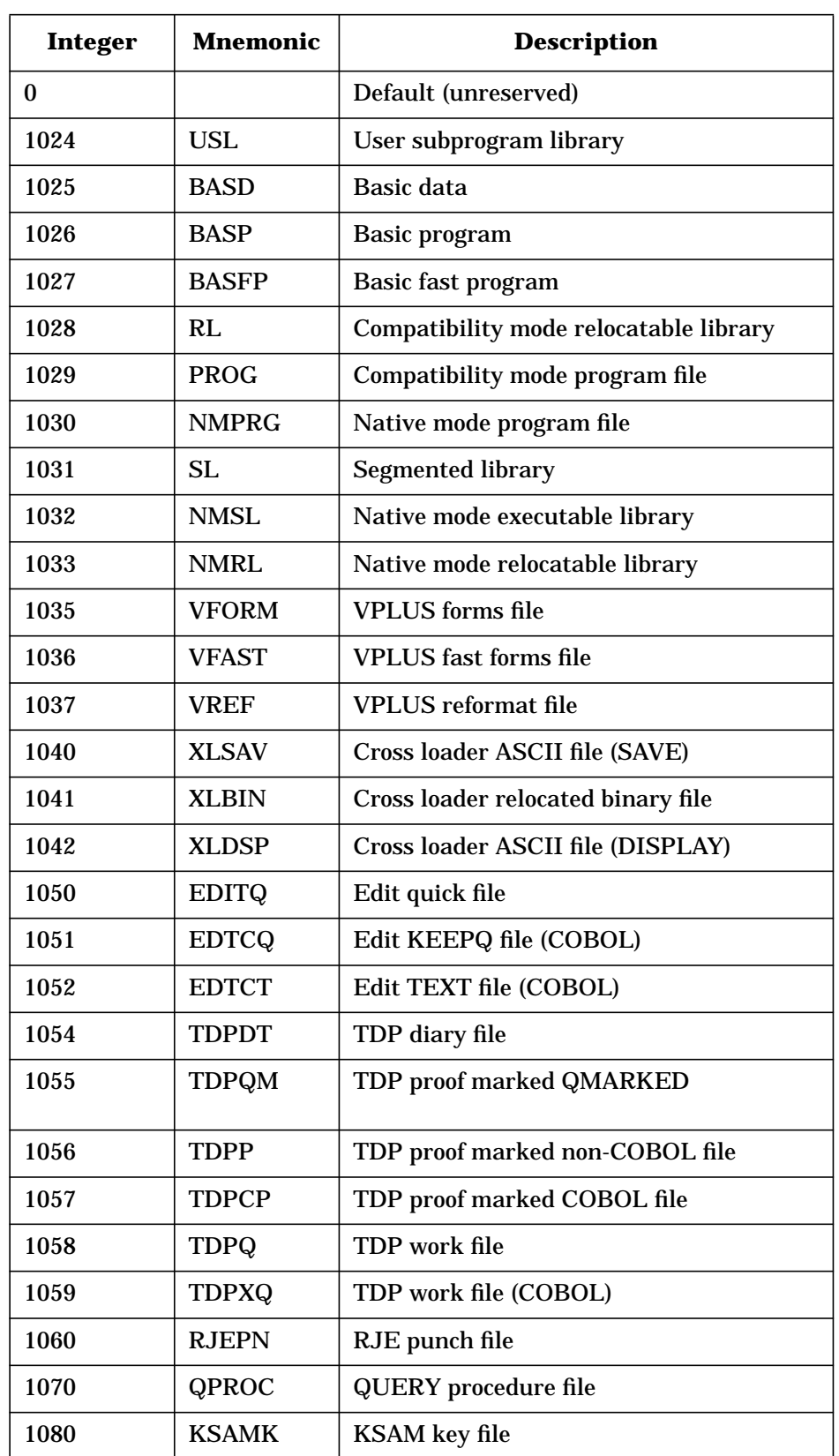

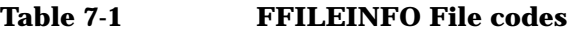

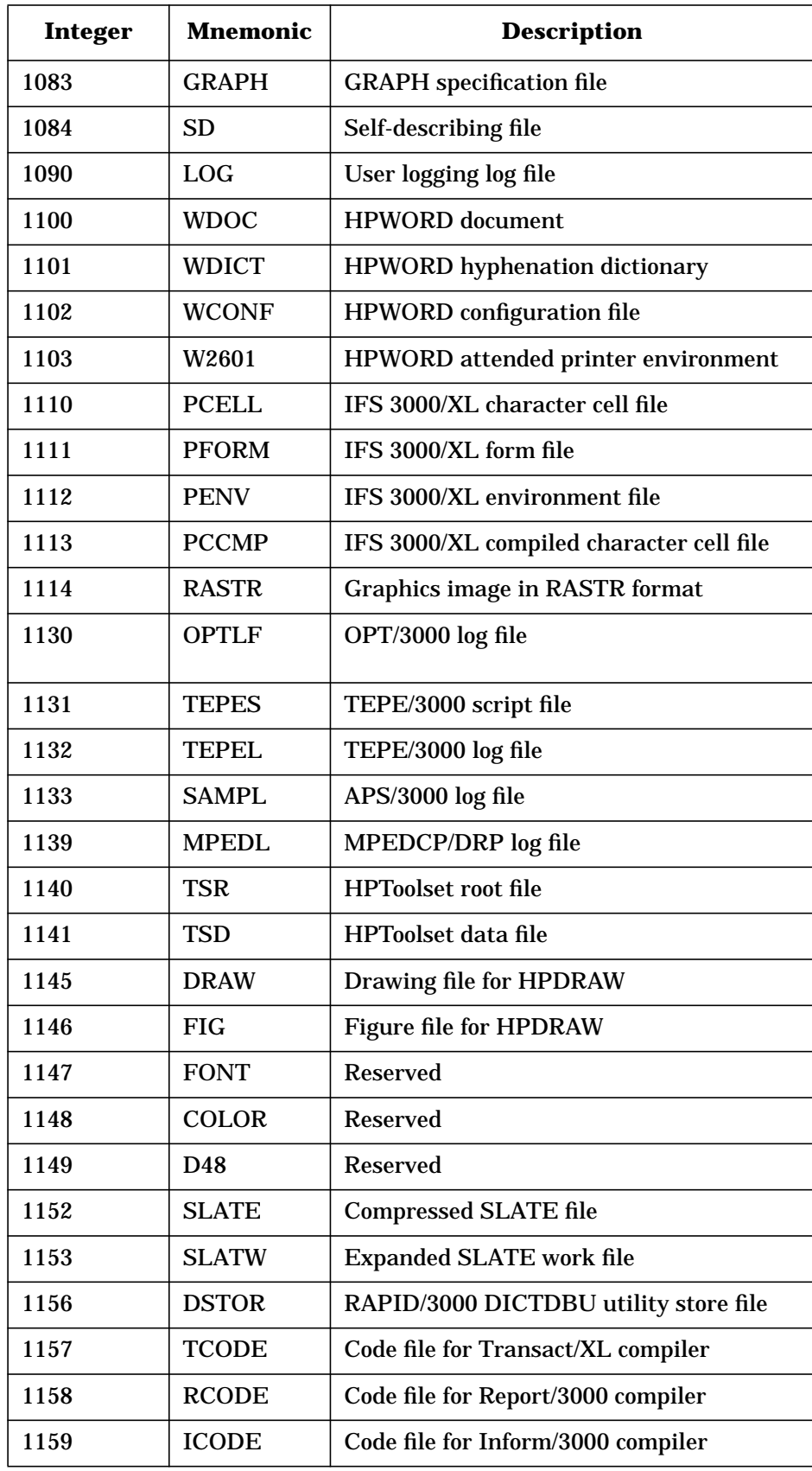

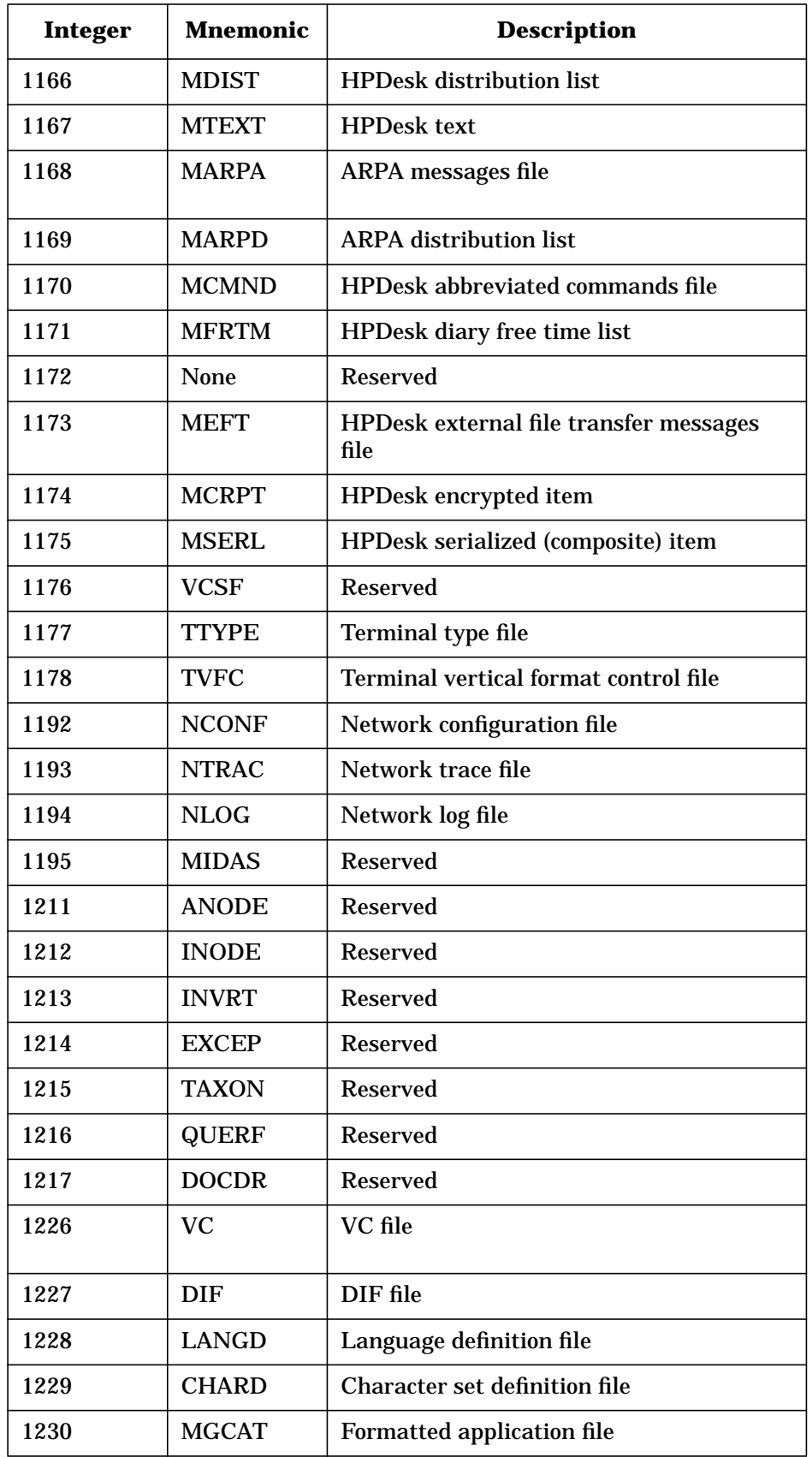

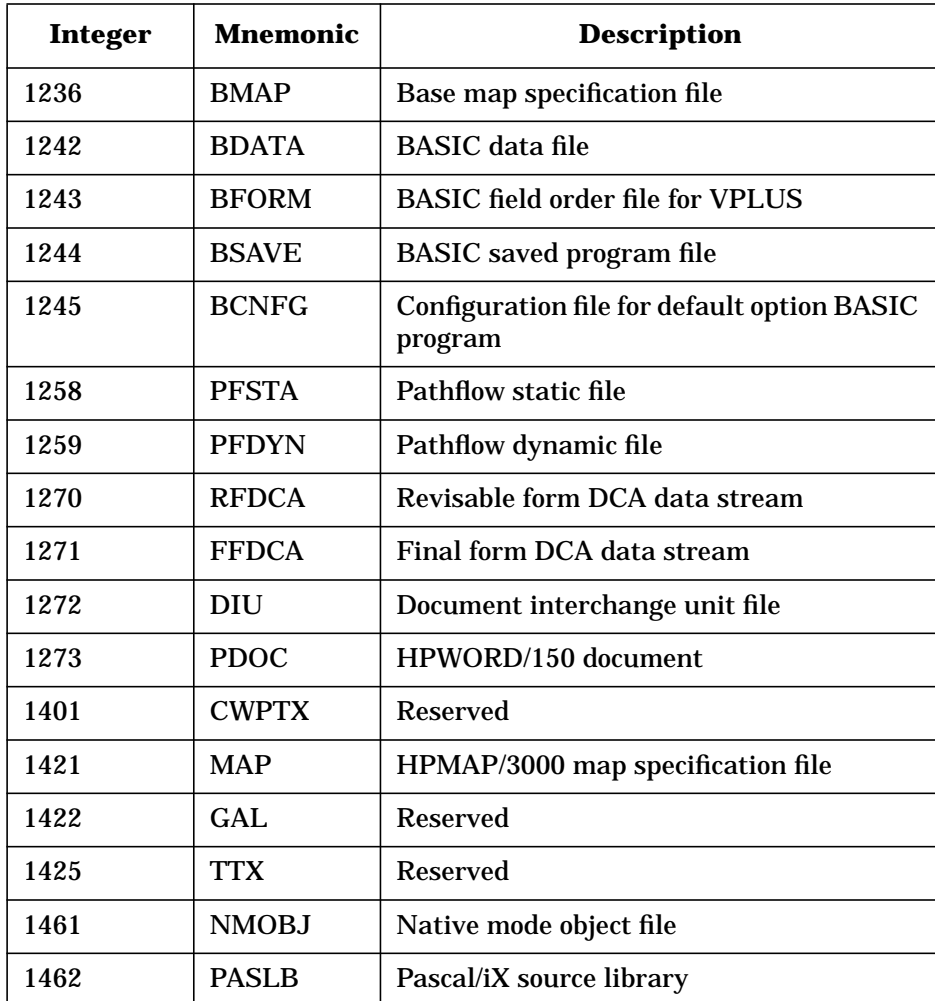

| <b>Octal Code</b><br>(ASCII) | <b>Description of Carriage Action</b>                                                                                                    |
|------------------------------|----------------------------------------------------------------------------------------------------|
| $%2 - %37 ("")$              | Single space (with or without automatic page eject)                                                                                                    |
| %40 - %52 (" ")              | Single space (with or without automatic page eject)                                                                                                    |
| %53 $("+")$                  | No space, return (next printing at column 1), cannot be used more than once<br>on the HP 2608A/S without losing data                                                                                                    |
| %54 $("")$                   | Single space (with or without automatic page eject)                                                                                                    |
| %55 $("")$                   | Triple space (with or without automatic page eject)                                                                                                    |
| $%56 - %57$ (" ")            | Single space (with or without automatic page eject)                                                                                                    |
| %60 ("0")                    | Double space (with or without automatic page eject)                                                                                                    |
| %61 $('1")$                  | Conditional page eject (form feed) performed by the software; if the printer is<br>not at top-of-form, a page eject is performed. Ignored if:                                                                                                    |
|                              | Postspace mode The current request has a transfer count of 0 and the<br>previous request was FOPEN, HPFOPEN, FCLOSE, or FWRITE<br>specifying a carriage-control directive of %61.                                                                  |
|                              | Prespace mode<br>Both the current request and the previous request have<br>transfer counts of 0, and the current request and previous<br>request are any combination of FOPEN, HPFOPEN, FCLOSE,<br>or FWRITE specifying a carriage-control of %61. |
| %62                          | Skip to one line before top of form (valid for HP 2608S and 2563A printers<br>only)                                                                                                    |
| %63                          | A conditional page eject form feed is performed by the printer; not at<br>top-of-form, a page eject is performed (valid for HP 2608S and 2563A printers<br>only)                                                                                   |
| %62 - %77 (" ")              | Single space (with or without automatic page eject; for terminals)                                                                                                    |
| $%104 - %177 ("")$           | Single space (with or without automatic page eject; for terminals)                                                                                                    |
| %2nn                         | Space nn lines (no automatic page eject); nn is any octal number from 0<br>through 77                                                                                                    |
| %300 - %313                  | Select VFC Channel 1 - 12 (HP 2613, 2617, 2618, 2619)                                                                                                    |
| %300 - %317                  | Select VFC Channel 1 - 16 (HP 2608A/S)                                                                                                    |
| %300                         | Skip to top of form (page eject)                                                                                                    |
| %301                         | Skip to bottom of form                                                                                                    |
| %302                         | Single spacing with automatic page eject                                                                                                    |
| %303                         | Skip to next odd line with automatic page eject                                                                                                    |
| %304                         | Skip to next third line with automatic page eject                                                                                                    |

**Table 7-2 Carriage Control Directives**

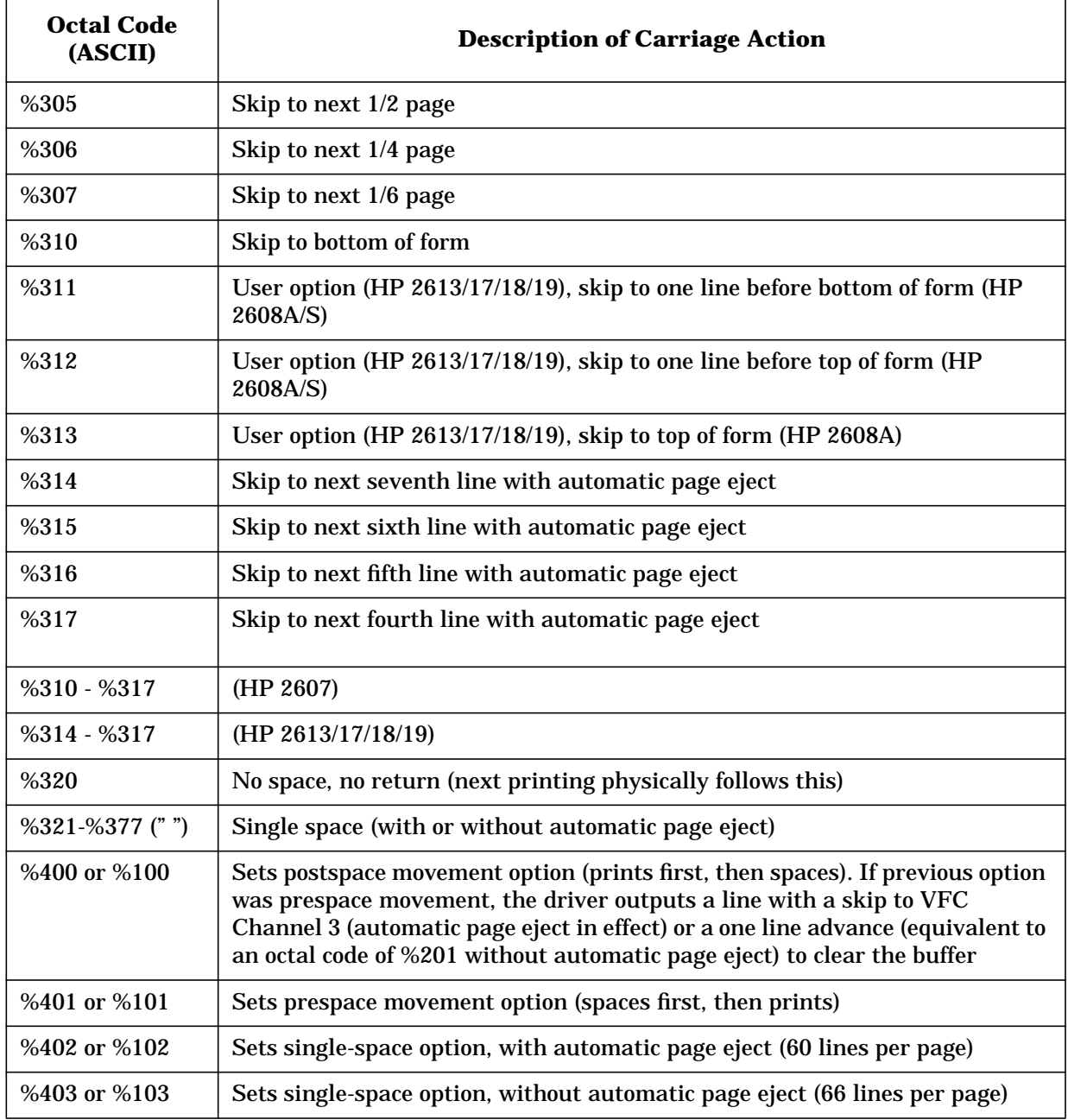

**NOTE** If octal codes %55 and %60 are selected with automatic page eject in effect (by default or following an octal code of %102 or %402), the resulting skip is to a location absolute to the page. A code of %60 is replaced by %303, and a code of %55 is replaced by %304. Therefore, the resulting skip can be less than two or three lines, respectively.

> If automatic page eject is not in effect, a true double or triple space results, but the perforation between pages is not automatically skipped. For the HP 2608S and 2563A, if auto-eject and feature mode are in

effect, a code of %60 is replaced by two codes of %302, and a code of %55 is replaced by three codes of %302. The resulting skip is double or triple space with auto-eject, respectively.

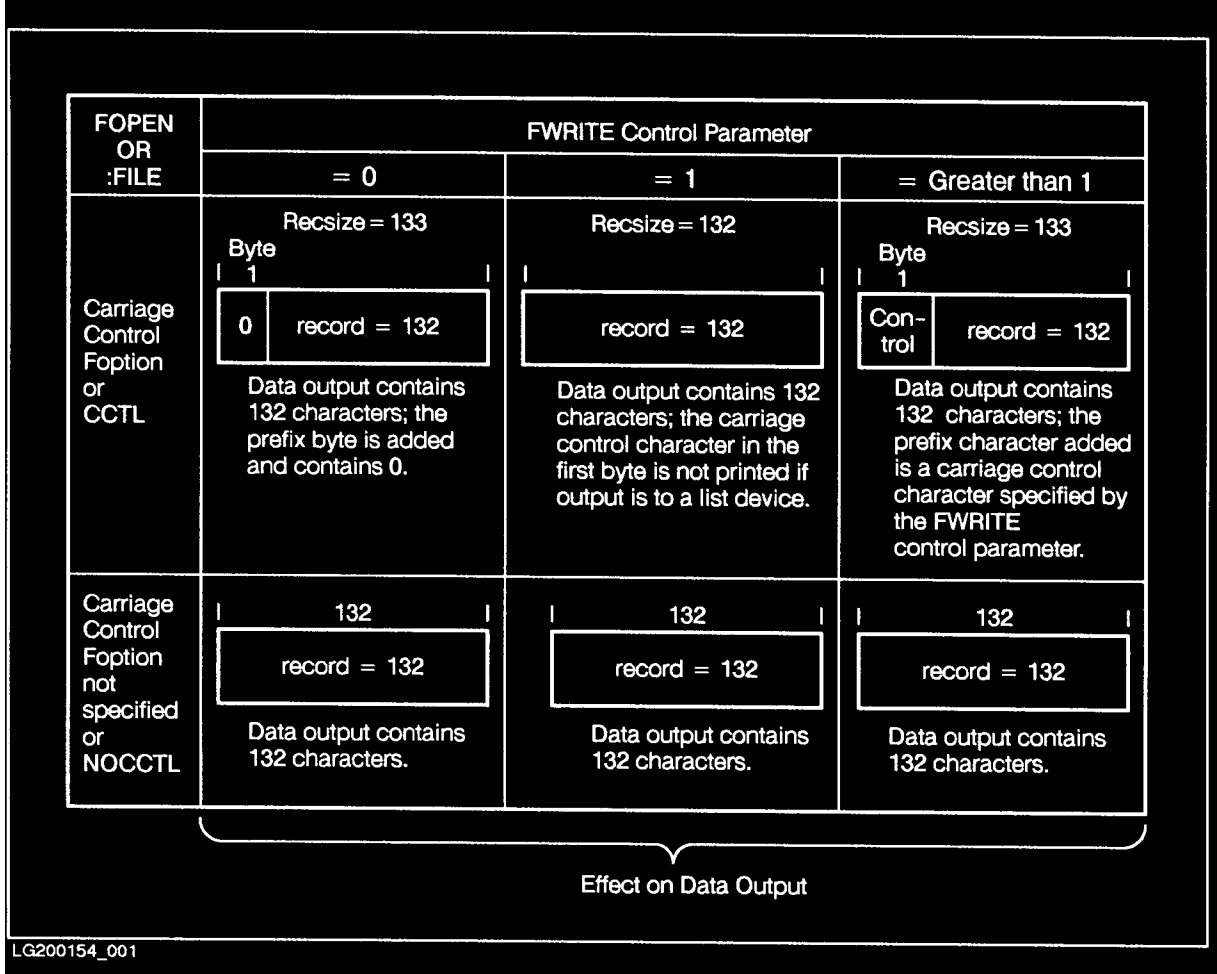

## **Carriage Control Effect Summary**

## **File Access and Security**

**Table 7-3 File Access and Security**

#### **Mode User**

#### $R = Read$

- $L = Lock$  (allows exclusive access to the file)
- $A =$  Append (implicitly specifies L also)
- $W = Write (implicitly specifies A and L also)$
- $X =$ **Execute**
- 

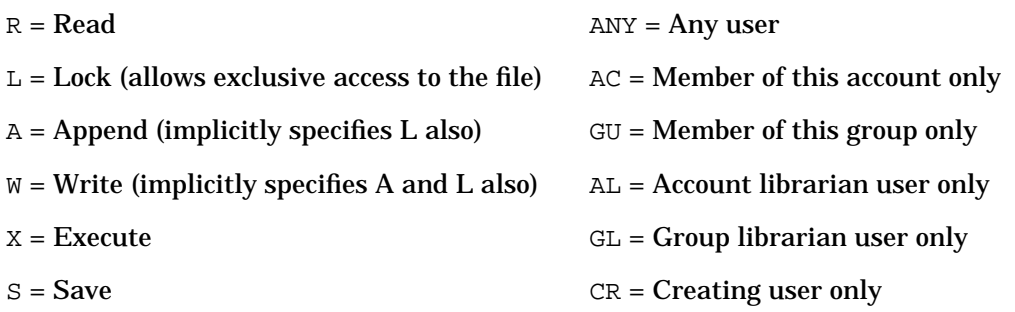

## **Default Security for Accounts, Groups, and Users**

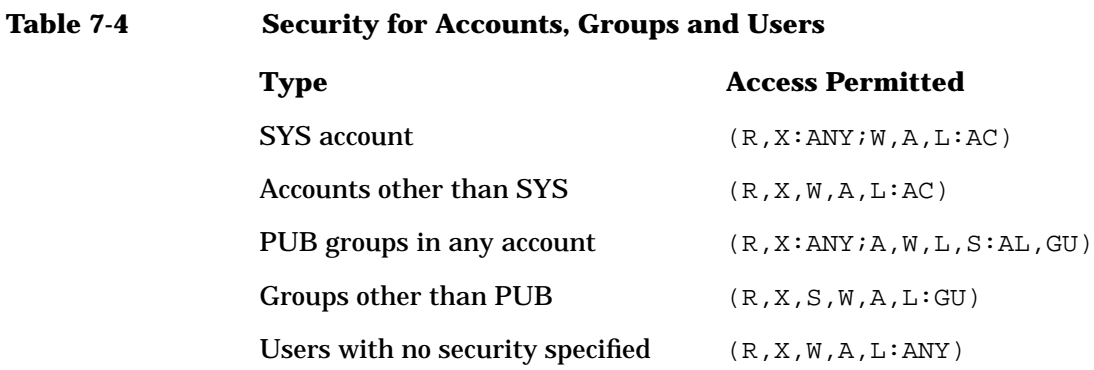

## **Net Default Access to Files**

#### **Table 7-5 Net Default Access to Files**

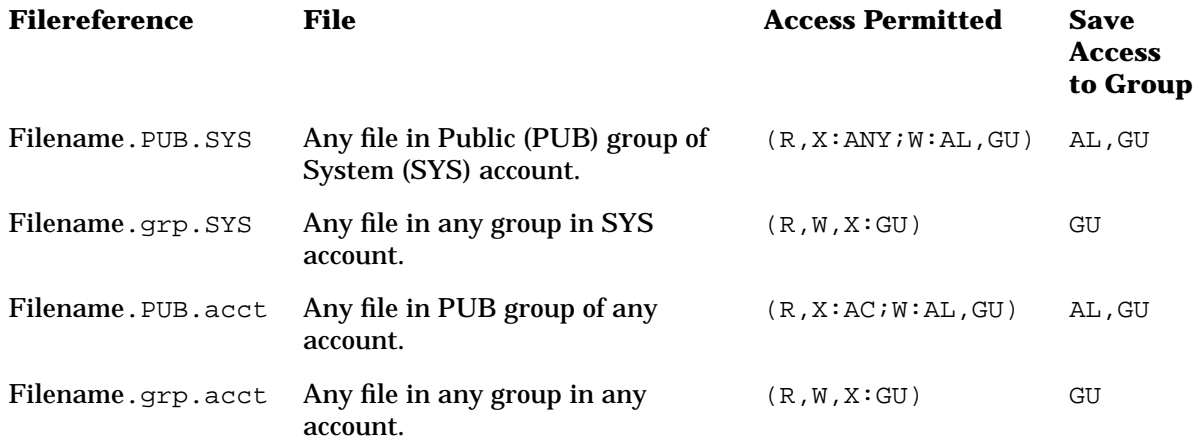

## **Capability List**

o e

**Table 7-6 Capability List**

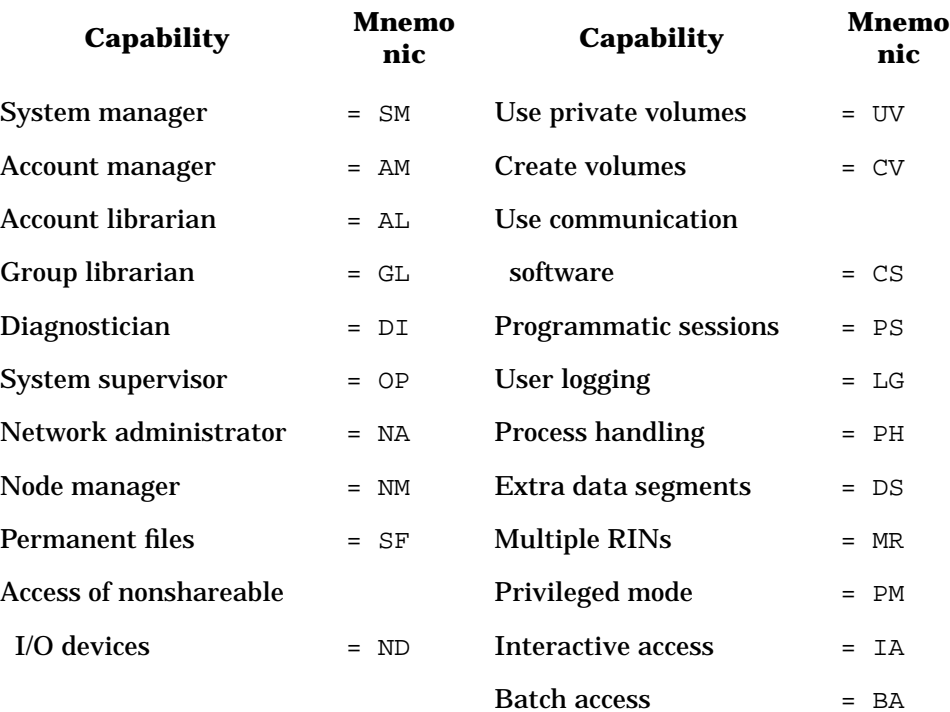

## **Default Capabilities**

**Table 7-7 Default Capabilities**

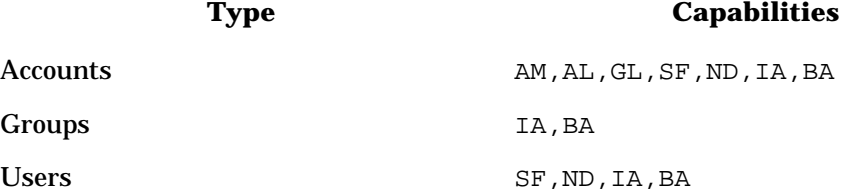

## **FOPEN FOPTIONS**

#### FOPEN FOPTIONS

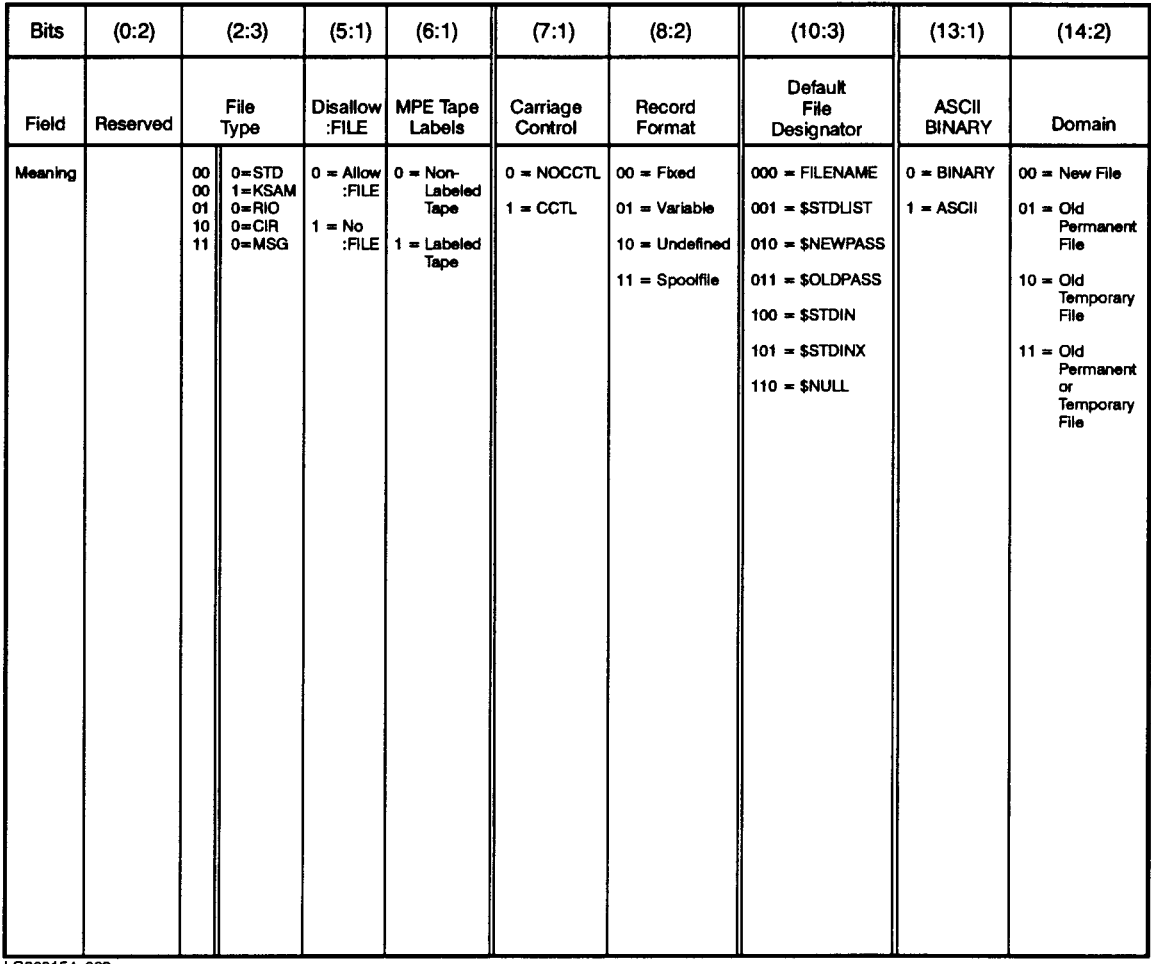

LG200154\_002

NOTE: Double lines indicate octal digit boundaries.

## **FOPEN AOPTIONS**

#### **FOPEN AOPTIONS**

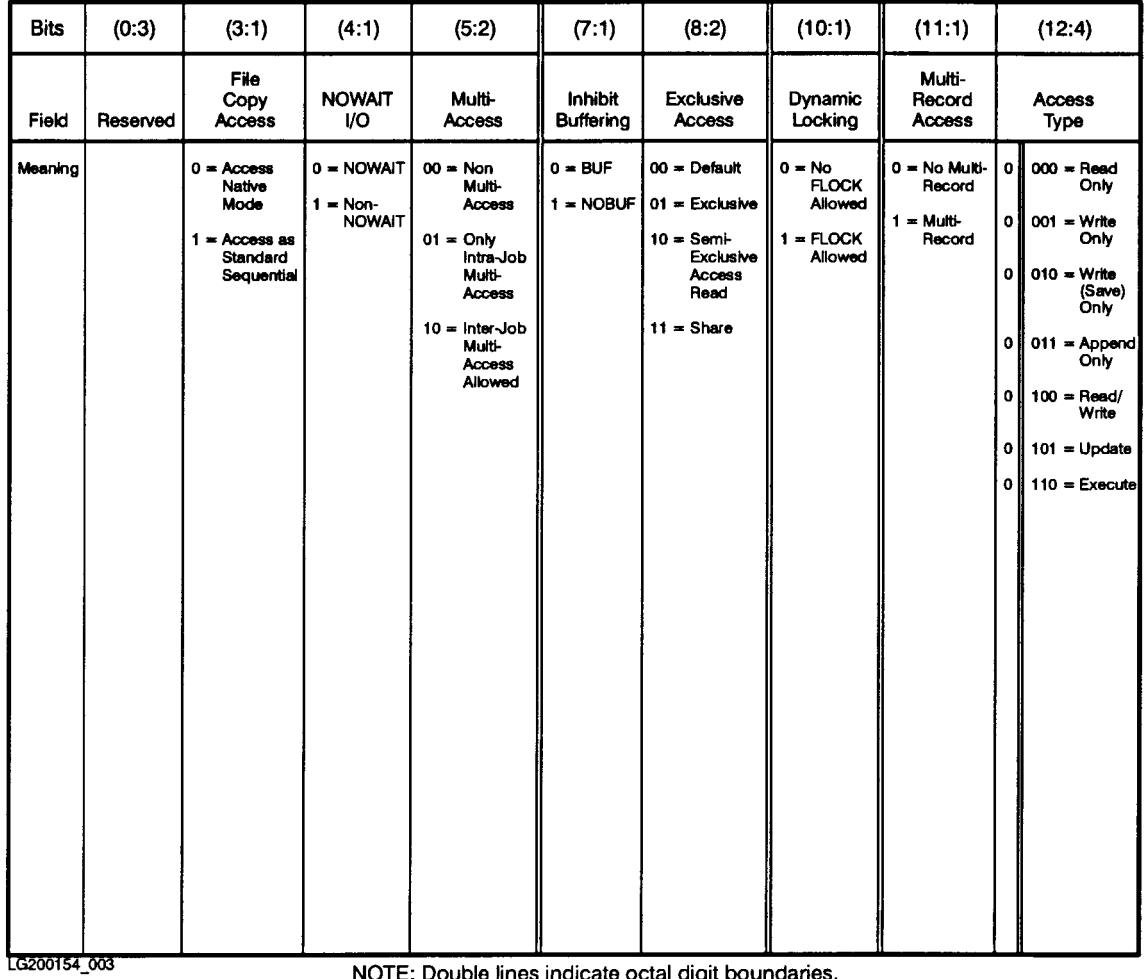

NOTE: Double lines indicate octal digit boundaries.

File System **FOPEN AOPTIONS**

## **ASCII Character Set**

**Table 8-1 ASCII Character Set**

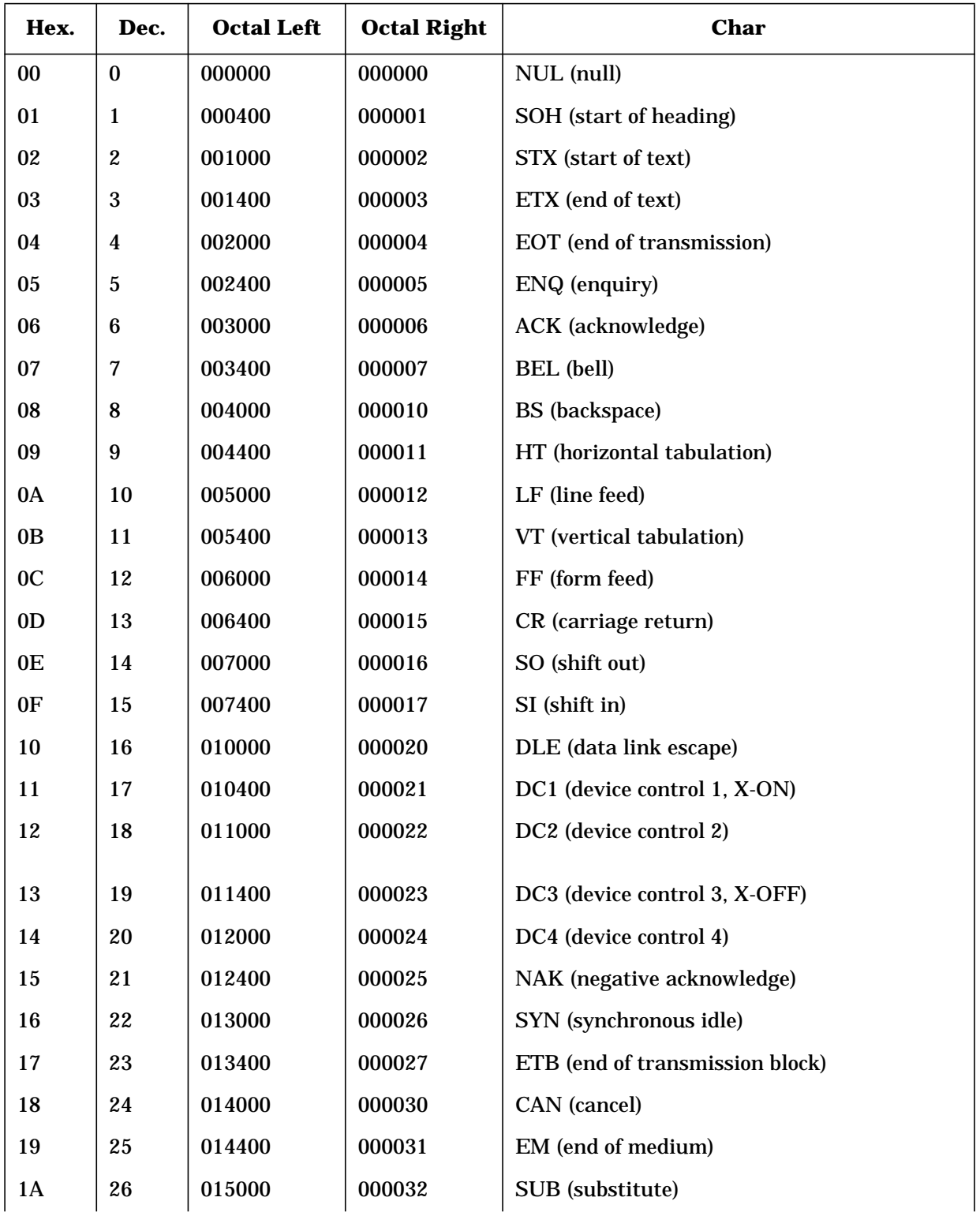
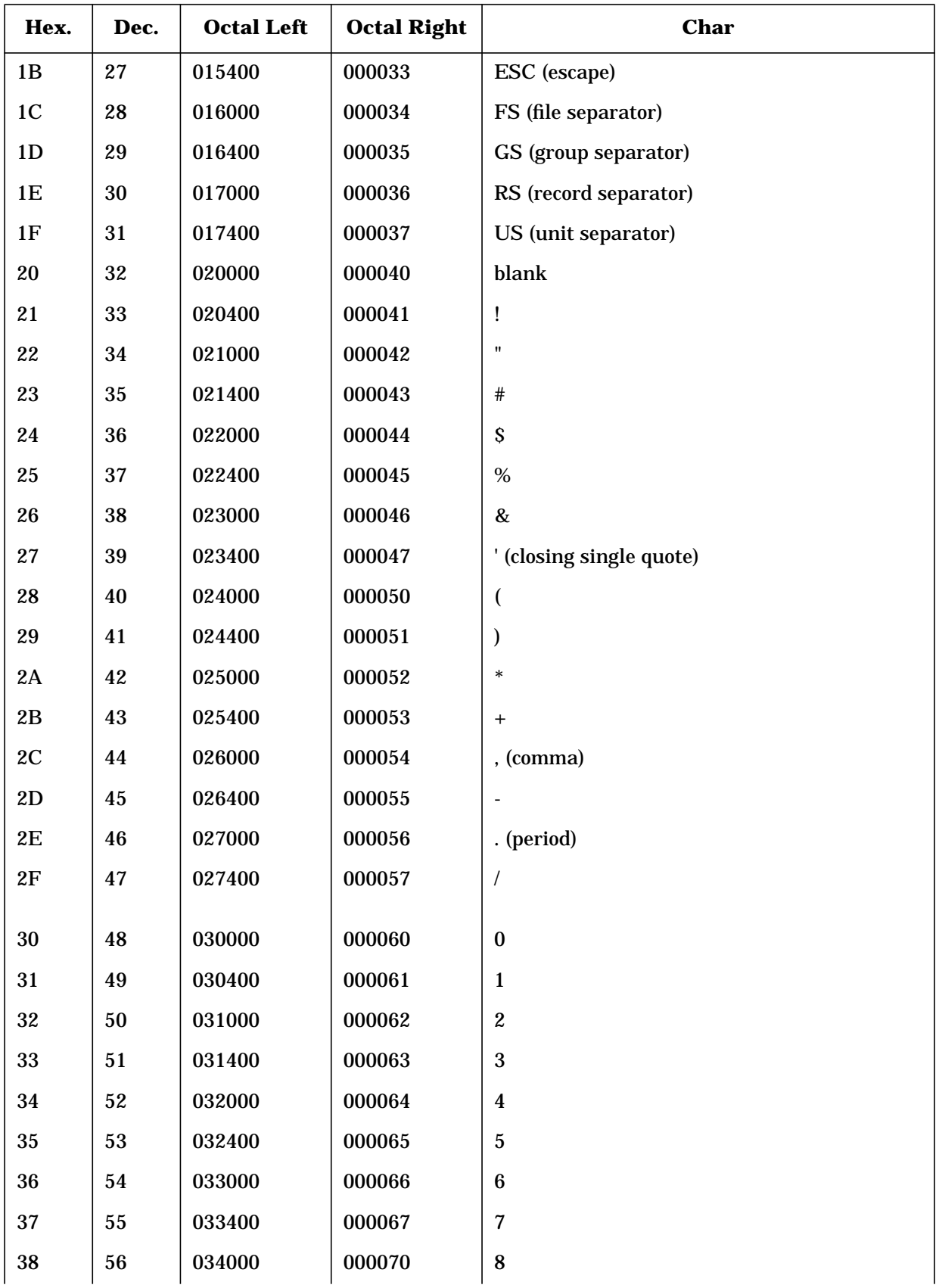

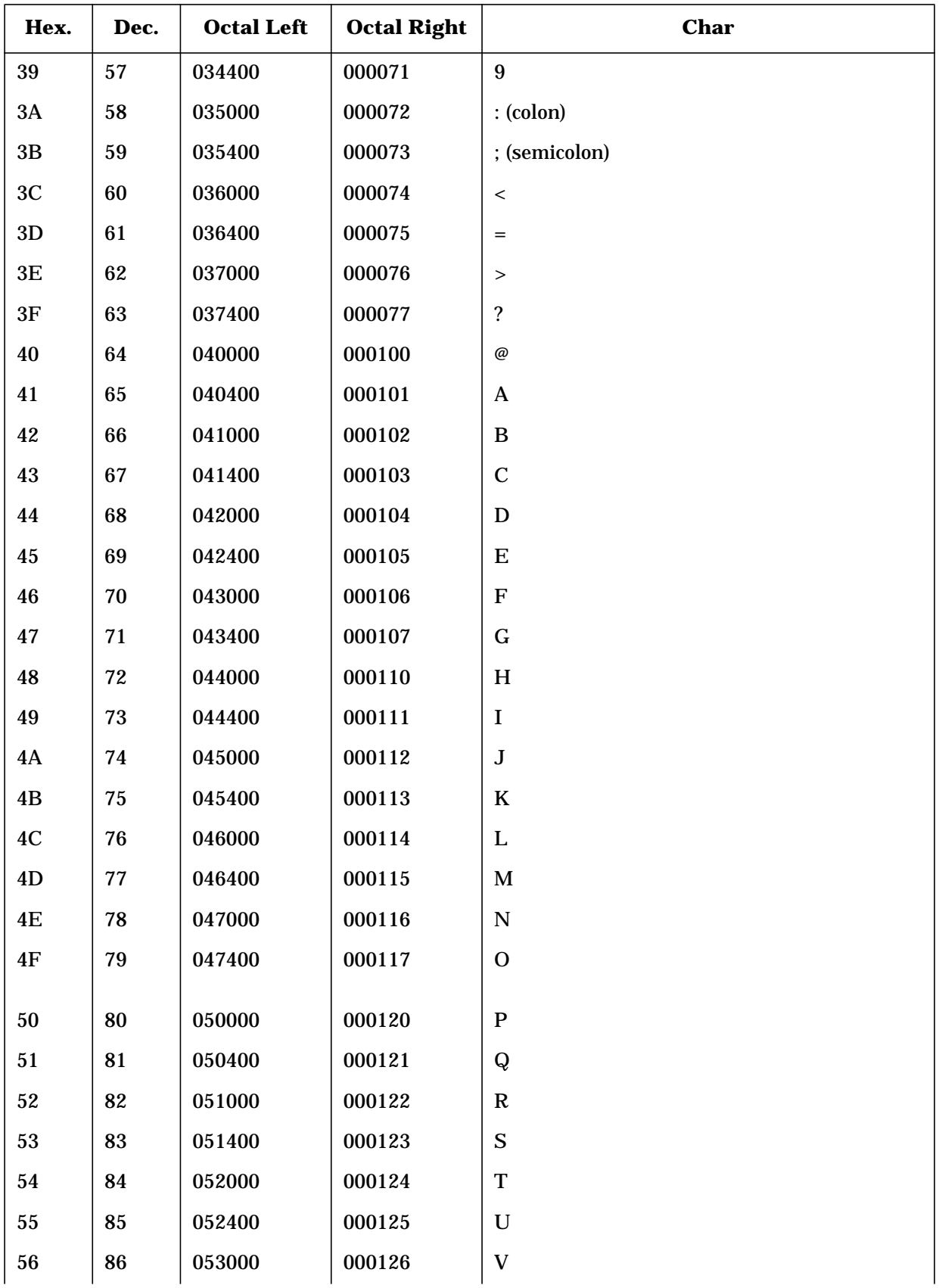

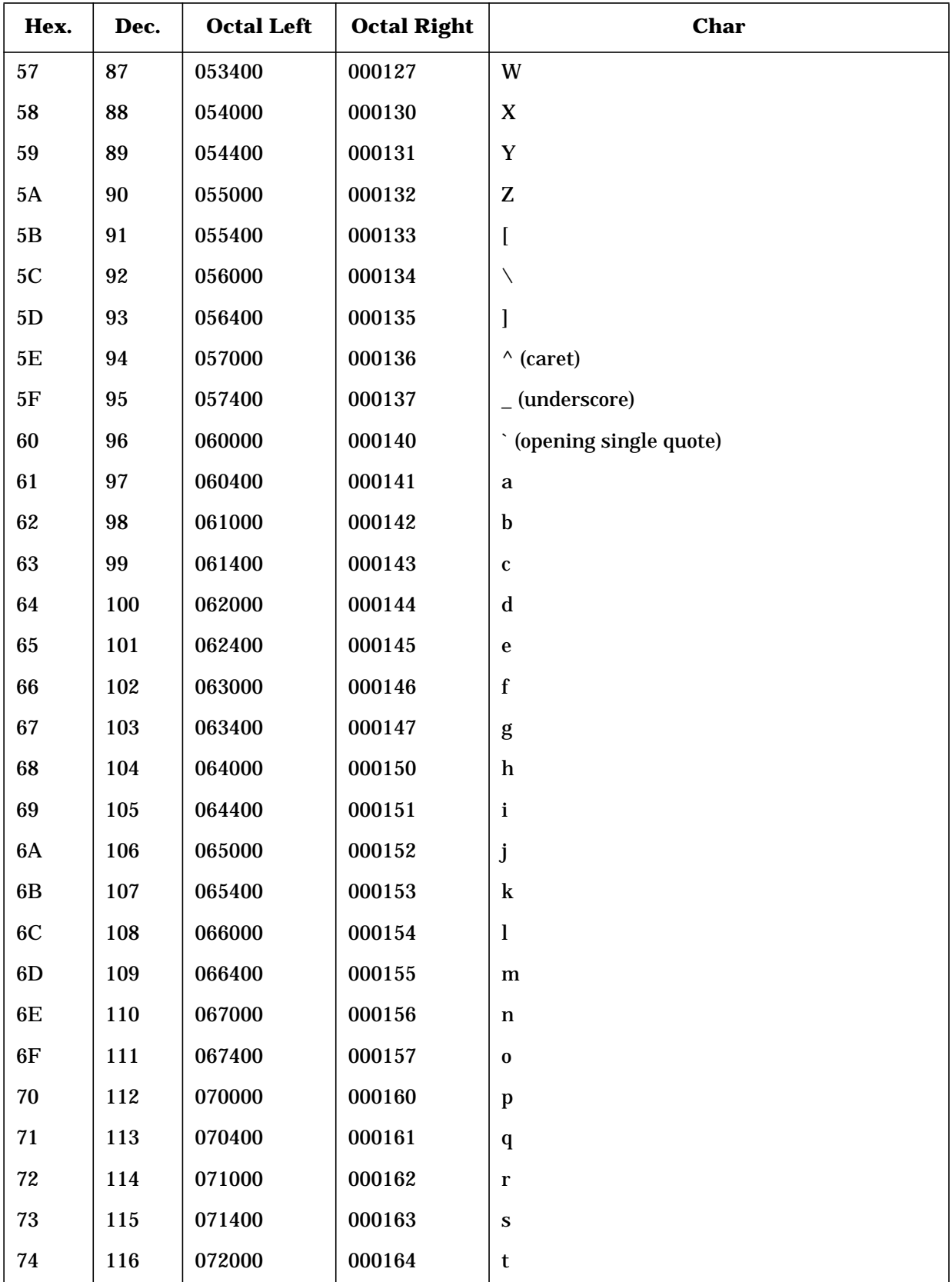

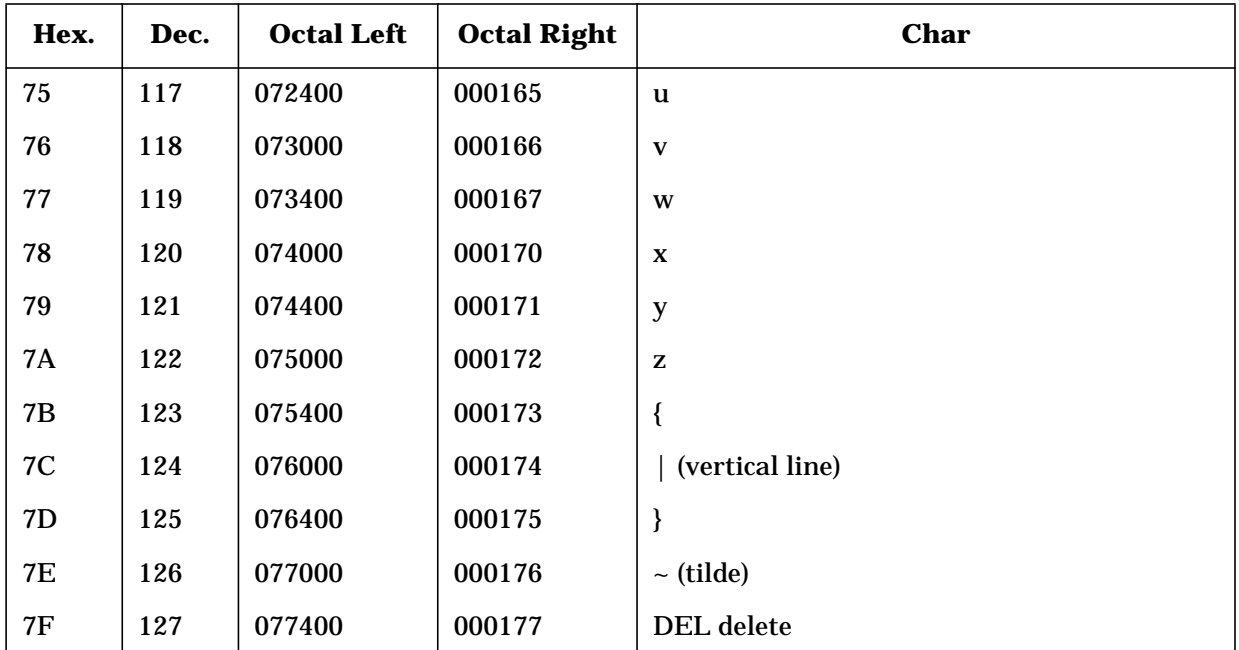